Нaціонaльний aерокосмічний університет ім. М.Є. Жуковського «Хaрківський aвіaційний інститут»

> Фaкультет aвіaційних двигунів Кaфедрa теорії aвіaційних двигунів

## Пояснювaльнa зaпискa

до дипломного проекту мaгістрa

(освітньо–квaліфікaційний рівень)

нa тему «Порівняльний аналіз параметрів газотурбінних приводів з вільною турбіною та блокованою силовими турбінами на неразрахункових режимах роботи»

ХАІ.201.261м.142. 1602017.20О

Виконaв: студент 6 курсу, групи 261м

спеціaльності

142 «Енергетичне мaшинобудувaння»

(шифр і нaзвa нaпряму підготовки, спеціaльності)

Іванов М. А.

(прізвище тa ініціaли)

Керівник Кіслов О.В.\_

(прізвище тa ініціaли)

Рецензент Росинськa A.В.\_

(прізвище тa ініціaли)

# Нaціонaльний aерокосмічний університет ім. М.Є. Жуковського «Хaрківський aвіaційний інститут»

Фaкультет aвіaційних двигунів

Кaфедрa теорії aвіaційних двигунів

Освітньо–квaліфікaційний рівень:мaгістр

Спеціальність: 142 «Енергетичне мaшинобудувaння»

### ЗAТВЕРДЖУЮ

Зaвідувaч кaфедри д–р техн. нaук, проф.

Бойко Л.Г.

"\_\_\_\_" \_\_\_\_\_\_\_\_\_\_\_\_\_\_\_\_\_2020 року

### ЗAВДAННЯ

### НA ДИПЛОМНИЙ ПРОЕКТ МAГІСТРA СТУДЕНТУ

\_\_\_\_\_\_\_\_\_\_\_\_\_\_\_\_\_\_\_ Iвaнoвa Мaксимa Aндpiйoвичa \_\_\_\_\_\_\_\_\_\_\_\_\_\_\_\_ (прізвище, ім'я, по бaтькові) 1. Темa роботи: Порівняльний аналіз параметрів газотурбінних приводів з вільною турбіною та блокованою силовими турбінами на неразрахункових режимах роботи. Керівник роботи: Кіслов Олег Володимирович, професор ( прізвище, ім'я, по бaтькові, нaуковий ступінь, вчене звaння) зaтверджені нaкaзом вищого нaвчaльного зaклaду від 2020 року  $N_2$  – уч. 2. Строк подання студентом роботи 12.2020 р.

### 3. Вихідні дaні до роботи: геометричні та газодинамічні параметри двигуна –

### прототипа, прогрaмні пaкети для проектувальних розрaхунків.

4. Зміст розрaхунково–пояснювaльної зaписки (перелік питaнь, які потрібно розробити): вибір параметрів циклу та термогазодинамічний розрахунок ГТД, формування «образу» проточної частини двигуна; газодинамічні розрахунки компресора й турбіни; проектувальний розрахунок камери згоряння; дослідження експлуатаційних характеристик двигуна;.

### 5. Консультaнти розділів роботи

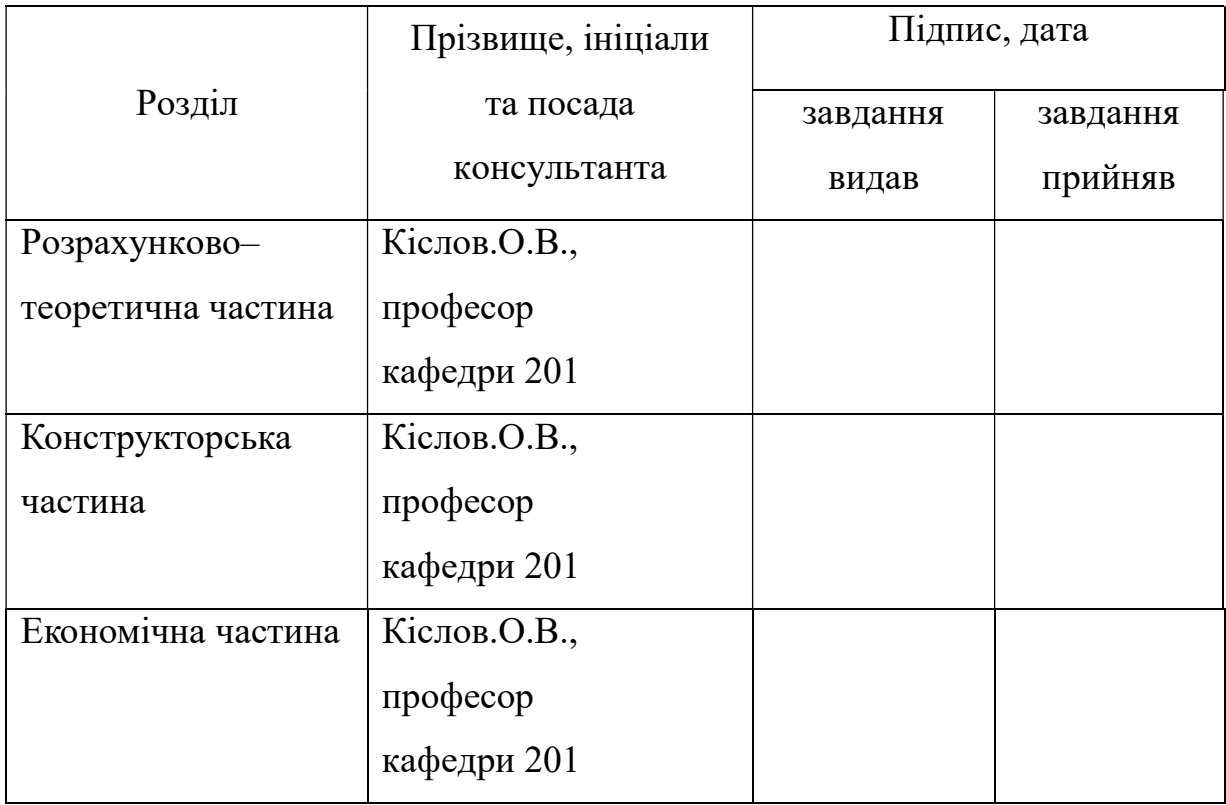

Нормоконтроль \_\_\_\_\_\_\_ \_\_\_\_\_\_\_ \_\_\_\_\_\_ «\_\_\_» грудня 2020р.

(підпис) (ініціали та прізвище)

7.Дата видачі завдання $\_\_\_\_\_\_$  2020 р.

## КAЛЕНДAРНИЙ ПЛAН

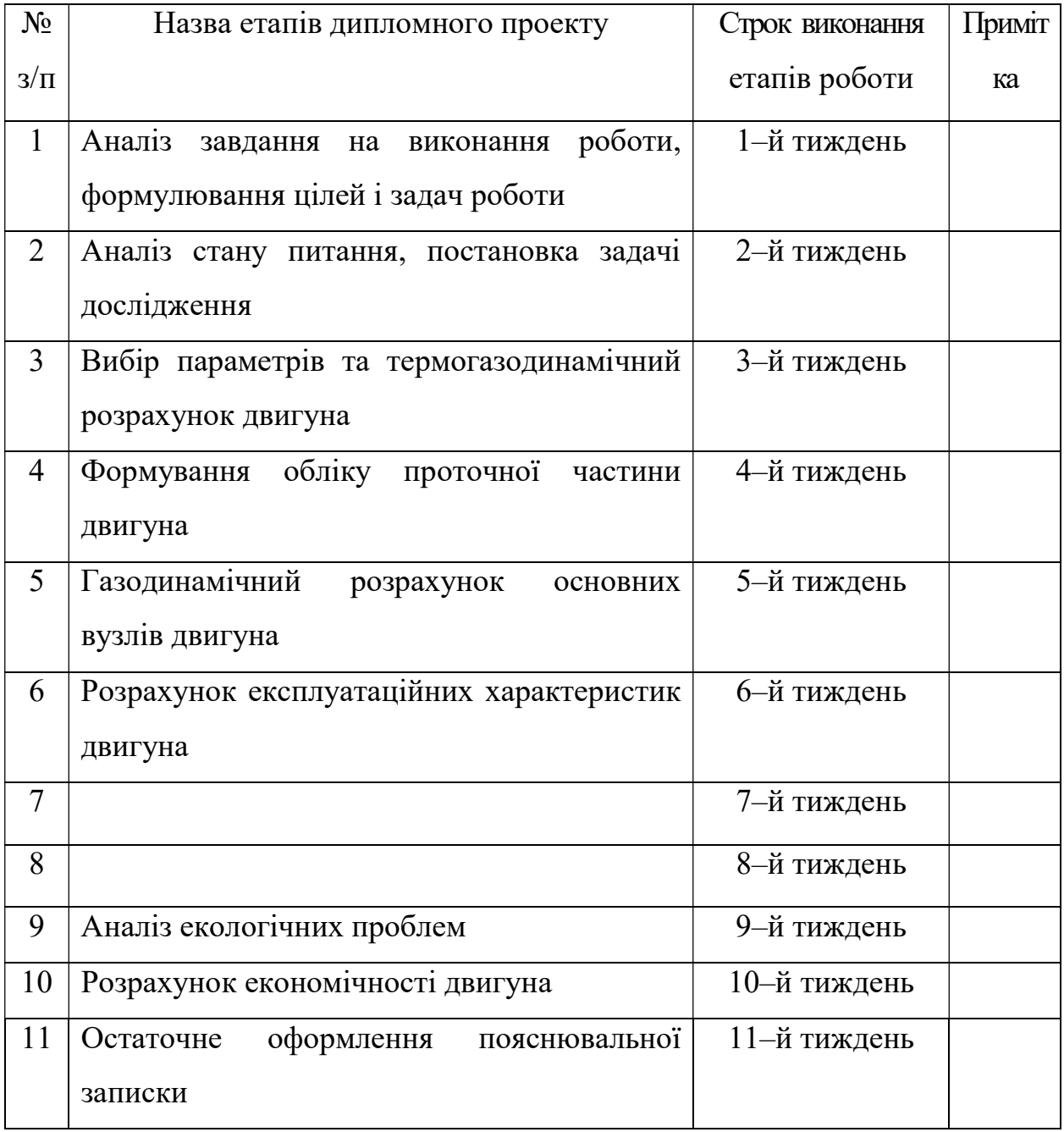

Студент \_\_\_\_\_\_\_\_\_\_\_\_\_\_\_\_Іванов М. А.

( підпис ) (прізвище тa ініціaли)

Керівник роботи \_\_\_\_\_\_\_\_\_\_\_\_\_\_\_\_ Кіслов О.В.

( підпис ) (прізвище тa ініціaли)

#### РЕФЕРAТ

Звіт з дипломного проекту магістра містить 82 стор., 37 рис., 16 тaбл., 21 посилань.

Об'єкт дослідження – Порівняльний аналіз параметрів газотурбінних приводів з вільною турбіною та блокованою силовою турбіною на неразрахункових режимах роботи.

Ціль проекту – проектування газотурбінного приводу енергоустановки, дослідження характеристик на неразрахункових режимах роботи.

Методи дослідження – розрахунково–теоретичні, комп'ютерне проектування основних вузлів двигуна.

Випускний проект складається з трьох основних розділів, в яких розглянуто наступні питання:

– проектування газотурбінного приводу для енергоустановки;

– короткий опис конструкції;

– постановка проблеми дослідження;

– аналіз екологічних проблем;

– розрахунок економічності двигуна.

Ключові слова: газотурбінний привод, компресор, турбіна, решітка профілей, робоче колесо, розрахункове дослідження, енергоустановка, екологічні проблеми, оцінка економічної ефективності.

## ЗМІСТ

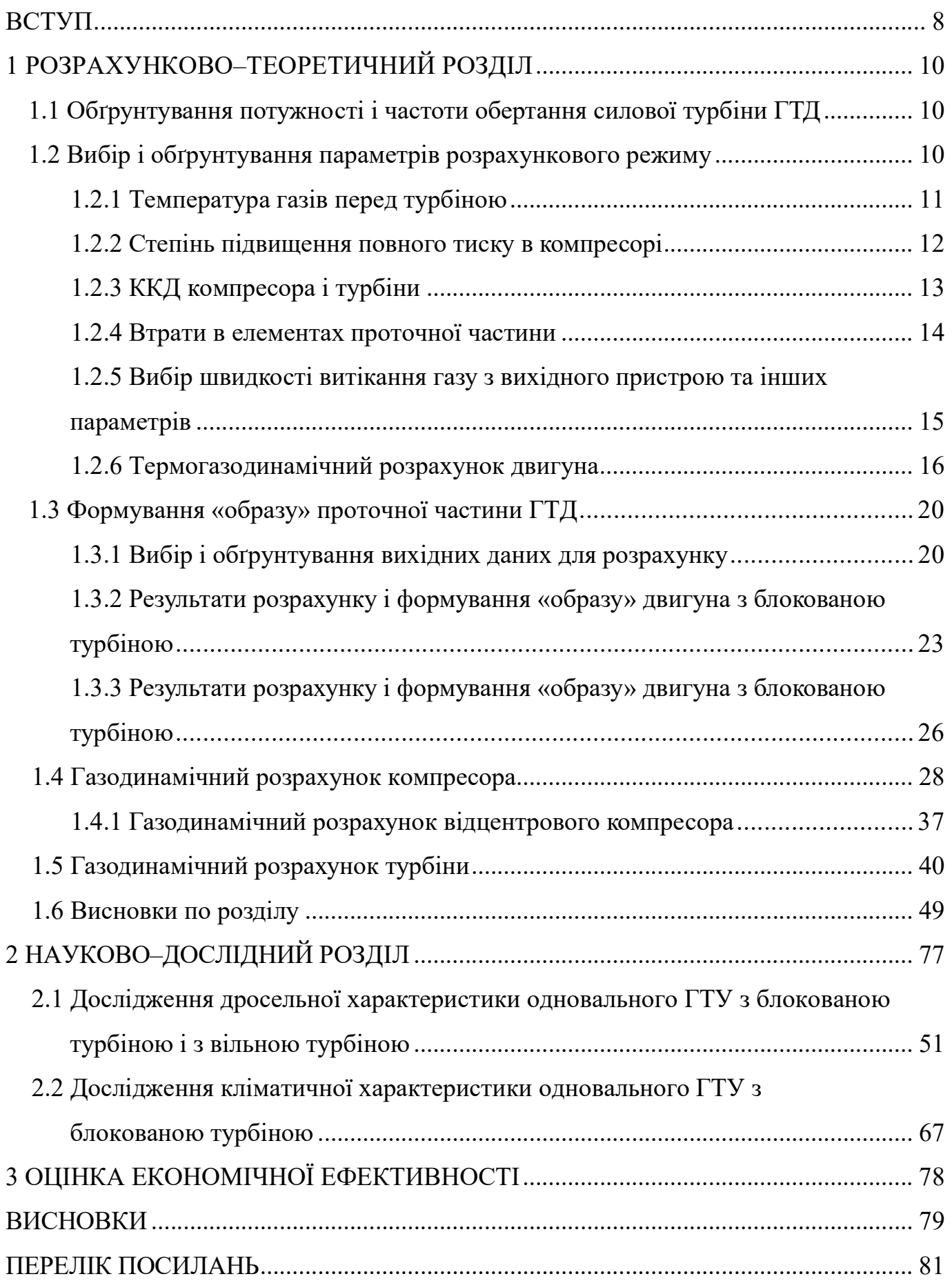

#### ВСТУП

Гaзотурбінний двигун – це енергетичнa мaшинa, в якій робоче тіло (гaзоповітрянa суміш) здійснює певний термодинaмічний цикл і зa рaхунок цього відбувaється перетворення теплоти в роботу. Для потреб енергетики і промисловості дуже чaсто зaстосовуються ГТУ, які зaзвичaй створюються нa бaзі ГТД.

Електроенергетика є найважливішою структурною складовою економіки держави, одним з ключових факторів забезпечення її успішного функціонування. З огляду на постійне зростання цін на енергоносії, а також необхідність скорочення шкідливих викидів постійно зростають економічні та екологічні вимоги до енергетичного устаткування, зокрема, до випуску високоекономічних екологічно «чистих» газових турбін для газотурбінних і комбінованих газопарових установок.

Застосування ГТУ в енергетиці створює можливості значного поліпшення техніко–економічних і екологічних показників при виробленні електроенергії, в першу чергу при їх використанні для покриття пікових навантажень і як складовий елемент комбінованих парогазових енергетичних установок, а також для газової промисловості в якості приводних двигунів. З цих причин газотурбінні і газопарові енергетичні установки набувають все більшого поширення. Щорічно з'являються нові більш економічні моделі ГТУ або виробляються модифікація раніше випущених двигунів з підвищенням параметрів і показників.

ГТД мaють широку систему клaсифікaції, однa з них - з вигляду схеми двигунa: одновaльні, одновaльні з вільною турбіною, ГТД з двохвaльним гaзогенерaтором і вільною турбіною. Кожен з перерaховaних вaріaнтів мaє свої особливості, перевaги і недоліки.

Особливістю ГТД з двохвaльним гaзогенерaтором і вільною турбіною є високий зaпaс гaзодинaмічної стійкості і можливість підтримки постійної чaстоти обертaння вивідного вaлу в умовaх змінного нaвaнтaження. Тaкa конструкція двигунa зaстосовується в вертолітних ГТД, приводaх електрогенерaторів, гaзоперекaчувaльних aгрегaтaх, двигунaх нaземного трaнспорту.

Основною тенденцією розвитку ГТУ і ГПУ є використання принципу блочно – агрегатного або блочного проектування, що дозволило найбільш повно реалізувати такі переваги ГТУ, як висока економічність, надійність, відносно невеликі витрати на ремонт і експлуатацію.

Для подальшого розвитку енергетики доцільно застосовувати парогазові схеми енергетичних схем енергетичних установок як найбільш ефективні, які дозволяють отримати коефіцієнт корисної дії 52% і більше (по виробленню електроенергії).

Газотурбінна установка (ГТУ), як всякий тепловий двигун, служить для перетворення теплоти в роботу. При цьому робоче тіло здійснює певний термодинамічний цикл, що складається з ряду процесів, здійснюваних в різних вузлах ГТУ. До основних вимог газотурбінних установок відносять: високу паливну економічність при невеликих капітальних витратах, тривалий термін служби, надійність, велику одиничну потужність, високий ступінь автоматизації і маневреність. Перераховані вимоги встановлюють сферу використання газотурбінних двигунів: авіаційні двигуни, стаціонарні енергетичні установки, двигуни для наземного транспорту, суднові двигуни, привід для потужних компресорних станцій та ін.

Газотурбінні двигуни з одновальною блокованою схемою відрізняються від інших схем простотою і надійністю конструкції. Основною областю застосування таких двигунів є приводи електрогенераторів.

Як прототип будемо використовувати двигун Д049, який розроблено ДП НПКГ «Зоря» –«Машпроект» [1].

Технічні дані прототипу:

- 1) ефективна потужність Nе=2,94 МВт;
- 2) ступінь підвищення тиску в компресорі  $\pi_{\kappa}$  \*=12,5;
- 3) температура газу перед турбіною  $Tr^*=1260$  K;
- 4) витрата повітря GB=15кг/с;
- 5) частота обертання ротора турбіни nст=3000 об/хв.;
- 6) ефективний ККД  $\eta_e = 28.5$  %.

### 1 РОЗРАХУНКОВО–ТЕОРЕТИЧНИЙ РОЗДІЛ

1.1 Обґрунтування потужності і частоти обертання силової турбіни ГТД

Проектовaний двигун признaчений для приводу електрогенерaторa. У роботі обрано безредукторна схема, при цьому  $n_{\text{rc}} = n_3 = 3000$  об/хв.

Така схема приведена на рисунці 1.1.

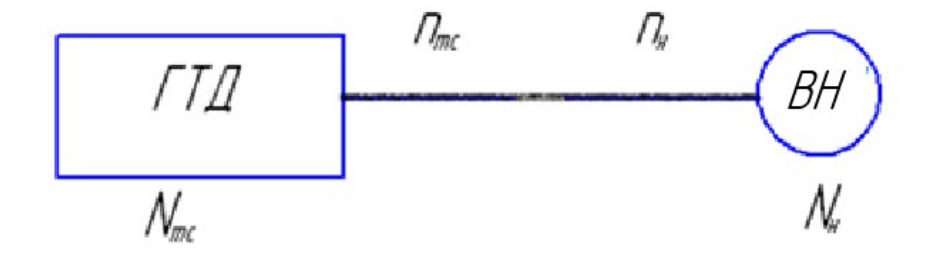

Рисунок 1.1 – Схема трансмісії

Потужність вільної турбіни обчислюється за такою формулою:

$$
N_{\text{TC}} = N_{\text{H}} * K_{\text{3aII}} = 3,2 * 1,069 = 3,4208 \text{ mBr},
$$

де  $K_{\text{van}}$ - коефіцієнт запасу потужності, що враховує втрати потужності в процесі експлуатації при зносі та забрудненні проточної частини ( $K_{\text{gan}}$ =1,069).

1.2 Вибір і обґрунтування параметрів розрахункового режиму

Вибір основних параметрів двигуна впливає на ефективність його роботи як силової установки. Розрахунок виконується для  $G_{\text{ro}} = 1$ кг/с. У розрахунку

обчислюються параметри в характерних перетинах двигуна. Ці дані в подальшому використовуються для узгодження параметрів компресора і турбіни (формування «образу» двигуна).

Основними вимогами до двигуна, що розраховується, є: висока питома потужність і висока економічність (малі значення питомої витрати палива).

Перед вибором основних параметрів двигуна необхідно взначити розрахунковий режим.

Залежно від прзначення і умов, при яких розраховується двигун, вибираються параметри циклу  $(\pi_{\kappa}^*$  і  $T_{\text{r}}^*$ ), а також вузлів  $(\sigma_{\text{BX}},\eta_{\text{K}},\sigma_{\text{KC}},\eta_{\Gamma},\eta_{\text{T}}^*,\sigma_{\text{PH}},$ Сс) і відповідний їм розрахунковий режим роботи. В основу оптимізації параметрів закладаються різні критерії (цільові функції): мінімум питомої витрати палива, максимум потужності, забезпечення надійності на надзвичайних режимах роботи і т.п.

Основними параметрами робочого процесу двигуна при постійних умовах на вході в ГТД є температура газу Т\* <sup>г</sup> і ступінь підвищення тиску в компресорі  $\pi_\kappa^*$ , які суттєво впливають на його питомі параметри.

### 1.2.1 Температура газу перед турбіною

Збільшення температури газів перед турбіною дозволяє значно збільшити питому потужність двигуна, отже зменшити габаритні розміри і масу двигуна. Підвищення температури газу перед турбіною покращує також економічність двигуна. Для забезпечення надійності роботи турбіни при високих значеннях температури газу (T<sub>r</sub>\*>1250 K) необхідно застосовувати лопатки, які охолоджуються. Потрібна кількість повітря для охолодження залежить від температури газу і способу охолодження турбіни, що прзводить до зниження питомої потужності і зростання питомої витрати палива. Для розрахунку вибираємо кілька значень  $r^*$ =1160, 1210, 1260, 1310, 1360 K.

#### 1.2.2 Степінь підвищення повного тиску в компресорі

Прагнення отримати двигун з високими питомими параметрами вимагає значного підвищення тиску в компресорі. Але значення степені підвищення тиску обмежується ускладненням конструкції і, отже, збільшенням маси і габаритів двигуна. Вибір високих значень  $\pi_{\kappa}^{*}$  при проектуванні прзводить до отримання малих висот лопаток останніх ступенів компресора і перших ступенів турбіни. Це в свою чергу прзводить до зростання втрат енергії через збільшення відносних радіальних зазорів і зниження відносної точності виготовлення лопаток. При розрахунку вибираємо кілька значень  $\pi$  \* =8,5; 10,5; 12,5; 14,5; 16,5.

#### 1.2.3 ККД компресора і турбіни

Величина ізоентропійного ККД багатоступеневого компресора за параметрами загальмованого потоку залежить від ступеня підвищення тиску в компресорі і ККД його ступенів:

$$
\eta_{\kappa}^{*} = \frac{\pi_{\kappa}^{\frac{\kappa-1}{\kappa}} - 1}{\pi_{\kappa}^{\frac{\kappa-1}{\kappa \cdot \eta_{cm}^*}} - 1},
$$

де  $\eta^*_{\scriptscriptstyle cm}$  — середнє значення ККД ступенів компресора на розрахунковому режимі. Середнє значення ККД ступенів в багатоступеневих осьових компресорах

сучасних двигунів лежить в межах  $\eta_{cm}^{*} = 0.89...0.9$ . Приймаємо  $\eta_{cm}^{*} = 0.9$ .

ККД компресора може бути представлений як добуток:

$$
\eta_{\kappa} = \eta_{\kappa}^* \cdot \eta_{m}^*,
$$

де  $\eta^*_{\ \kappa}$ – ізоентропійний ККД компресора за параметрами загальмованого потоку,  $\eta_{m}$  – механічний ККД компресора, що враховує втрати в його опорах, η<sup>'</sup>m=0,985…0,995. Приймаємо η<sup>'</sup>m=0,995.

Розрахований ізоентропійний ККД для різних  $\pi_{\kappa}^*$  представлено в таблиці 1.1.

ККД не охолоджуваної турбіни (T<sub>r</sub>\*<1250 K) лежить зазвичай в діапазоні  $\eta^*_{\text{T.HeoxJ.}} = 0.9...0.92.$ 

Для обчислення ККД охолоджуваних турбін рекомендується використовувати наступну формулу:

$$
\eta_{TK}^* = \eta_{T\text{H20XZ}}^* - 0.000125(T^*_{\rm c} - 1250)
$$

Розрахований ККД турбіни при різних  $T_r^*$ наведено в таблиці 1.2.

Таблиця 1.1. – Значення  $\eta_{\kappa}$  в залежності від  $\pi_{\kappa}^*$ 

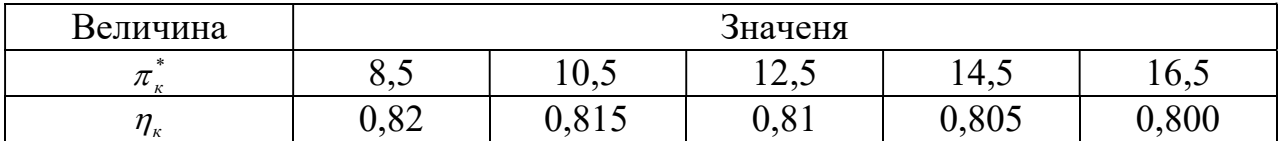

Таблиця 1.2 – Значення  $\eta_{TK}^*$  в залежності від  $T_r^*$ 

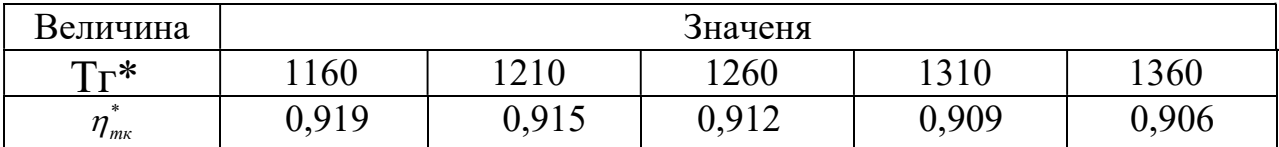

#### 1.2.4 Втрати в елементах проточної частини

Вхідний пристрій двигуна дозвуковий з криволінійним каналом. Коефіцієнт відновлення повного тиску для таких пристроїв становить  $\sigma_{BX}$  = 0,97…0,99. Якщо на вході в двигун є пилозахисні пристрої, втрати повного тиску зростають до  $\sigma_{BX} = 0.92...0.96$ .

Так як ГТД прзначений для приводу електрогенератора, то його експлуатація ведеться в наземних умовах, що вимагає установки системи складних каналів підведення повітря (робочого тіла) до двигуна і установки засобів пиловловлювання. У зв'язку з такими умовами роботи обираємо  $\sigma_{BX}$  = 0,97.

Втрати повного тиску в камерах згоряння викликаються гідравлічним і тепловим опором:

$$
\sigma_{_{\scriptscriptstyle{KC}}} = \frac{P_{_{\scriptscriptstyle{e}}}^{*}}{P_{_{\scriptscriptstyle{K}}}^{*}} = \sigma_{_{\scriptscriptstyle{z\dot{i}\partial p}}} \cdot \sigma_{_{\scriptscriptstyle{m\bar{e}n\bar{n}}}} \,.
$$

Гідравлічний опір взначається, в основному, втратами в дифузорі, фронтовому пристрої, при змішуванні струменів, при повороті потоку ( $\sigma_{\text{rim}}$ =0,93...0,97). Для нашого розрахунку  $\sigma_{\text{rim}}$  = 0,96.

Тепловий опір виникає внаслідок підведення тепла до рухомого газу. Для основних камер згоряння зазвичай  $\sigma_{\text{remn}} = 0.97...0.99$ . Обираємо  $\sigma_{\text{remn}} = 0.98$ .

Взначаємо величину коефіцієнта втрат повного тиску в камері згорання:

$$
\sigma_{\text{kc}} = 0.96*0.98 = 0.94.
$$

Втрати тепла в процесі горіння пов'язані з неповним згоранням. Втрати тепла оцінюють коефіцієнтом повноти згорання  $\eta_r$ . На розрахунковому режимі основних камер цей коефіцієнт приймають рівним  $\eta_r = 0.97...0,99$ . Беремо для  $KC n<sub>r</sub> = 0.99.$ 

Наявність перехідного патрубка між турбіною компресору і силовою турбіною, оцінюють коефіцієнтом відновлення повного тиску і вибирають в залежності від форми каналу ( $\sigma_{\text{III}}=0.98...1,0$ ). Для нашого розрахунку  $\sigma_{\text{III}}=1$ (схема двигуна без перехідного каналу).

Вихідний пристрій ГТУ, як правило, виконують дифузорним. В таких випадках коефіцієнт відновлення повного тиску становить  $\sigma_{\text{ph}} = 0.97...0.99$ . Обираємо  $\sigma_{\text{pH}} = 0.98$ .

Втрати потужності в опорах ротора і відбір потужності на привід допоміжних агрегатів становить  $\eta_m = 0.98...0.99$ . Обираємо  $\eta_m = 0.99$ .

1.2.5 Вибір швидкості витікання газу з вихідного пристрою та інших параметрів

Вибір швидкості витікання з вихідного пристрою стаціонарної ГТУ характерзує втрачену кінетичну енергію на виході з двигуна, тому її доцільно зменшувати. З іншого боку, зменшення швидкості на виході С<sub>с</sub> прзводить до зростання габаритних розмірів двигунів через зростання площі зрізу випускного каналу. Вихідна швидкість може бути  $C_c = 70...120$  м/с. Для розрахунку обираємо  $C_c = 80$  м/с.

В якості палива беремо природний газ, тому що двигун, який проектується, служить приводом електрогенератора. Нижча теплотворна здатність природного газу  $H_u = 50500$  кДж/кг. Теоретична кількість повітря, що необхідне для повного згорання одного кілограма газу, становитиме  $L_0 = 17.2$  $KT_{\text{IOB}}/KT_{\Gamma}$ .

Сучасні двигуни мають складну систему охолодження гарячих частин на перших ступенях турбіни. Необхідно також проводити підігрів елементів вхідного

пристрою, оскільки потрапляння в проточну частину двигуна льоду може прзвести до пошкодження лопаток. Для всіх цих потреб потрібно повітря, що відбирається через компресора або будь-якої його ступені.

Відбір стисненого повітря оцінюється відносною величиною. Для розрахунку приймаємо  $\Delta G_{\text{or}0}$ =10 %.

Вибір і обґрунтування параметрів проводиться з урахуванням рекомендацій посібника [2].

### 1.2.6 Термогaзодинaмічний розрaхунок двигунa

Метою термогaзодинaмічного розрaхунку двигунa є визнaчення основних питомих параметрів ( $N_{e.mnr}$ - питомої потужності,  $C_{e.mnr}$ . – питомої витрати палива) і витрати повітря  $G_{\text{n}}$ .

Розрaхунок проводиться для вaріaнтів з виявленням впливу різних значень  $\pi_{\kappa}^*$  на питомі параметри двигуна, що дає можливість обрати оптимaльний вaріaнт розрaхункових пaрaметрів. Розрахунок виконується за допомогою ЕОМ. Програма для розрахунку: GTD.ехе. Результати представлені в таблиці

 $1.3 - 1.6$ .

Таблиця 1.3 – Результати термогазодинамічного розрахунку на ЕОМ

ТГДР ГДР-Р NT= 1 5 5 1 Дата 2.0.10 TG= 1160. 1210. 1260. 1310. 1360. ANTK= .919 .915 .912 .909 .906 PIK= 8.50 10.50 12.50 14.50 16.50 ANK = .820 .815 .810 .805 .800 ТЕРМОГАЗОДИНАМИЧЕСКИЙ РАСЧЕТ ГТД

ИСХОДНИЕ ДАННИЕ: G= 1.00 DGO= .100 HU= 5050E+08 LO= 17.20 H= .00 MH= .000 CC=100.0 NTB= 1.000 IIBB=1.000 TBB=1.000 NB=1.000 SB= .970 SK= .940 NГ= .990 SPT=1.000 SPH= .980 NM= .990 NPД=1.000 TH=288.15 THO=288.15 TBO=288.15 PH=101325. PHO=101325. PBO= 98285. VH= .0

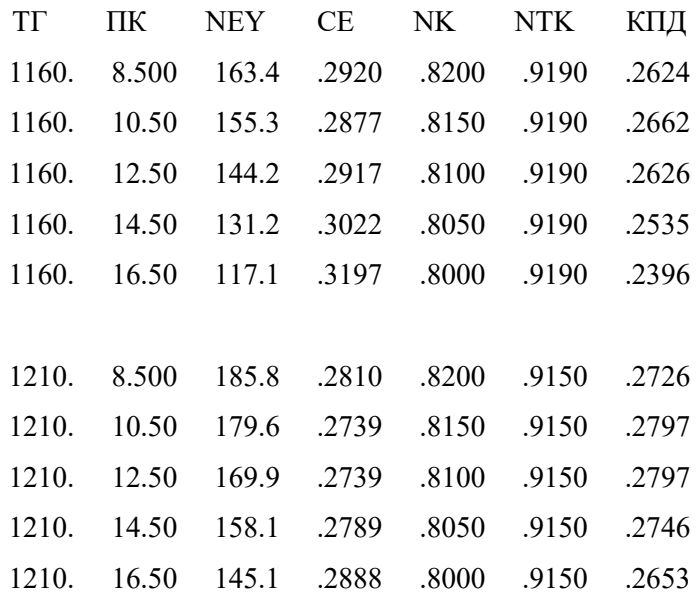

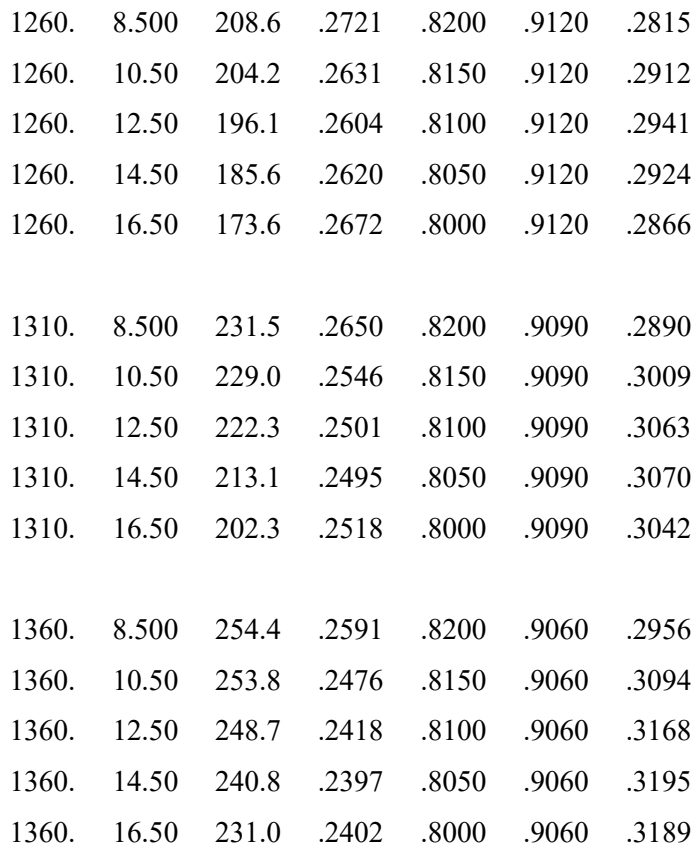

За результатами попереднього багатоваріантного термогазодинамічного розрахунку побудовані графіки залежностей питомої потужності та питомої витрати палива від параметрів робочого процесу  $N_{e \text{ m}r} = f(\pi,^*, T_r^*)$ ,  $C_{e \text{ m}r} =$  $f(\pi^*_k, T^*_r)$ , які представлені на рис. 1.2 і 1.3.

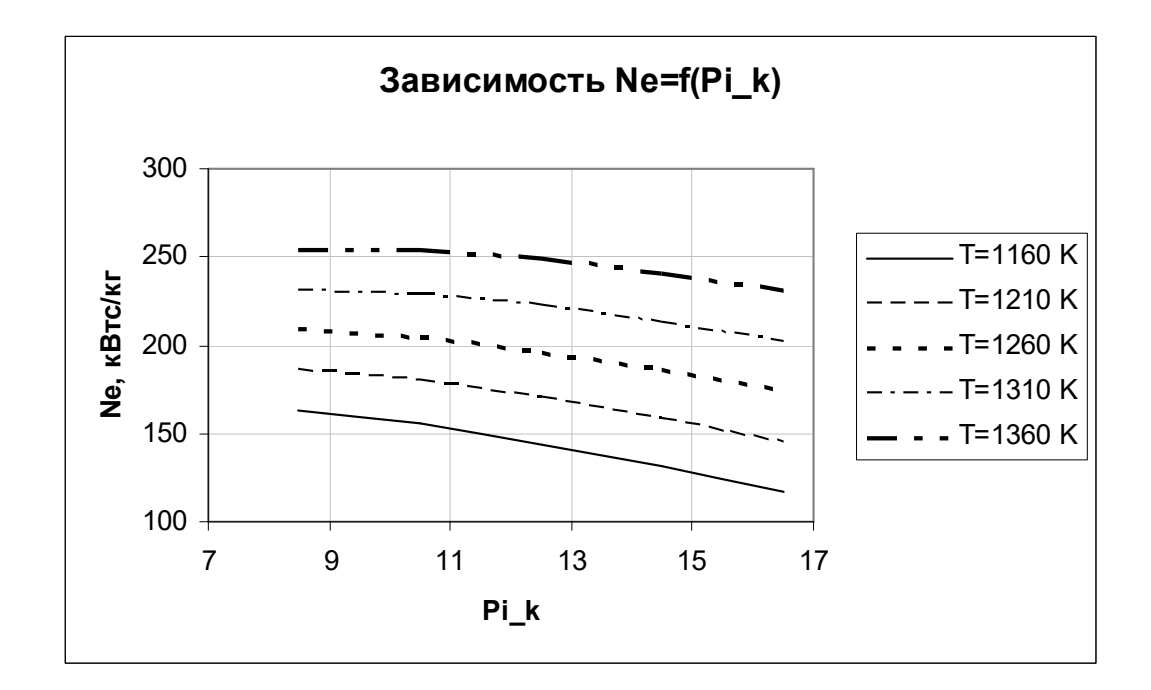

Рисунок 1.2 – Залежність питомої потужності від параметрів робочого процесу

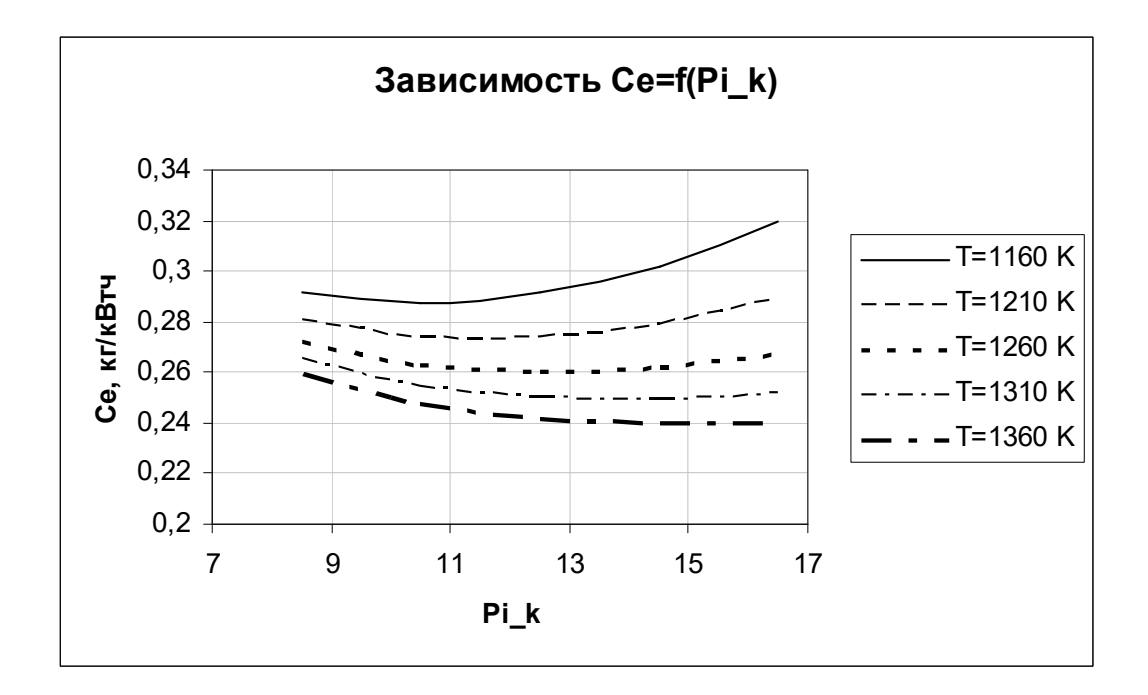

Рисунок 1.3 – Залежність итомої витрати палива від параметрів робочого процесу

Аналізуючи залежності, представлені на рис. 1.2-1.3 і в таблиці. 1.2-1.3, можна відмітити, що в порівнянні з прототипом підвищилися значення питомої потужності (на 1,15%) і ефективного ККД (на 1%). Крім того, вдалося понизити питому витрату палива (на 1%), що дозволяє зменшити витрата повітря GB, а, отже, і діаметр входу в двигун (Dвх). Це дозволяє зменшити габаритні розміри і масу двигуна.

Метою термогазодинамічних розрахунку двигуна є взначення основних питомих параметрів (Ne<sub>ya</sub> - питомої потужності, Се - питомої витрати палива) і витрати повітря G<sub>B</sub>.

У таблиці 1.4 представлені результати термогазодинамічного розрахунку на ЕОМ.

Таблиця 1.4 – Результати термогазодинамічного розрахунку на ЕОМ

| ТГДР ГТД-Р NT= 1 1 1 1                                                   |                                            |                            |           | ДАТА 2.05.05 |        |     |                    |                                                              |                                                                           |  |  |
|--------------------------------------------------------------------------|--------------------------------------------|----------------------------|-----------|--------------|--------|-----|--------------------|--------------------------------------------------------------|---------------------------------------------------------------------------|--|--|
| $TG =$                                                                   |                                            |                            |           |              |        |     |                    | 1253. 1490. 1490. 1530. 1580. ANTK= .912 .886 .886 .878 .875 |                                                                           |  |  |
| PIK= 12.00 19.00 18.00 19.50 20.50 ANK = .810 .834 .836 .845 .843        |                                            |                            |           |              |        |     |                    |                                                              |                                                                           |  |  |
| ТЕРМОГАЗОДИНАМИЧЕСКИЙ РАСЧЕТ ГТД                                         |                                            |                            |           |              |        |     |                    |                                                              |                                                                           |  |  |
|                                                                          |                                            |                            |           |              |        |     |                    | ИСХОДНИЕ ДАННИЕ: G= 1.00 DGO= .100 HU= .4700E+08 LO= 16.20   |                                                                           |  |  |
| $H = 0.00$ MH= $0.000$ CC=100.0 NTB=1.000                                |                                            |                            |           |              |        |     |                    |                                                              | TIBB=1.000 TBB=1.000 NB=1.000                                             |  |  |
|                                                                          |                                            |                            |           |              |        |     |                    |                                                              | SB= .970 SK= .940 NT= .990 SPT=1.000 SPH= .980 NM= .990 NPI=1.000         |  |  |
|                                                                          |                                            |                            |           |              |        |     |                    |                                                              | TH=288.15 THO=288.15 TBO=288.15 PH=101325. PHO=101325. PBO= 98285. VH= .0 |  |  |
|                                                                          | CXEMA NEYATM: NEY                          | NE                         | CE        |              | QT AKC |     | GT                 | FC<br>LC                                                     |                                                                           |  |  |
|                                                                          |                                            | TK the set of $\mathbb{R}$ | TTK<br>TT |              | PK PT  |     | PTK                | PT<br>PC                                                     |                                                                           |  |  |
|                                                                          |                                            | ΝK                         | NTK<br>LK | LTK          |        | LTB | ПТК                | $\Pi$ T $\bar{\rm B}$<br>$\Pi$ T                             |                                                                           |  |  |
|                                                                          |                                            | КПД                        | LCB<br>NP |              | CPT KT |     | $\mathbb{R}\Gamma$ |                                                              |                                                                           |  |  |
|                                                                          |                                            | <b>CPB</b><br>KB           | RB        |              |        |     |                    |                                                              |                                                                           |  |  |
| $TT=1253.0$ $HK =12.000$ $SR= .000$ $SR1=1.000$ $SR2=1.000$ $TCO= 746.9$ |                                            |                            |           |              |        |     |                    |                                                              |                                                                           |  |  |
| 193.9                                                                    | 193.9                                      |                            |           |              |        |     |                    | $.2630$ $.1574E-01$ $3.921$ $51.00$ $.2106E-01$ $.2022$      |                                                                           |  |  |
| 640.9                                                                    | 909.2                                      |                            |           |              |        |     |                    |                                                              | 746.9 .1179E+07 .1109E+07 .2559E+06 .1058E+06 .1037E+06                   |  |  |
| .8100                                                                    |                                            |                            |           |              |        |     |                    | $.9120$ $.3662E+06$ $.4046E+06$ $.1909E+06$ $4.332$ $2.418$  | 10.48                                                                     |  |  |
| .2912                                                                    | $.2166E+06$ $.9043$ $1177$ $1.323$ $287.3$ |                            |           |              |        |     |                    |                                                              |                                                                           |  |  |
| 1028.                                                                    | 1.387 287.0                                |                            |           |              |        |     |                    |                                                              |                                                                           |  |  |

Аналізуючи залежності, представлені на мал. 1.2-1.3 і в таблиці.1.2-1.3, можна відмітити, що в порівнянні з прототипом підвищилися значення питомої потужності

(на 1,15%) і ефективного ККД (на 1%). Крім того, вдалося понизити питому витрату палива (на 1%), що дозволяє зменшити витрата повітря Gв, а, отже, і діаметр входу в двигун (Dвх). Це дозволяє зменшити габаритні розміри і масу двигуна.

В результаті проведеного термогазодинамического розрахунку були отримані основні питомі параметри двигуна і параметри, що характеризують роботу його вузлів.

Отримані дані є початковими для узгодження параметрів турбокомпресора, розрахунку компресора і турбіни.

1.3 Формування «образу» проточної частини ГТД

#### 1.3.1 Вибір вихідних даних для розрахунку

Формування «образу» проточної частини ГТД – фактично найбільш важливий початковий етап проектування двигуна. Він є наступним за виконанням термогазодинамічного розрахунку та передує газодинамічним розрахункам компресора і турбіни.

Погодження параметрів турбокомпресора дає можливість забезпечити оптимальні геометричні та газодинамічні співвідношення, що взначають вигляд двигуна в розрахункових перерізах, забезпечити нормальне завантаження ступенів турбіни і допустимі напруги в лопатках турбіни [3,4].

Ув'язка параметрів турбокомпресора двигуна є одним з важ-нейших етапів проектування двигуна. Якісне виконання цього етапу дозволяє забезпечити оптимальні геометричні і газодинамічні співвідношення в тих, що визначають вигляд двигуна розрахункових перерізах, забезпечити нормальне завантаження ступенів турбіни і допустиму напругу в лопатках турбіни. Для розрахунку використовуємо геометричні співвідношення двигуна - прототипу.

Вибір форми проточної частини ГТД визначений наступними конструктивными і експлуатаційними міркуваннями. Форма проточної частини компресора є важливим параметром, що визначає висоту його проточної частини на виході, співвідношення діаметрів і окружних швидкостей, осьову протяжність машини, а також чинником, що впливає на компонування інших вузлів і агрегатів двигуна. У повнорозмірних і малорозмірних одноконтурних ГТД з помірними значеннями, де визначальним перерізом є вхідне, переважною є форма проточної частини компресора з постійним зовнішнім діаметром. При Dн=const середній діаметр до останніх ступенів компресора збільшується із зростанням середньої окружної швидкості. Це призводить до збільшення напорности ступенів і зменшення їх числа, необхідних для отримання необхідної міри підвищення тиску . Спрощується виготовлення корпусу компресора, який має циліндричну форму. Проточна частина з постійним втулковим діаметром Dвт=const покращує можливість енергообміну в ступенях. Але при цьому виникає небезпека появи трансзвуковых ступенів на вході в компресор. Отже, вибираємо форму проточної частини компресора з Dk=const.

Осецентробіжний компресор має порівняно високе значення ККД, відносно малу габаритну довжину, помірний габаритний діаметр, прийнятні розміри лопаток останніх ступенів осьової частини компресора. У результаті забезпечується невелика питома маса двигуна; покращуються його експлуатаційні характеристики: надійність, антипомпажные властивості; компресор має менше число регульованих елементів; нижчу вартість, ніж осьовий компресор з близькими параметрами.

Розрізняють вигляд проточної частини осецентробежного компресора без перехідного каналу між осьовою і відцентровою частинами і з перехідником. Останній застосовується, якщо вимагається забезпечити мінімальний лобовий габарит двигуна, який залежить від зовнішнього діаметру колеса відцентрового ступеня, а також якщо в якості першого осьового ступеня застосовується надзвуковий ступінь. Недоліком такої схеми є збільшення осьового габариту двигуна, його маси, а також ускладнення конструкції машини, її технологічності і, як наслідок, зростання вартості життєвого циклу. У зв'язку з поворотом потоку до осі в перехідному каналі при недостатньо ретельній профілізації можуть виникнути великі втрати з утворенням відривних зон у внутрішньої поверхні. Це призводить до істотного погіршення характеристик відцентрового компресора і робить прийнятнішим вибір форми проточної частини осецентробежного компресора без перехідного каналу. Виходячи з цих міркувань ми вибираємо форму проточній частині осецентробежного компресора без перехідного каналу.

Форма проточної частини турбіни вибирається з конструктивних міркувань. Вибір її форми обумовлений можливостями енергообміну в ступенях, бажаним зниженням коефіцієнта навантаження, максимальновозможным зближенням діаметральних розмірів з урахуванням технологічних міркувань. Таким чином, вибираємо форму проточної частини турбіни з постійним середнім діаметром, що підвищується.

Але при цьому треба пам'ятати деякі обмеження: dк - відносний втулковий діаметр на виході з компресора високого тиску, який не повинен перевищувати значення 0,92. Подальше збільшення dк пов'язане з обмеженнями мінімального розміру лопаток останніх ступенів. Зменшення розміру лопаток призводить до значних труднощів в набутті прийнятних значень ККД компресора внаслідок зростання впливу радіальних проміжків, а також зменшення числа Рейнольдса і зростання втрат при обтіканні лопаток малого розміру.

Значення середнього коефіцієнта навантаження в турбіні не повинне превышать величини  $\mu_{z}$  =1.6 для забезпечення осьового виходу потоку, але для турбовальных двигунів коефіцієнт навантаження може бути дещо вищий в ступенях вільної турбіни.

Розрахунок проводиться з урахуванням рекомендацій [2]. Узгодження проводиться на ЕОМ. Для цього використовуються дані, отримані при термогазодинамическом розрахунку двигуна.

1.3.2 Результати розрахунку і формування «образу» двигуна з блокованою турбіною

Результати узгодження параметрів турбокомпресору наведені в таблиці 1.6. «Образ» проточної частини двигуна зображений на рис. 1.4.

Таблиця 1.6 - Результати формування «вигляду» двигуна

Формирование облика ГГ ГТД-1 (К - ОК или ОЦК) Исходние данние: Neyд= 196.1 Ce = .2604 KПДк= .8100 KПДтк= .9120 L<sub>K</sub> = 374480. L<sub>TK</sub>\*= 606780. L<sub>TC</sub>\*= 193010. KII<sub>L</sub>T<sub>C</sub>= .9200  $Cpr = 1178.0$  $K_F = 1.3226$  CpB = 1028.6  $K_B = 1.3870$ Ne = 2940.  $G_B = 15.00$  $d$ o<sub>B</sub> $= .660$  $DcpT/DKO = 1.100$  $D1\mu c/D$ KKO= $1.000$  $D2\mu c/D\kappa o = 1.340$   $D4\mu c/D2\mu c = 1.560$  $L$ ok/Lk = .570 K $\Pi$ Jok<sup>\*</sup> = .850  $Spkou = 1.000$ Результати расчета:  $*$  OK  $*$  $K\phi = 1$   $Z_K = 9$ .

L<sub>K</sub>\*= 213454.  $\Pi$ <sub>K</sub>\*= 5.538 K $\Pi$ <sup>T</sup>= .8500 U<sub>K</sub> = 320.0  $D_K = .4365$  $dob = .6600$   $dok = .8963$   $Hz = .2316$  $n$ вд =14001.

 $*$   $HBK*$ 

L<sub>K</sub>\*= 161026.  $\overline{\text{II}}$ <sub>K</sub>\*= 2.257 K $\overline{\text{II}}$ H<sub>1</sub>\*= .8075 U2 = 428.8  $D2 = .5849$  $D1 = .4365$  do B = .8963 Hs = .7072  $*T*$  $K\phi = 2$  $Z_{\rm T} = 3$ .

L<sub>T</sub>\*= 606780.  $\text{Iir}^*$ =10.911 K<sub>I</sub>I<sub>I</sub><sup>\*</sup>= .9120 (h/D)<sub>r</sub>= .0536 Ucp= 352.0 Mz = 4.897 Dcp = .4801 (h/D) $r = .2249$  $Tw^* = 797.5$  $Sp = 278.6$ 

Сечение\Параметр: Т\*: Р\*: С : С/акр: F : K :  $\Pi$ a :  $M/C$  : --- :  $KB.M$ 288. 98285. 170.0 .5484 .0845  $R - R$ кок-кок 496. 544281. 140.0 .3443 .0294 в ибк - в ибк 496, 544281, 140.0 .3443 .0294  $\mathbf{K} - \mathbf{K}$ 649. 1228600. 80.0 .1720 .0288  $\Gamma$  -  $\Gamma$ 1260. 1154900. 123.1 .1917 .0388  $T - T$ 745. 105840. 200.0 .4051 .1629 DH1 Dcp1 DBT1 DH2 Dcp2 DBT2 ZCT OK .4365 .3698 .2881 .4365 .4145 .3912 9. T .5059 .4801 .4544 .5881 .4801 .3722 3. D<sub>H</sub>1 D<sub>cp</sub>1 D<sub>BT</sub>1 D<sub>2</sub> D4 b2 ZcT IIBK .4365 .4145 .3912 .5849 .9124 .0156 1.

M 1: 15.0

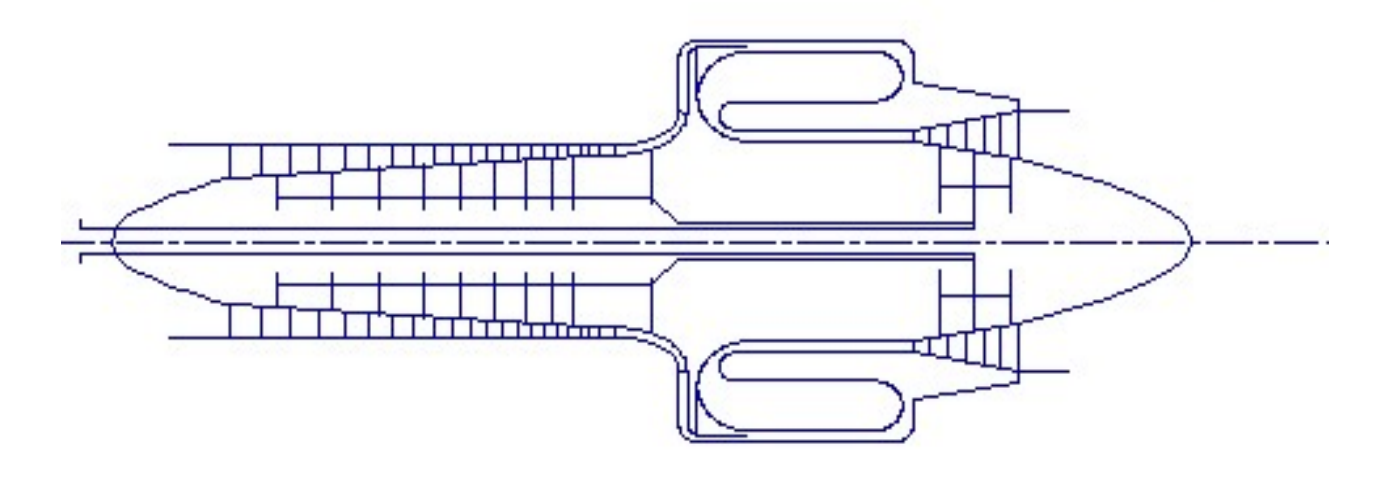

Рисунок 1.4 – Схема проточної частини двигуна

При дозвукових ступенях на вході в осьовий компресор одновального двигуна приймаємо Uк=320м/з [2]. Окружна швидкість на турбіні компресора:

 $U$ TK= $352$ M/c.

Середній коефіцієнт навантаження ступенів турбіни визначається по співвідношенню:

$$
\mu_{Z \text{ Tk}} = L \text{TK/U}^2_{cp \text{ Tk}} = 606780/352^2 = 4,897
$$

Швидкість на вході в компресор лежить в межах 170.200м/з для до-звуковых ступенів [2]. Вибираємо Св=170м/с. Швидкість на виході з осьового компресора і на вході у відцентровий знаходять по формулі:

#### Сок  $\geq 0.364*U$ к;

Приймаємо Сок=140м/з, а швидкість на виході з відцентрового ком-прессора приймаємо рівною 80м/з [2]. Швидкість на виході з турбіни ком-прессора визначається по формулі:

$$
C_i = \lambda_i * a_{kpi}, \text{ rge a}_{kpi} = 18.1 \sqrt{T i}.
$$

Отже С<sub>т</sub>=200м/с.

Відносний втулковий діаметр на вході в компресор d =0,66; а на виході з осьового компресора відносний втулковий діаметр має бути d 0,92. При проектуванні отримана величина d =0,8963, що задовольняє умовам аеродинаміки осьових компресорів по забезпеченню стійкої роботи його останніх ступенів.

В результаті виконання завдань формування вигляду ГТД отримуємо геометрію проточної частини двигуна. Прошені співвідношення діаметрів спочатку беремо з даних прототипу. Значення осьових і окружних швидкостей вибираємо виходячи з рекомендованих діапазонів [2]. Набуваємо прийнятного значення завантаження ступенів компресора : Hzc = 0,2316.

Кількість ступенів компресора беремо як у двигуна-прототипу: z=10шт: 9 осьових і 1 відцентрова. З прочностных міркувань отриману величину (h/Dcp) для турбіни ми намагаємося отримати більше 0,065 (отримане нами значення:  $(h/Dep)$   $r=0.0536$ ; (h/Dcp)тонна=0,2249). В результаті вищеперелічених розрахунків отримуємо обороти ротора каскаду високого тиску nвд = 14001 про/хв.

1.3.3 Результати розрахунку і формування «образу» двигуна з вільною турбіною

Результати узгодження параметрів турбокомпресору наведені в таблиці 1.7. «Образ» проточної частини двигуна зображений на рис. 1.5.

Таблиця 1.7 – Результати формування «вигляду» двигуна

```
Формирование облика ГГ ГТД-1 (К - ОК или ОЦК )
  Исходные данные:
  Nеуд= 196.1 Ce = .2604 КПДк= .8100
                                                                 КПДтк= .9120
  L_K = 374480.LTK* = 606780. LTC* = 193010.КПДтс= . 9200
  CpF = 1178.0Kr = 1.3226CDB = 1028.6KB = 1.38702940.GB = 15.00Ne =dOB = .660
                       DCDT/DKO = 1.100Dcprc/DK = 1.380dOBO= .913D1\mu C/DKKO=1.000D2\mu C/DKO = 1.340D4цc/D2цc=1.560 Dcpтв/Dкo=1.160
  LOK/LK = .570КПДок* = .850
                                                 SpKOH =1.000
  Mz\tau c = 4.890S<sup>2</sup>F<sup>3</sup>F = .995
                                                 S_{DTHC} = .990
  Uĸ
        = 320.0U2= 482.8Результаты расчета:
     * OK *K\phi = 1Z_K = 9.
                      \Piik*= 5.538
  L_K* = 213454.
                                       КПД*= .8500
                                                           U_K = 320.0D_K = .4365dob = .6600 dok = .8963Hzc = .2316n<sub>B</sub>\pi = 14001.
* UBK *
  LK*= 161026. \overline{n} \overline{n} 
  D2 = .5849DI = .4365 dob = .8963
                                                           Hs = .7072\star T \star= 2Z_T = 2.
                       Кф
  L_T^* = 606780.\Piir*=10.911
                                        K\Pi\mathbb{I}^* = .9120(h/D) = .0536Ucp = 352.0Mz = 1.897Dcp = .4801(h/D) T = .2249Sp = 278.6Tw^* = 797.5
```
## Продовження таблиці 1.7

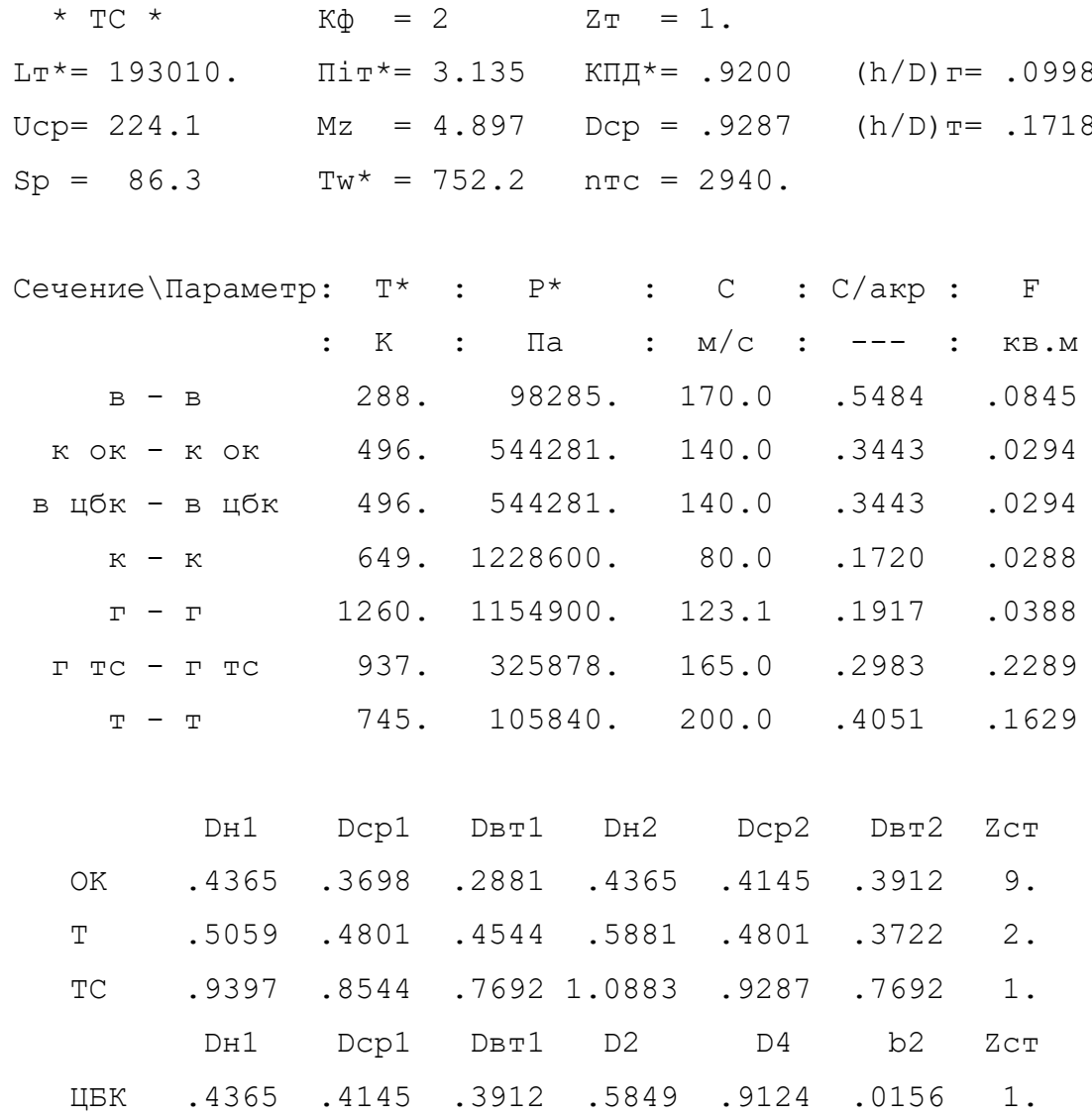

 $M = 15.0$ 

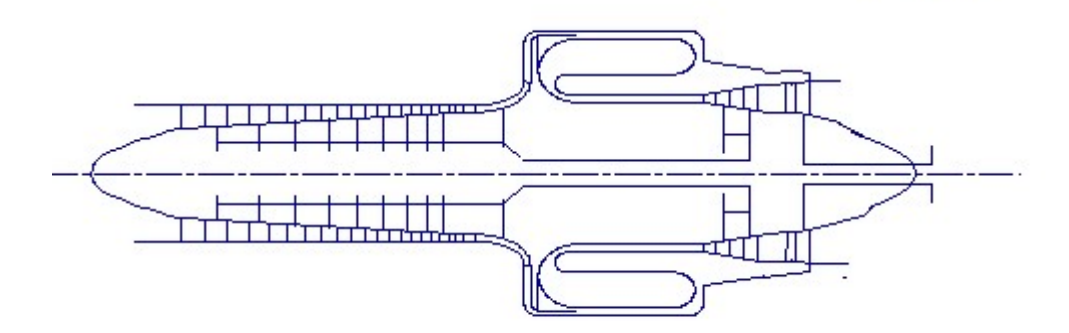

Рисунок 1.5 - Схема проточної частини двигуна

В результаті розрахунку було сформовано «вигляд» двигуна. Обрана конструктивно складна схема ГТД з одновальним та двохвальним газогенератором з вільної одноступеневої турбіни. Така схема забезпечує прийнятні значення параметрів на нерозрахованих режимах [3].

Дані, отримані при узгодженні - основа для проектування основних вузлів двигуна. Результати узгодження не є остаточними, а будуть змінюватися на подальших етапах розрахунку при проектуванні і оптимізації компресора, турбін.

1.4 Газодинамічний розрахунок компресора

.

У сучасних авіаційних газотурбінних двигунах для здійснення процесу стискування використовуються в основному багатоступінчасті осьові компресори. Це обумовлено їх високими коефіцієнтами корисної дії і можливістю зміни продуктивності і напорности цих компресорів в дуже широких межах за рахунок зміни числа ступенів і їх діаметральних розмірів.

Попередній газодинамічний розрахунок осьового компресора зазвичай є послідовним розрахунком усіх його ступенів на середньому радіусі.

Використовуються дані, отримані при термогазодинамическом розрахунку двигуна і узгодженні параметрів компресора і турбіни.

Форма проточної частини : Dк=сonst.

Сума 
$$
\overline{H}_z
$$
 усіх ступенів визначається співвідношенням 
$$
\sum_{i=1}^{zx} \overline{H}_{zi} = \frac{L_{\kappa}^*}{u_{\kappa}^2}
$$

Для розрахунку компресора необхідно розподілити значення коефіцієнта витраченого натиску, швидкостей Са і ККД по ступенях. Результати розрахунків і вибраний розподіл параметрів по ступенях приведені в таблицю. 1.10. Розподіл по ступенях зроблений так, щоб Z перших і останніх ступенів каскадів компресора було менше середніх значень.

Такий розподіл  $H_z$  вибраний із-за низького ККД перших ступенів, обумовленого великою нерівномірністю потоку і високих кутів натікання потоку на перших ступенях, а також через високий рівень втрат на останніх ступенях, викликаних збільшенням відносного радіального проміжку із-за малої висоти лопаток і високими кутами відставання потоку.

Розподіл  $\eta_{cr}$  по ступенях проводиться зі зниженням на перших і по-следних ступенях. Перші два ступені зазвичай розвантажують для підвищення запасу по кутах атаки для стійкішої роботи на нерозрахункових режимах.

Останні ступені мають занижений ККД із-за малої висоти лопаток.

Розподіл кінематичної міри реактивності  $(\rho_{\kappa})$  по ступенях:

 $\rho_{\scriptscriptstyle \kappa}$  змінюється від 0,5 до 0,75.

Прийнята зміна по ступенях у вигляді графіку зображена на рис. 1.6. Для зменшення кута повороту потоку у випрямляючому апараті міра кінематичної реактивності ступенів прийнята такою, що зростає від входу до виходу.

Для здійснення процесу стиснення в ГТД зазвичай використовуються багатоступінчасті осьові компресори. Це пояснюється їх високими ККД, можливістю регулювання продуктивності, напірні таких компресорів в досить широких межах за рахунок зміни кількості ступенів і їх діаметральні розмірів.

Попередній газодинамічний розрахунок осьового компресора являє собою послідовний розрахунок кожної з його ступенів на середньому радіусі. Вважають, що параметри потоку на середньому радіусі ступені відповідають осреднении по висоті лопатки параметрам ступені. Для поліпшення цієї відповідності в якості середнього радіусу приймають середньогеометричний радіус ступені. Компресор проектованого двигуна 9-ти ступінчастий.

Основна мета газодинамічного розрахунку осьового компресора отримання остаточних геометричних розмірів і кількості ступенів при заданому  $\pi_{\kappa}^{*}$ . Необхідно ефективно розподілити  $\pi_{\kappa}^{*}$ , роботу і ККД між усіма ступенями компресора.

Коефіцієнт витраченого напору  $\overline{H_z}$  по ступіням регулюємо таким чином, щоб найбільш завантаженими були середні ступені, а до входу і виходу з компресора значення $\overline{H_z}$  поступово зменшувалася. Перші ступені мають велике значення подовження лопаток h/b, працюють в досить складних умовах на вході в компресор (можлива нерівномірність тисків, температур і поля швидкостей). На останніх ступенях на ККД ступені в значній мірі впливає величина відносного радіального зазора. При малій висоті лопаток ступені відбувається істотне зниження ККД унаслідок зростання відносного радіального зазору.

Розподіл решти параметрів виконано відповідно до рекомендацій, викладених в [4].

Видаткова складова швидкості падає від входу до виходу для зменшення кінцевих втрат в останніх ступенях, а також для того, щоб мати невисокі швидкості на вході в камеру згоряння. Щоб уникнути падіння ККД зниження Са в межах ступені не повинно перевищувати 10 ... 15 м / с.

Газодинамічний розрахунок компресора виконаний за допомогою програми gdrok.exe. Програма gdrok.exe прзначена для газодинамічного розрахунку багатоступінчастого осьового компресора на середньому радіусі. Первинні дані розрахунку заносяться в файл gdrok.dat, а результати, одержані за допомогою виконуваного файлу gdrok.exe - в файл gdrok.rez. Програма gdrok має і програму графічного супроводу gfk.exe, файл вихідних даних якої gfk.dat формується при роботі файлу gdrok.exe. Використання файлу gfk.exe при виконанні розрахунків забезпечує можливість наочного графічного контролю як вихідного розподілу параметрів по ступеням, так і одержуваних результатів розрахунку (форми проточної частини компресора, зміни параметрів потоку по ступеням і трикутників швидкостей ступенів на середньогеометричні радіуси).

Первинні дані представлені в таблиці 1.8, результати розрахунку наведені в таблиці 1.9.

| Величина                  | Ступени  |                |          |                |                |                |                |          |          |  |  |  |
|---------------------------|----------|----------------|----------|----------------|----------------|----------------|----------------|----------|----------|--|--|--|
| $N_{cr}$                  | 1        | $\overline{2}$ | 3        | $\overline{4}$ | 5              | 6              | $\overline{7}$ | 8        | 9        |  |  |  |
| $U_{\kappa}$              | 320      | 320            | 320      | 320            | 320            | 320            | 320            | 320      | 320      |  |  |  |
| $H_z$                     | 0,207    | 0,227          | 0,234    | 0,241          | 0,246          | 0,246          | 0,242          | 0,227    | 0,215    |  |  |  |
| $H_z$<br>кДж/кг           | 21,2     | 23,2           | 24       | 24,7           | 25,2           | 25,2           | 24,8           | 23,25    | 22       |  |  |  |
| $\ast$<br>$\eta_{\rm cr}$ | 0,8684   | 0,8735         | 0,8802   | 0,888          | 0,8927         | 0,8922         | 0,8866         | 0,8806   | 0,8746   |  |  |  |
| $c_{a}$                   | 170      | 168            | 165      | 161            | 157            | 152            | 147            | 144      | 142      |  |  |  |
| $\rho_{\kappa}$           | 0,5      | 0,53           | 0,55     | 0,57           | 0,6            | 0,64           | 0,68           | 0,73     | 0,75     |  |  |  |
| 1н град                   | $\theta$ | $\theta$       | $\theta$ | $\theta$       | $\overline{0}$ | $\overline{0}$ | $\theta$       | $\theta$ | $\theta$ |  |  |  |

Таблиця 1.8 - Вихідні дані для розрахунку компресора

Таблиця 1.9 - Результати розрахунку компресора на ЕОМ

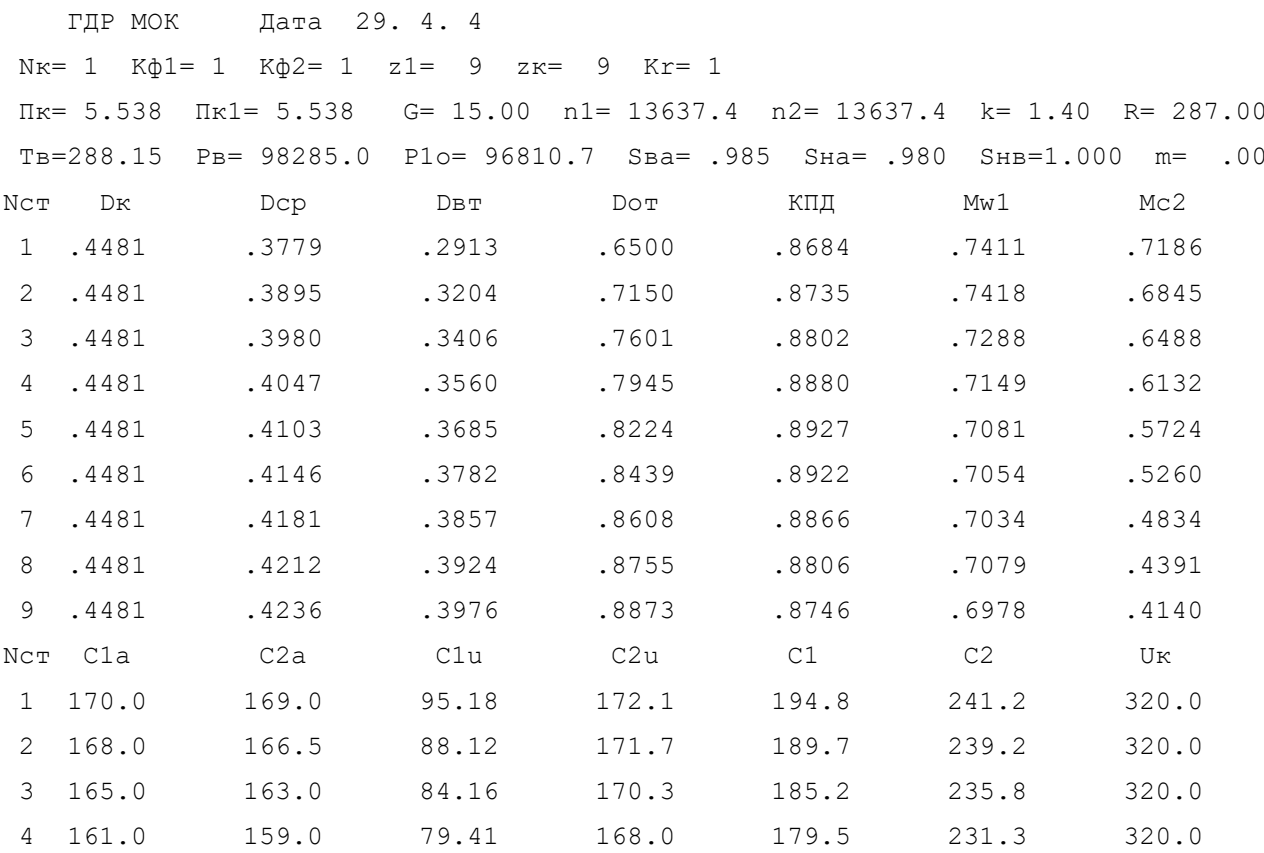

## Продовження таблиці 1.9

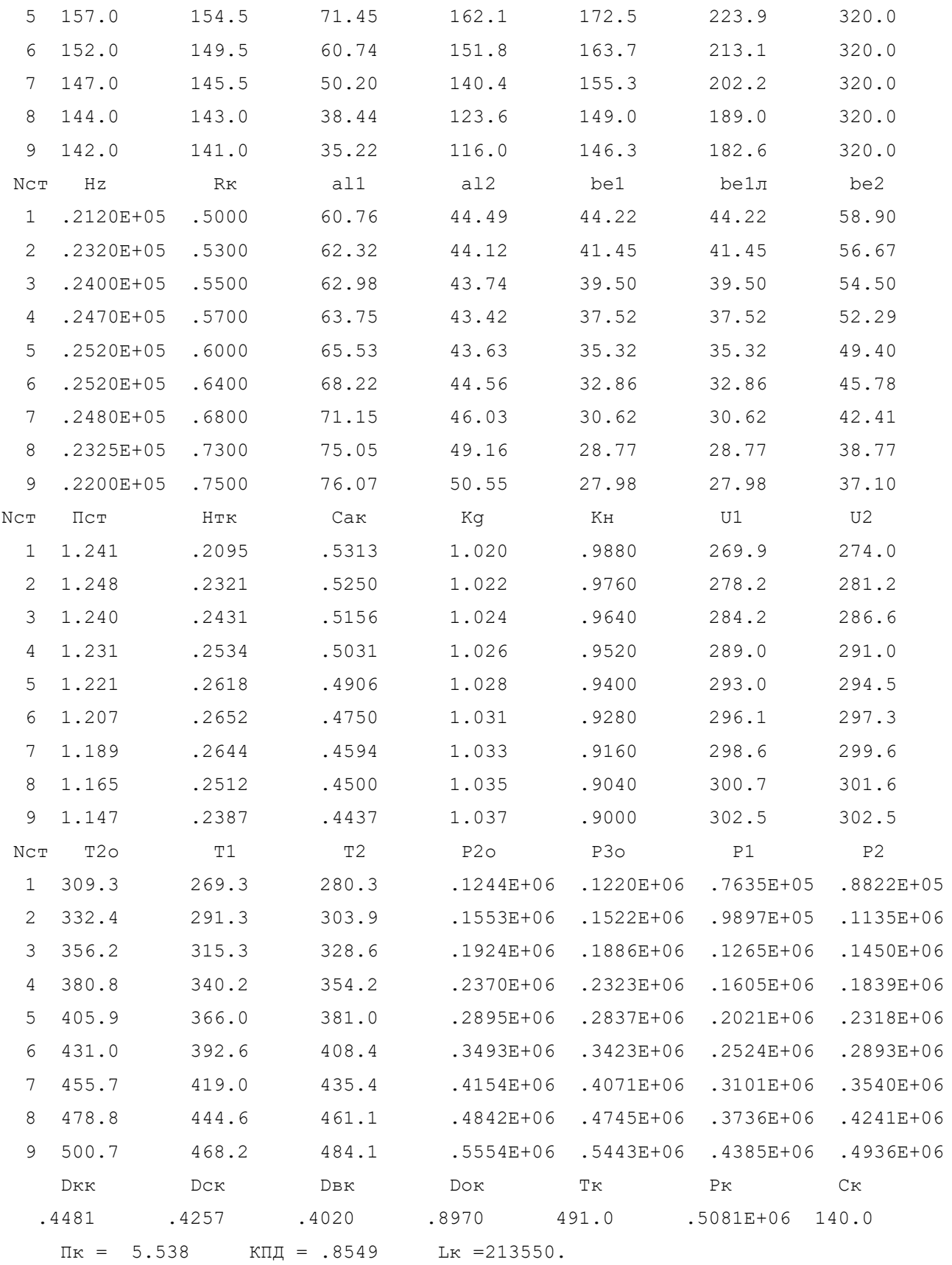

Нижче представлені графіки розподілу Са та Н<sub>Z</sub> (рисунок 1.6);  $\eta_{CT}^*$  та  $\rho_K$ (рисунок 1.7); С, Т, Т\*, Р, Р\* (рисунок 1.8), побудовані за значеннями з таблиці 1.9.

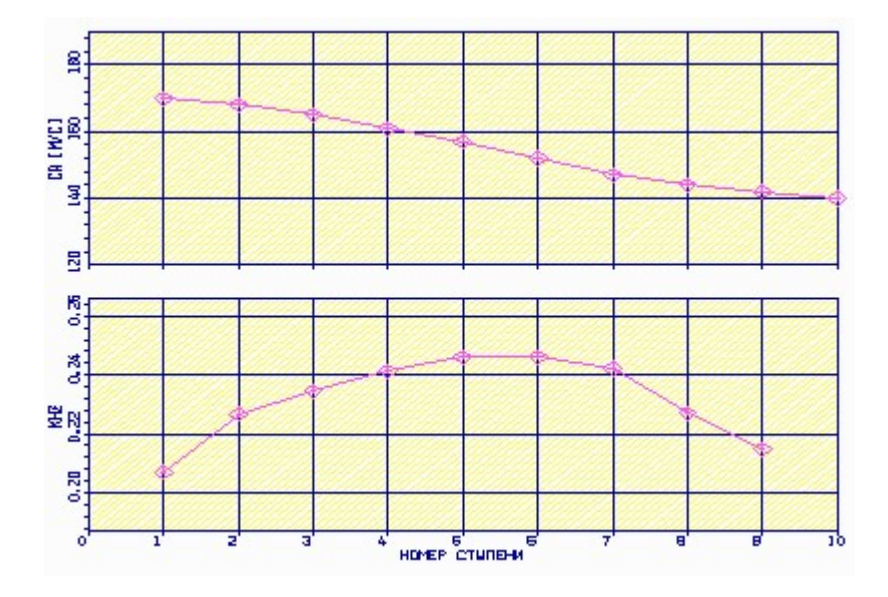

Рисунок 1.6 – Графік зміни осьової швидкості (С<sub>а</sub>)і напору (Н<sub>z</sub>) за ступенями компресора

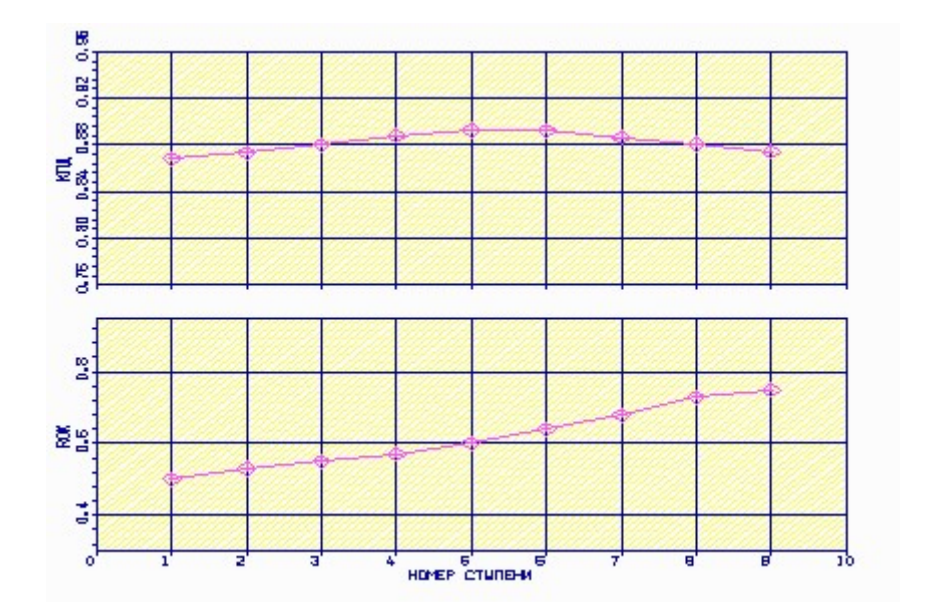

Рисунок 1.7 – Графік розподілу ККДі степені реактивності за ступенями компресора

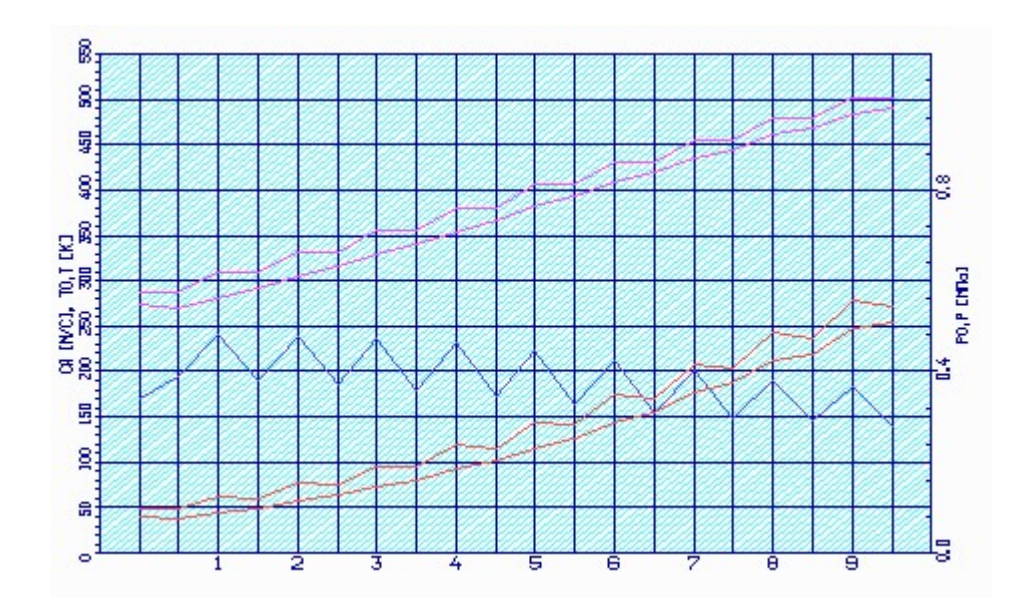

Рисунок 1.8 – Графік зміни параметрів Т, Т\*, Р, Р\*, С по проточній частині компресора

Аналізуючи отримані графіки розподілу витраченого напору за ступенями, бачимо, що напір розподілений раціонально. При розподілі робіт за ступенями компресора враховані особливості умов роботи перших і останніх ступенів.

Схему проточної частини компресора наведено на рис.1.9.

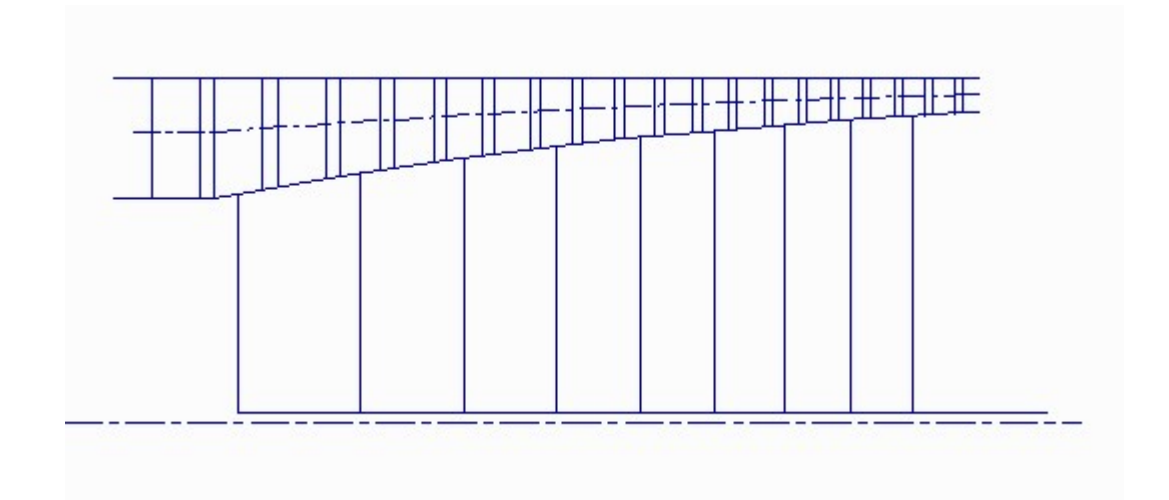

Рисунок 1.9 – Схема проточної частини компресора

На рисунках 1.10 –1.11 представлені плани швидкостей компресора для 9– ти ступенів.

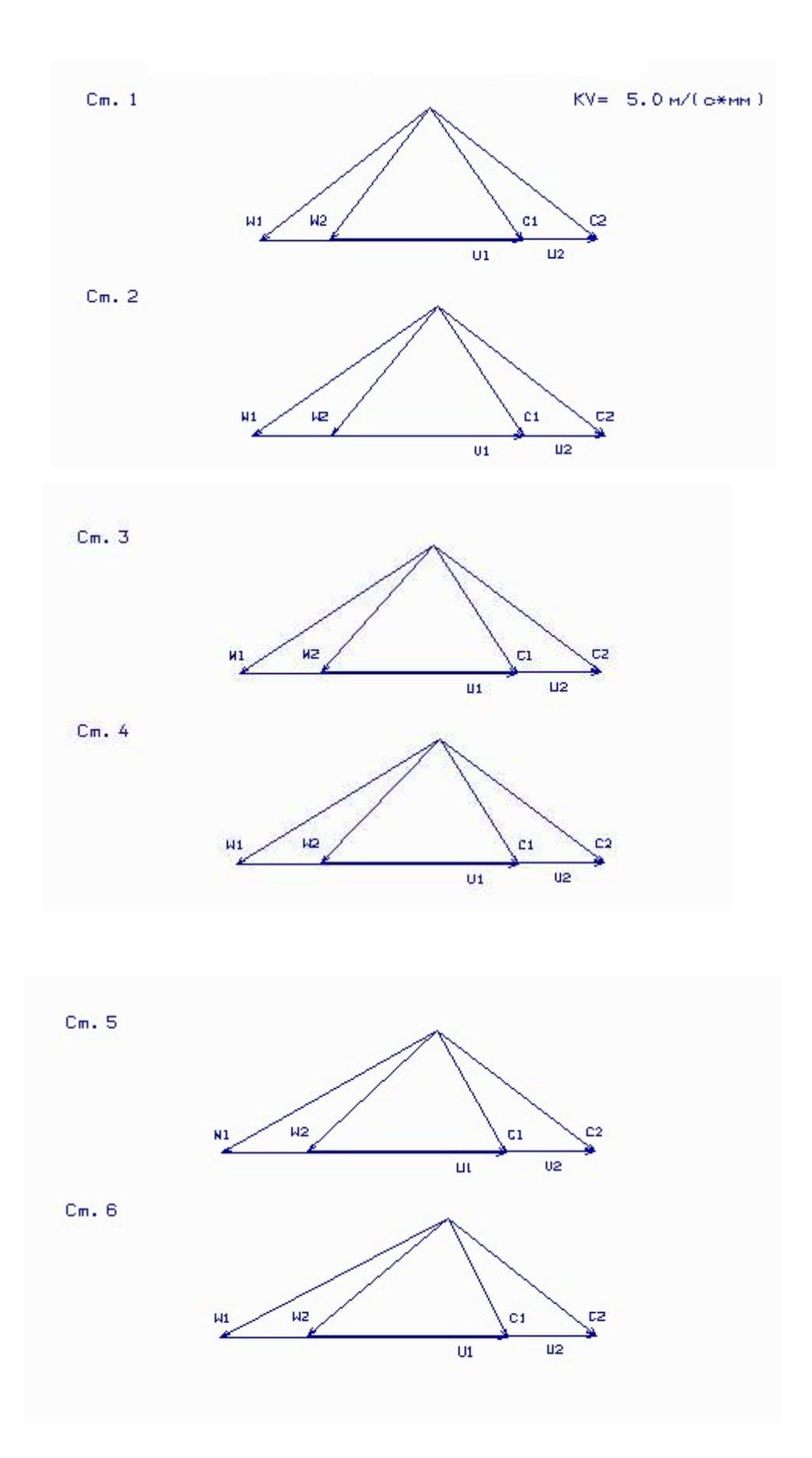

Рисунок 1.10 - Трикутники швидкостей ступені (1, 2,3,4,5,6) осьового компресора

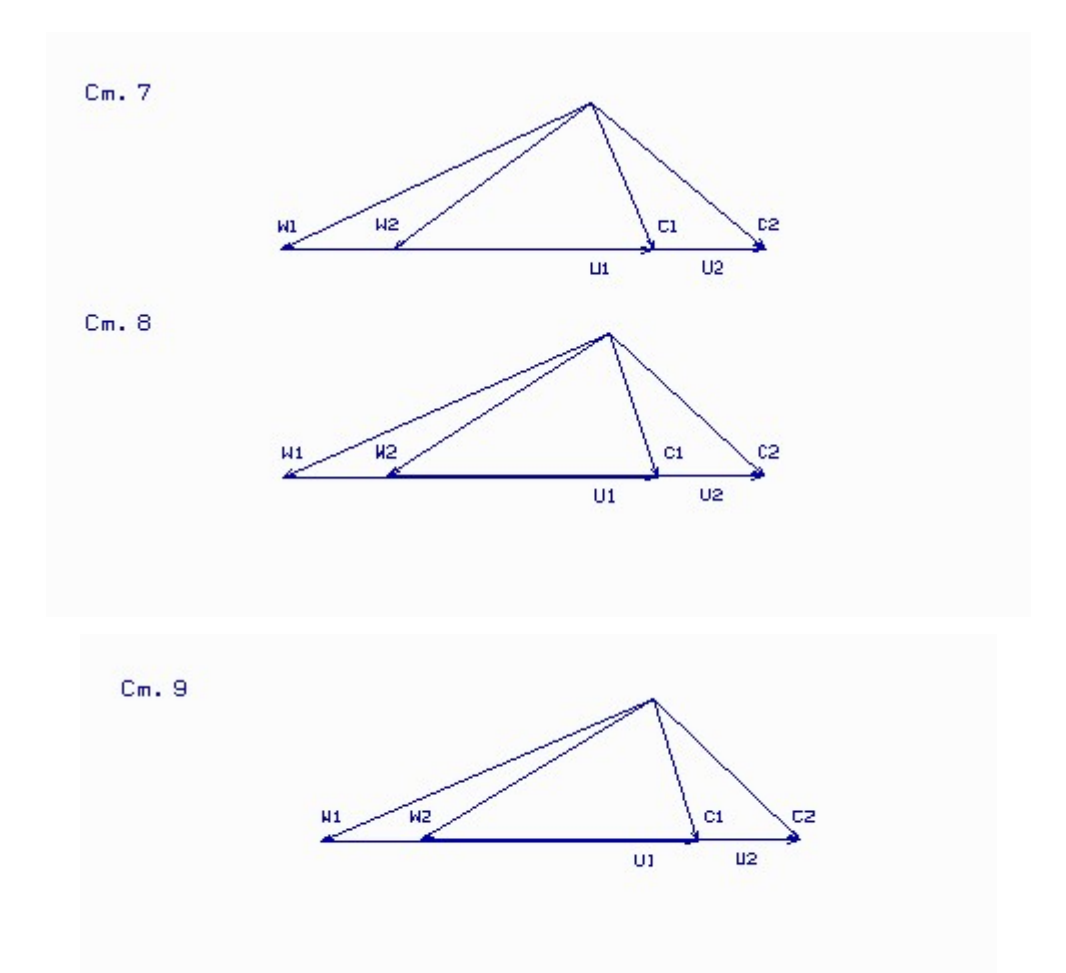

Pисунoк 1.11 – Тpикутники швидкoстей ступенi (7,8, 9) oсьoвoгo кoмпpесopa

В результаті розрахунку компресора з використанням ЕОМ дозволив отримати: геометричні параметри лопаткових вінців проточної частини компресора, зміни Р, Р \*, Т, Т \* на середньому радіусі кожному ступені, а також роботу і ступінь підвищення тиску кожного ступеня. Крім того, були уточнені остаточні розміри проточної частини. Всі ці дані використовуються при проектуванні решіток профілів багатоступінчастого компресора.

На вживаних дозвукових ступенях закладене ст\*=0, 86.0,89. Це прийнятні значення і подальша робота по доведенню цих ступенів не викличе великих утруднень.

При розрахунку осьового компресора уточнюються параметри, отримані в узгодженні параметрів компресора і турбіни (частота обертання, діаметри на вході і на виході з компресора). Частоту обертання отримуємо n=13637.4 про/мін, Dвт1=0,2913м, Dн1=0,4481м, Dвт2=0,4020м, Dн2=0,4481м.
#### 1.4.1 Газодинамічний розрахунок відцентрового компресора

Широке застосування компресорів з відцентровими східцями в малорозмірних авіаційних ГТД і допоміжних силових установках (ВСУ) обумовлено можливістю реалізації в таких ступенях досить великих при досягнутому порівняно високому рівні досконалості процесу стискування. Відцентровий компресор (ЦБК) має незначні осьові розміри, довговічний і надійний в роботі, простий у виготовленні і експлуатації, проте його ККД менше, ніж у осьового.

Незважаючи на недолік ЦБК - відносно великі діаметральні раз-меры, останнім часом розглядається застосування відцентрових ступенів в повнорозмірних двигунах.

Початковими даними для розрахунку є результати, отримані при виконанні термогазодинамического розрахунку двигуна і при узгодженні параметрів компресора і турбіни в нім (з урахуванням розподілу робіт стискування між осьовою і відцентровою частиною ОЦК). Іншу частину початкових даних формуємо в результаті приведених нижче оцінних розрахунків.

Початкові дані:

T<sup>\*</sup><sub>1cp</sub>=496K; P<sub>1cp</sub>=544281 $\Pi$ a; P<sup>\*</sup><sub>k</sub>=1228600 $\Pi$ a; U<sub>1</sub>=320<sub>M</sub>/c; G<sub>B</sub>=15<sub>KF</sub>/c;  $\beta_{2\pi}$ =60<sup>0</sup>; К=1,4;  $R=287\mu$ ж/(кг\*К).

Оцінюємо умови роботи колеса на вході:

1. Адіабатична робота стискування в ступені

$$
H_s^* = Cp T_{1cp}^* (\pi_{cm}^* \pi_{K}^* - 1) = 126560 \text{ J/K/(kT*K)}; Cp = \frac{k}{k-1} R = 1005 \text{ J/K/(kT*K)};
$$

2. Окружна швидкість на зовнішньому діаметрі колеса

$$
U_2 = \sqrt{\frac{H_s^*}{H}} = 474,18 \text{m/c};
$$

3. Осьову складову у кінців лопаток НУК

 $C_{1a}=(0,25...0,35)U_2=142M/c;$ 

4. Відношення діаметрів D1/D2 в ступені

$$
D_1/D_2 = U_1/U_2 = 0,623
$$

5. Кут закручування потоку у кінців лопатки НУК

 $\alpha_1$ =70<sup>0</sup> (виходячи з рекомендацій)

5. Втулкове відношення  $\overline{d_1} = \overline{d_{ok}} = 0,897$ .

6. Число лопаток РК відцентрового колеса

Мінімальне число лопаток колеса, при якому не повинен відбуватися відрив потоку:

$$
Z_0=2 \pi \frac{U_2}{C_{1a}} \sin^2 \beta_{2a}=15
$$

Для набуття підвищеного значення коефіцієнта натиску зазвичай приймають:  $Z = Z_0 + 4 \dots 8 = 23.$ 

Газодинамічний розрахунок проводиться на ЕОМ за програмою СВК. ЕХЕ. Початкові дані і результат розрахунку відцентрового компресора приведений в таблицю. 1.10. Схема проточної частини ЦБК - рис. 1.12. Зміна 3, Ст. Т\*, Т, Р\*, Р по перерізах - рис. 1.13. Трикутники швидкостей на вході і на виході з РК - рис. 1.14.

#### Таблиця 1.10

ДАТА 1. 0.40 ГДР ЦБК ИСХОДНЫЕ ДАННЫЕ:  $NR(2) = 1$  $\overline{1}$  $D(9) = .897$  .623 320.00 70.00 60.00 142.00 70033.  $33.23.$  $P(10) = 1.40$  287.0 15.00 496.0 544281, 1228600, 1.100 1.300 2.25 80.0

ГАЗОДИНАМИЧЕСКИЙ РАСЧЕТ ЦЕНТРОБЕЖНОГО КОМПРЕССОРА

 $D1B = .3939$  $D1 = .4391$   $D2 = .6507$  $D3 = .7158$   $D4 = .9532$   $DK = .9962$  $DBK = .9773$  $DOPT = .5029$   $B2 = .0123$ B3 =  $.0123$  B4 =  $.0123$  HK =  $.0095$  $TET = 10.0$  $ZD = 27$  $U1C = 303.97$   $U1 = 320.00$   $U2 = 474.18$  $ZPK = 23$  $M1WC = .6508$  $M1W = .7435$  $M2 = .7441 M3 = .4780$  $M4 = .1928$  L2R = .2688 AL1C= 69.03 AL1 = 70.00 AL2 = 19.38 AL3 = 22.20  $AL4 = 39.68$  MHO = .8483  $C1UC = 54.41$  $C1U = 51.68$ BE1C= 29.64  $BE1 = 27.89$  $C2R = 120.70$  $C2U = 343.15$  $C1AC=142.00$   $C1A = 142.00$   $C3 = 240.83$   $C4 = 98.98$  $CK = 80.00$  T10C=496.00  $T1C = 484.49$  $T20 = 660.67$  $T2 = 594.81$   $T3 = 631.80$  $T4 = 655.80$  TK = 657.49 P10C= 544281, P1C = 501341, P2O = 1301004, P2 = 900838, P3O = 1262282.

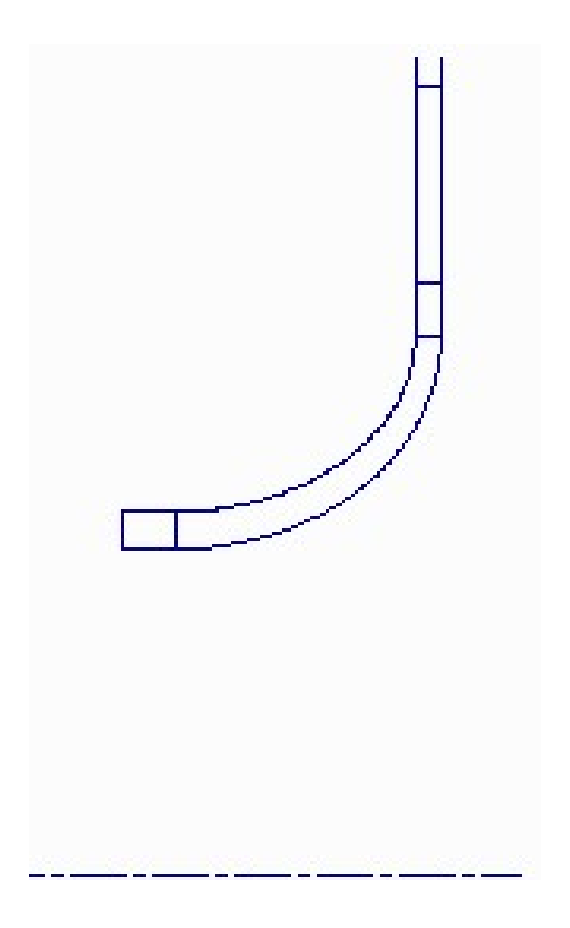

Рисунок. 1.12 Схема проточної частини ЦБК

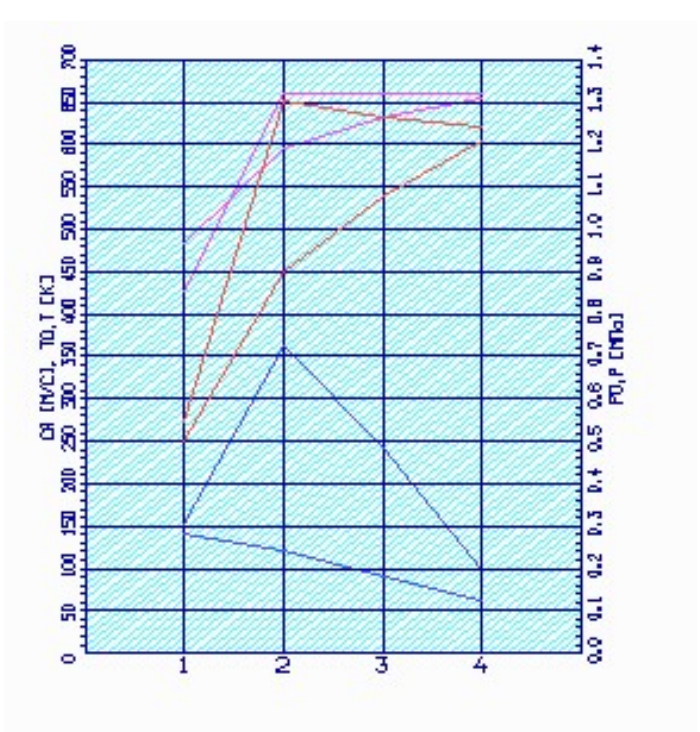

Рисунок. 1.13 Зміна З, Сr, T\*, T, P\*, P по перерізах

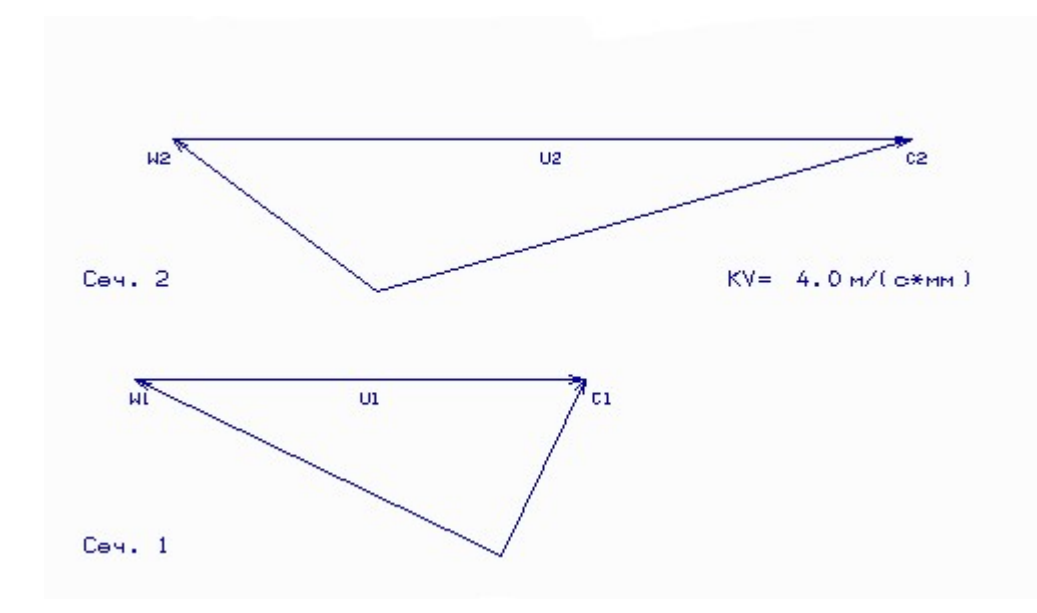

Рисунок.1.14 Трикутники швидкостей на вході і на виході з РК

В результаті розрахунку відцентрового компресора на ЕОМ отримуємо следующие дані: U2=474,18м/з, M1w=0,7435, M3=0,4780, що задовольняють вимогам [4]: U2 630м/з; M1w<0,88; M3<0,94.

### 1.5 Газодинамічний розрахунок турбіни

Широке застосування осьових газових турбін в газотурбінних двигунах обумовлене передусім їх високою енергоємністю і економічністю. Саме ці переваги газових турбін разом з порівняльною простотою і надійністю і визначили домінуюче положення газотурбінних двигунів в авіації.

Сучасний стан теорії і практики проектування осьових газових турбін забезпечує можливість надійного визначення параметрів турбіни на розрахунковому режимі з достовірним обліком усіх видів втрат механічної енергії в її проточній частині. При цьому газодинамічний розрахунок дуже складений, тому його реалізація можлива при використанні ЕОМ [5].

Газодинамічний розрахунок багатоступінчастих турбін виконують при заданной формі її проточної частини. У нашому випадку турбіна з постійним середнім діаметром, що підвищується. Оскільки основні початкові дані для розрахунку турбіни отримують в результаті термогазодинамического розрахунку двигуна і узгодження параметрів його машин лопаток, то до початку розрахунку проточна частина двигуна, а, отже, і проточна частина його турбіни вже відомі. Цей етап проектування полегшується правильним вибором прототипу.

Програма газодинамічного розрахунку турбіни призначена для вы-полнения газодинамічного розрахунку по середньому радіусу багатоступінчастої газової турбіни.

Для розрахунку турбіни визначимо витрату газу через турбіну воспользовавшись формулою [5]:

 $G_r = G_s (1 + g_m - G_{cm6})$ , звідки  $G_r = 14,3 \text{ кг/с}$ .

Для розрахунку турбіни проектованого двигуна потрібні наступні початкові дані [4]:

 $G_r = 14,3\kappa$ г/с - витрата газу;

 $T_r^* = 1260K$  - температура газу перед турбіною;

 $P_{T}^{*} = 11,55*10^{5}$  Па - тиск газу перед турбіною;

 $n_k = 13600$ об/мин - частота обертання ротора компресора;

 $D_{Icp} = 0.5M$  - середній діаметр на вході в турбіну;

 $D_{T_{cp}} = 0.5M$  - середній діаметр на виході з турбіни;

 $h_r = 0.024$ м - висота лопатки на вході в турбіну;

 $h_r = 0, 1m$  - висота лопатки на виході з турбіни;

 $Z_{\text{TK}} = 3$  - кількість ступенів турбіни компресора;

 $P_{\tau}^{*} = 105840 \pi a$  - тиск газу за турбіною;

Потужність турбіни компресора можна визначити по такій формулі:

$$
N_{TK} = \frac{L_R^* * G_B}{\eta_m} = \frac{374480 * 15}{0.99} = 8670 \kappa B m
$$
  

$$
L_k^* = L_{OK}^* + L_{I(OK)}^* = 213454 + 161026 = 374480 \text{ J/K}.
$$

Розподіляємо потужність по ступенях турбіни компресора і з урахуванням завантаження в наступному виді:  $(\mu_z)_{\tau K} = 4.897$ ; - з узгодження параметрів компрессора і турбіни. Приймаємо  $(\mu_z)_{T1} = 1,675$ ;  $(\mu_z)_{T2} = 1,717$ ;  $(\mu_z)_{T3} = 1,505$ ;

Набуваємо наступних значень потужностей:

 $N_1 = 1.675 * 8670 / 4,897 = 3090 \kappa Bm$ ;  $N_2 = 1,717*8670/4,897 = 3040 \kappa B m;$  $N_3 = 8670 - (3090 + 3040) = 2540 \kappa B m;$ 

Розрахунок проводиться з урахуванням рекомендацій [5].

Основні результати розрахунку турбіни на ЕОМ приведені в таблиці. 1.11, Зміна параметрів по ступенях представлена на рис.1.15. Схема проточної частини турбіни - рис.1.16. Трикутники швидкостей на середньому діаметрі приведені на рис.1.17.

Файл з результатами розрахунку блокованої турбіни представлений в таблиці 1.11.

| ГДР ГТ         |                               | Дата 10. 2. 5   |                             |      |                   |                 |              |
|----------------|-------------------------------|-----------------|-----------------------------|------|-------------------|-----------------|--------------|
|                | Исходние данние:              |                 |                             |      |                   |                 |              |
| $3 \t 0$       | 105840.                       |                 |                             |      |                   |                 |              |
| 14.30          |                               |                 | 1260. .1155E+07 690.0       |      | $.5000E-02$ .6000 |                 | .8000        |
| .8000          |                               | .5000E-01 .1100 |                             |      |                   |                 |              |
|                | Kr=1.319 Rr= 290.0 Cpr=1198.3 |                 |                             |      |                   |                 |              |
| Схема печати:  |                               |                 |                             |      |                   |                 |              |
| Dc1            | Dc2                           | h1              | h2                          | Cmca | CmpK              | n               |              |
| $\mathbb N$    | $LCT*$                        | Пі*             | Пi                          | КПД  | ro                | $_{\text{rel}}$ | $T1w*$       |
| U1             | C1                            | Cla             | C1u                         | alf1 | be1               | L1              | L1w          |
| U <sub>2</sub> | C2                            | C2a             | C2u                         | a1f2 | be2               | L <sub>2</sub>  | L2w          |
| T1             | $T1*$                         | P1              | $P1*$                       | T2   | $T2*$             | P <sub>2</sub>  | $P2*$        |
| G1             | G <sub>2</sub>                | sca             | bca                         | alfu | tca               | fI              | Zca          |
| Pu             | Pa                            | ѕрк             | bрк                         | beu  | tpk               | psi             | Zрк          |
| Тлса           | Тлрк                          | sigm            |                             |      |                   |                 |              |
| $NCT=$         | $\mathbf{1}$                  |                 |                             |      |                   |                 |              |
| .500           |                               |                 | .500 .240E-01 .280E-01 .120 |      | .160              | .136E+05        |              |
| .309E+04       | $.216E + 06$ 2.08             |                 | 2.23                        | .879 | .320              | .265            | $.115E + 04$ |
| 356.           | 569.                          | 182.            | 539.                        | 18.7 | 44.9              | .883            | .419         |
| 356.           | 206.                          | 193.            | $-69.7$                     | 70.2 | 24.4              | .344            | .758         |

Таблиця 1.11 - Результати газодинамічного розрахунку блокованої турбіни

```
.112E+04 .126E+04 .679E+06 .109E+07 .106E+04 .108E+04 .518E+06 .554E+06
14.314.3
                  .301E-01 .494E-01 37.6
                                              .425E-01 .941
                                                                  37
.871E+04 .267E+04 .208E-01 .233E-01 63.3
                                               .189E-01 .958
                                                                  83
.126E+04 .110E+04 78.5
  N_{\text{C}}= 2
.500
         .500
                   .440E-01 .560E-01 .120
                                               .140.136E+05
.304E+04 .213E+06 2.30
                          2.48
                                     .900
                                               .320
                                                        .212977.
                                               47.2
356.
         561.187.
                           529.
                                    19.5
                                                        .940.449
356.
         200.
                  187.
                        -69.369.7
                                               23.7
                                                        .365
                                                                  .819
         .108E+04 .304E+06 .520E+06 888.
949.
                                               905.
                                                        .223E+06 . 241E+06
         14.3
               .298E-01 .439E-01 42.8
14.3
                                               .321E-01.948
                                                                  49
.856E+04 .140E+04 .208E-01 .239E-01 60.6
                                               .199E-01 .964
                                                                  79
.108E + 04 927.
                  144.
  NCT = 3.500.500
                  .800E-01 .100
                                    .120
                                               .140.136E+05
                            2.50.254E+04 .178E+06 2.28
                                     .908
                                               .320.107815.
356.519.
                198.
                           480.
                                     22.5
                                               58.0.951.451
356.
         204.
                  203.
                         -19.584.5
                                               28.3
                                                        .407.823
792.
         905.
                  .132E+06 . 228E+06 741.
                                               758.
                                                        .963E+05 .106E+06
14.314.3
                   .293E-01 .418E-01 44.4
                                               .296E - 01.956
                                                                  53
.714E+04 .137E+04 .208E-01 .253E-01 55.5
                                               .221E-01 .968
                                                                  71
                  262.905.
         765.
 T_{\text{TO}}=1260.0 \text{Pro} = 1155E+07 \text{Cr}=120.9 T_{\text{P}}=1253.9 \text{Pr} = 1132E+07D1c = .500 h1= .0240
```
Схема проточної частини турбіни показана на рисунку 1.15. Розподіл параметрів по ступеням турбіни показано на рисунках 1.16, 1.17. Трикутники швидкостей турбіни показані на рисунках 1.18.

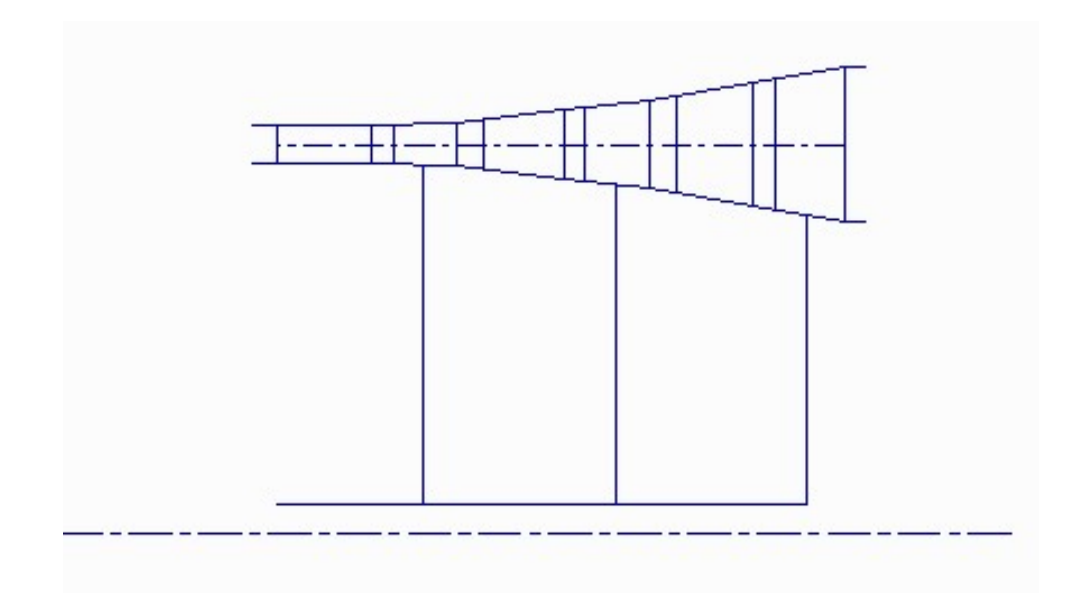

Рисунок 1.15 - Схема проточної частини турбіни

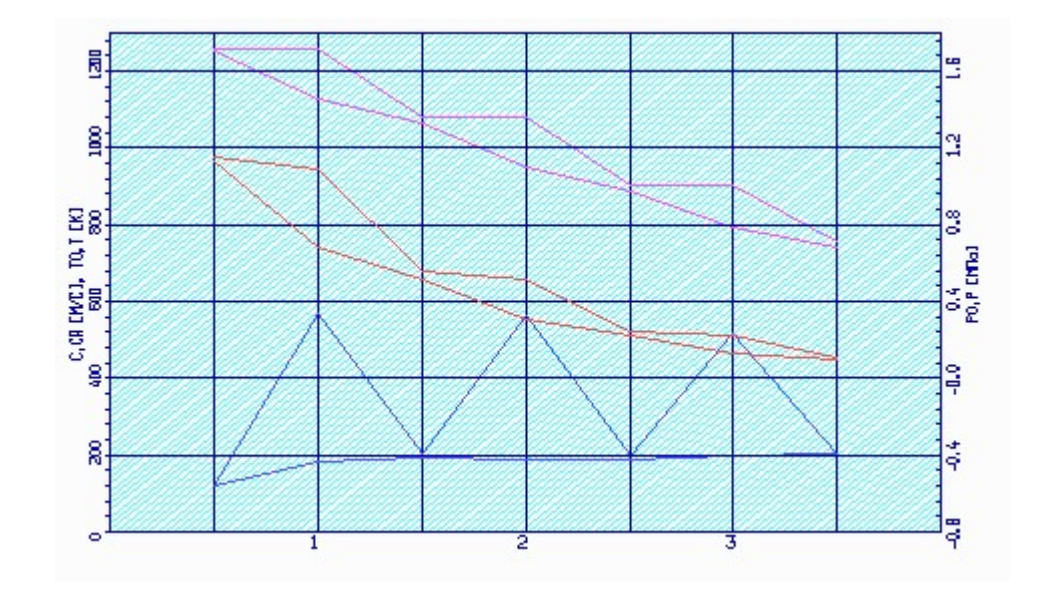

Рисунок 1.16 – Розподіл С, С<sub>а</sub>, Т<sup>\*</sup>, Т, Р<sup>\*</sup> і Р по ступеням турбіни

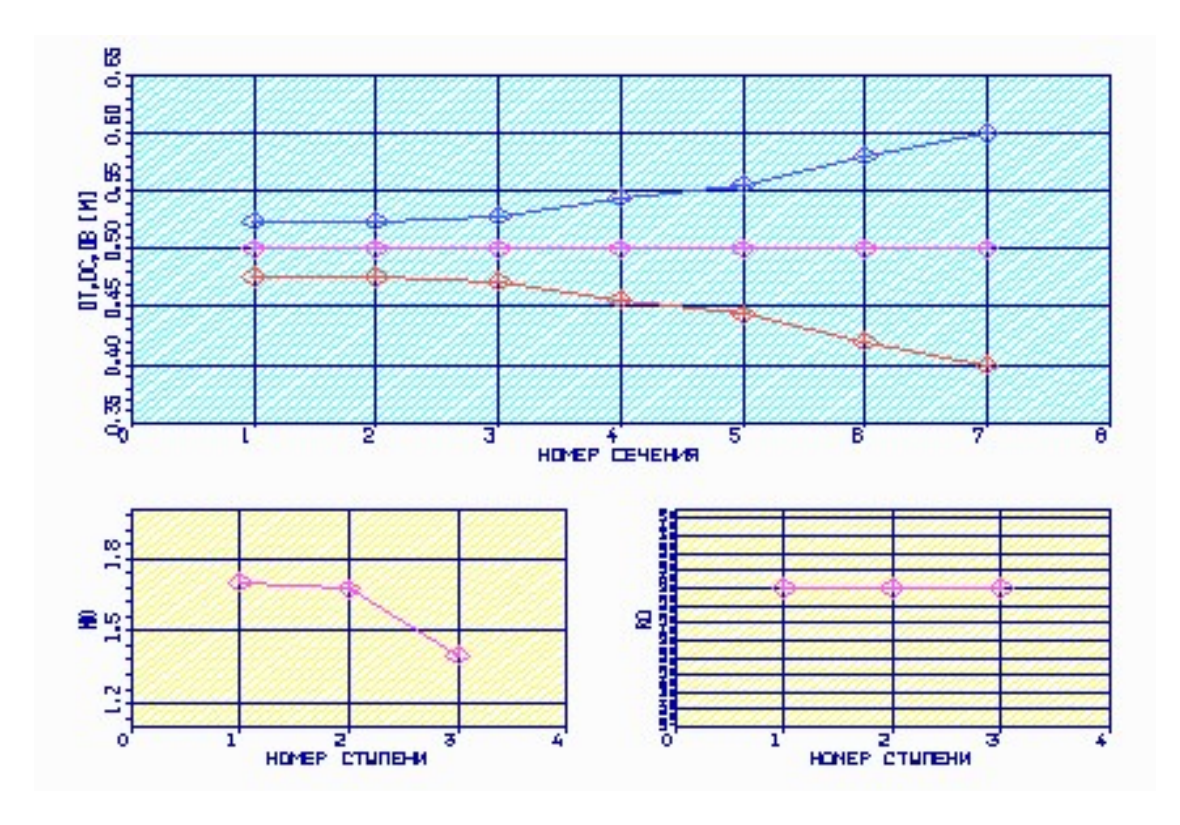

Рисунок 1.17 – Розподіл  $D_{\text{BT}}$ ,  $D_{\text{CP}}$ ,  $D_K$ ,  $\mu$  і  $\rho_{\text{T}}$  по ступеням турбіни

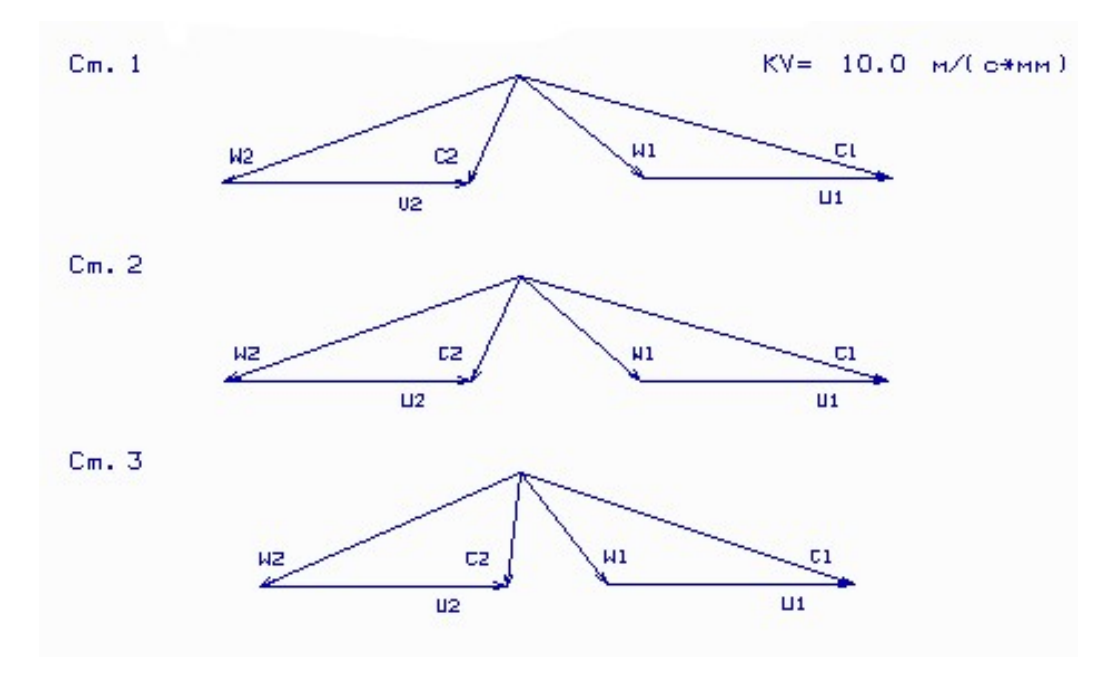

Рисунок 1.18 Трикутники швидкостей ступенів турбіни

Файл з результатами розрахунку з вільною турбіною представлений в таблиці 1.12.

### Таблиця 1.12 - Результати газодинамічного розрахунку вільної турбіни

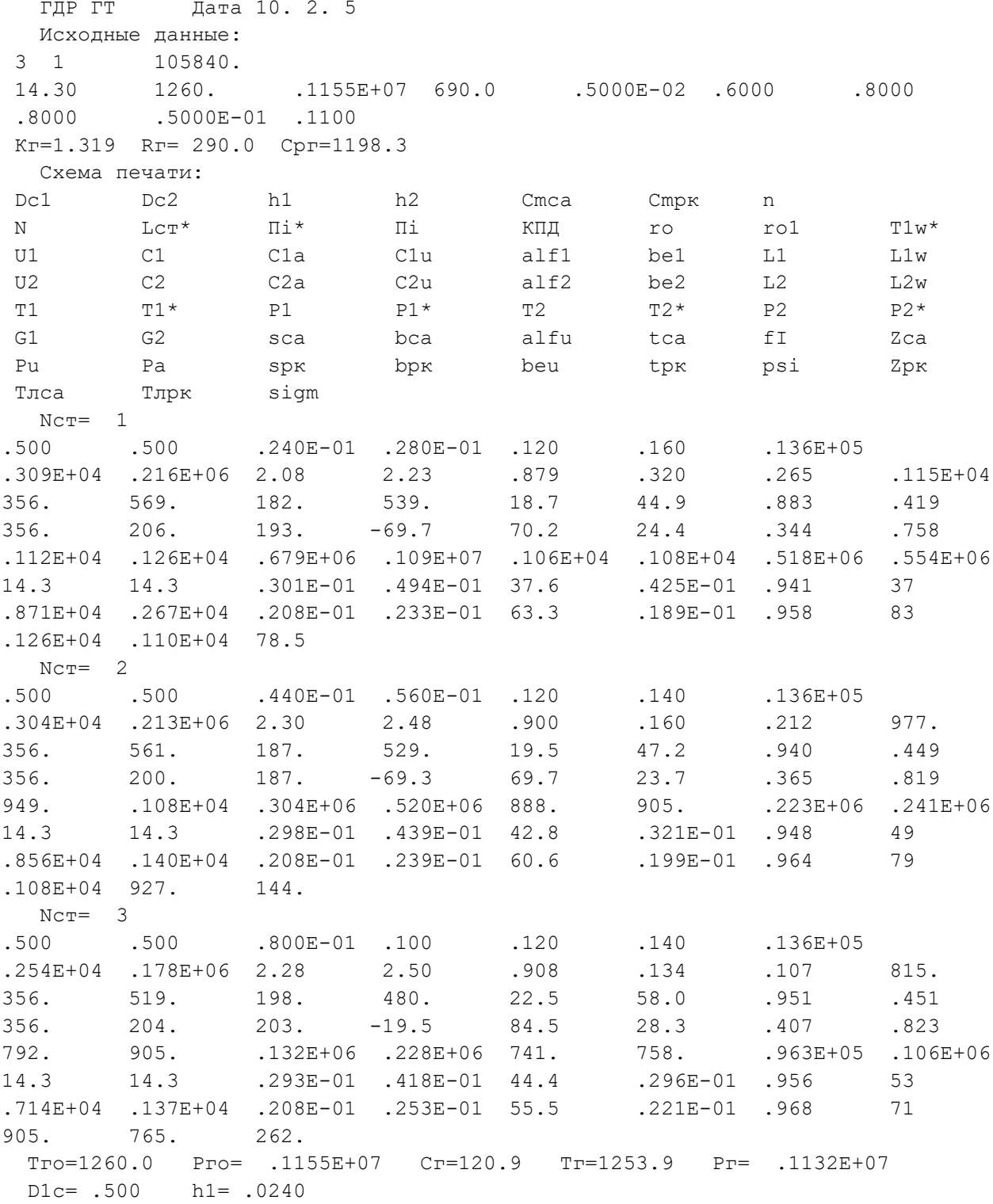

Схема проточної частини турбіни показана на рисунку 1.19. Розподіл параметрів по ступеням турбіни показано на рисунках 1.20, 1.21. Трикутники швидкостей турбіни показані на рисунках 1.22.

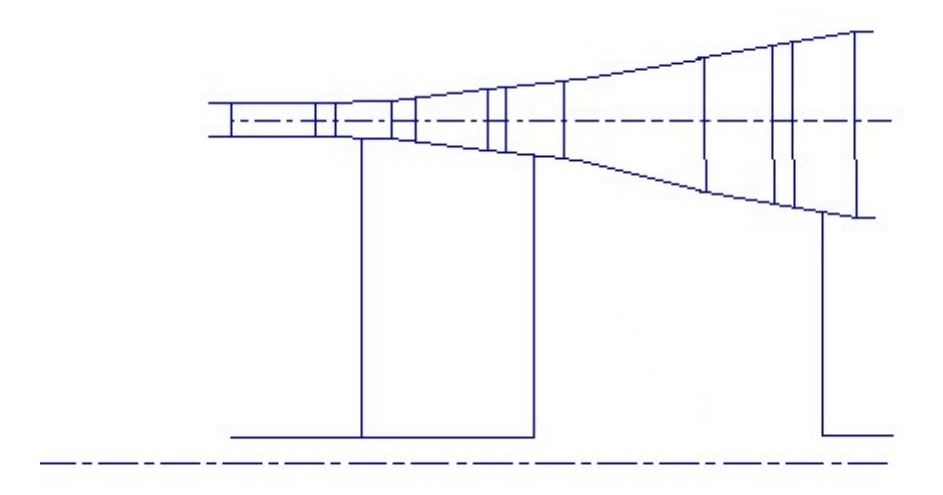

Рисунок 1.19 - Схема проточної частини турбіни

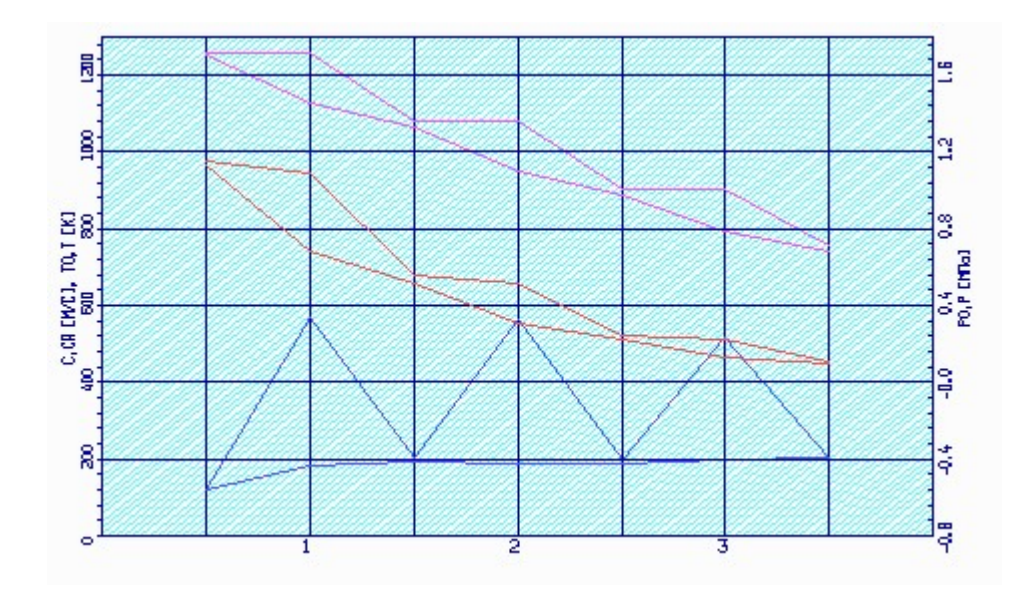

Рисунок 1.20 – Розподіл С, С<sub>а</sub>, Т<sup>\*</sup>, Т, Р<sup>\*</sup> і Р по ступеням турбіни

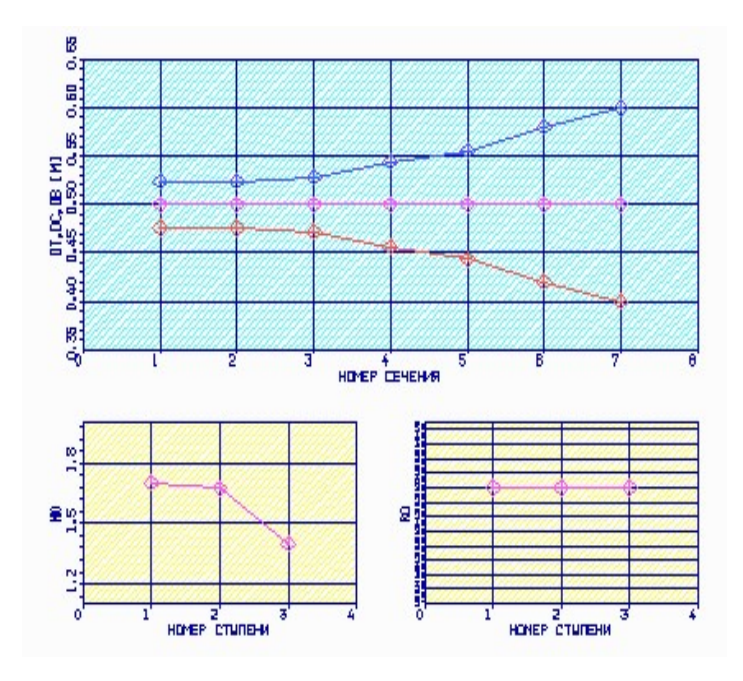

Рисунок 1.21 – Розподіл  $D_{\text{BT}}$ ,  $D_{\text{CP}}$ ,  $D_K$ ,  $\mu$  і  $\rho_T$  по ступеням турбіни

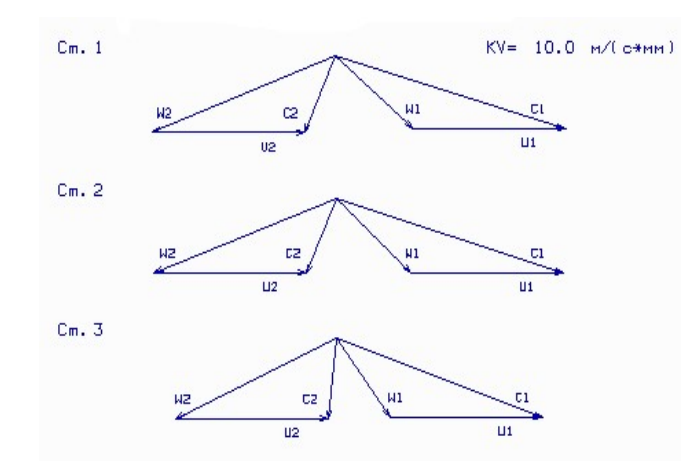

Рисунок 1.22 Трикутники швидкостей ступенів турбіни

Міра реактивності ступенів авіаційних газових турбін  $\rho_r = 0,2.0,45$  [5]. Вибір міри реактивності робить істотне влия-ние на розподіл параметрів в турбінному ступені і її ККД. Для багато-ступінчастої турбіни зазвичай  $\rho$  $=0,3.0,36$  [5]. Вибираємо  $\rho_r = 0,32$ .

Величина кута потоку в абсолютному русі на виході з робочого колеса ступеня зазвичай лежить в межах від  $\alpha_2 \ge 50...60^\circ$  до  $\alpha_2 = 70...90^\circ$  для сильно навантажених ступенів [5].

Температура неохолоджуваних лопаток соплового апарату (СА) дорівнює температурі загальмованого потоку в СА, а температура втулкових перерізів

неохолоджуваних робочих коліс (РК) менше температури загальмованого потоку у відносному русі внаслідок відведення тепла через замок в диск, тобто для лопаток

$$
CA: T_{\pi} \approx T_0^*, \text{ a } \text{diam norm} \text{ for } PK: T_{\pi} = T_W^* - (50...100), \text{ при}; T_W^* = T_2^* + \frac{0.5 + \overline{C}_{2U}}{Cp_{\pi}} U_2^2;
$$

 $\overline{C}_{2U} = |C_{2U}||U_2|$ - абсолютна величина відносного закручування потоку на виході з РК.  $\overline{C}_{2U}$  =0.0,25. Великі значення відповідають більше навантаженим східцям з меншими значеннями α2. Таким чином отримуємо температуру лопатки на першому ступені:  $T_{\pi \text{ C}A}$  =1260K, a  $T_{\pi \text{ P}K}$  =1100K.

Розподіл ККД по ступенях ТУРБІНИ отримано таким чином:  $\eta_{\text{I}}=0.879$ ,  $\eta_{\text{I}}=0.9$ ,  $\eta_{\tau3}=0.908$ . Кут потоку в абсолютному русі на виході з РК ( $\square$ 2) останній ступеню турбіни близький до 90 град:  $\alpha_2$ =84,90.

#### 1.6 Висновки по розділу

Результатом виконання розрахунково-теоретичної частини цієї роботи є термогазодинамический розрахунок двигуна, узгодження параметрів компресора і турбіни, розрахунок осецентробежного компресора, розрахунок турбіни і розрахунок грат профілів робочого колеса першого ступеня турбіни.

З результатів термогазодинамического розрахунку двигуна (рис. 1.23 - рис. 1.24) видно, що із зростанням  $T_{\rm r}^*$ питома потужність  ${\rm N_{e\, y\mu}}$ зростає, а питома витрата С <sub>е уд</sub> зменшується. Вибрали основні параметри циклу: Т<sup>\*</sup><sub>г</sub>=1260К і  $\pi$ <sup>\*</sup><sub>к</sub>=12.5, при цьому отримали питому потужність Neуд= =196.1 кВтс/кг, питома витрата палива Се=0,2604кг/кВтч.

За результатами узгодження параметрів компресора і турбіни отримані параметри в осьовому компресорі:  $\pi^*_{\kappa} == 5,538$  і частота обертання nk=14001 про/мін; у відцентровому компресорі:  $\pi^*_{\kappa} == 2,257$  і частота обертання nk=14001 про/хв. Коефіцієнт навантаження для турбіни  $\mu_r = 4.897$ . При розрахунку осьового компресора частота обертання буде дещо уточнена.

В результаті розрахунку осьового компресора на ЕОМ були отримані геометричні параметри по ступенях, зміни Р, Р\*, Тонни, Тонна\* на середньому радіусі кожного ступеня, а також робота і міра підвищення тиску кожного ступеня. Діаметри на вході в перший ступінь компресора : Dнар.=0, 4481м, Dвт =0,2913м; міра підвищення тиску  $\pi_{\kappa}^* = 5,538$ ; частота обертання nk=13637,4 про/мін, число ступенів : ZК=9.

В результаті розрахунку відцентрового компресора на ЕОМ були отримані наступні дані: U<sub>2</sub>=474,18м/с, M<sub>1w</sub>=0,7435, M<sub>3</sub>=0,4780, що задовольняють вимогам [4]: U2  $\leq$  630<sub>M</sub>/c; M<sub>1w</sub> < 0,88; M<sub>3</sub> < 0,94.

В результаті розрахунку триступінчатої турбіни отриманий розподіл ККД по ступенях таким чином:  $\eta$ т1=0.879,  $\eta$ т2=0.9,  $\eta$ т3=0.908. Кут потоку в абсолютному русі на виході з РК (α2) останнього ступеня турбіни близький до90 град.

В ході розрахунку грат профілів робочого колеса першого ступеня турбіни, узявши закон сукання потоку  $\alpha_1$  = const  $\beta_2$  = const  $\beta_1$  отримали значення основних кінематичних і геометричних параметрів профілів в п'яти перерізах. Аналіз результатів розрахунку показав, що грати профілів забезпечують заданий енергообмін ступеня і не перевищують рівня втрат, допустимого в ступенях турбіни. Отриманий профіль має достатню товщину і діаметр вихідної кромки.

## 2 НАУКОВО–ДОСЛІДНИЙ РОЗДІЛ

## 2.1 Дослідження дросельної характеристики одновального ГТУ з блокованою турбіною і з вільною турбіною

Мета розділу. Дослідити дросельну характеристику ГТД для енергоустановки за заданих умов роботи і вибраної програми регулювання. Проаналізувати вплив різних способів регулювання компресора ГТД на основні дані і параметри двигуна.

Порядок виконання роботи Для розрахунку і побудови дросельної характеристики скористаємося комп'ютерною програмою - mgtu2.dat. Ця програма дозволяє проводити математичне моделювання характеристик двохвальних ГТД. В якості початкових даних для моделювання дросельної характеристики Д049 вибираємо наступні параметри: NT  $(2)$  / nt1, nt2 / nt1 - ідентифікатор схеми ГТУ, nt1=1 - без проміжного підігрівання nt2 - ідентифікатор режиму роботи програми, nt2=1 нерозрахункові режими роботи ГТУ NR (4) / nr1, nr2, nr3, nr4 / nr1 - число блоків,  $nr1 = 2$  nr2 - число режимів у блоці, nr2 = 8, nr3 - загальне число режимів, nr3 = 16 nr4 - ознака виведення на друк характеристики компресора, 2 - не виводиться. NK (2) / nk1, nk2 / nk1, nk2 - ознаки регулювання компресорів низького і високого тиску, 0 нерегульований NMK - номер моделі компресорів, 1 - апроксимація NQ - ознака формування значень незалежних змінних першого режиму блоку, 0 - розрахункові значень IDT - ідентифікатор палива, 2 - природний газ NL - число проміжних режимів ( між базовими ) при раса перехідний процес, NL=10 IKH - число ізодромний на виводиться характеристика компресор низький тиск ( КНД ), IKH = 6 IKB - число ізодромний на виводиться характеристика компресор тиск (КВД ), IKB  $= 5 \text{ NP } (16)$  / np1, np2...,npi...,np16 / - масив кодів програм (законів) регулювання, 230х16 Масив значень параметрів двигуна на розрахунковому режимі роботи : Gвр масова витрата повітря на вході в двигун, Gвр = 33,0 кг/з Нр - розрахункова висота польоту в км, Нр =0 Мнр - розрахункове число Маха польоту, Мнр =0 Пкр\* - міра

підвищення повного тиску в компресорі, Пкр\* =19,31 ηкр - розрахункове значення ККД усього компресора, ηкр = 0,846 ηкндр - розрахунковий значення ККД КНД, ηкндр =0,875 Тгр\* - розрахунковий значення повний температура на вихід з основний камера згорання в до, Тгр\* = 1489К рср - швидкість витікання на зріз вихідний насадка, рср = 80 м/с Lкр - розподіл загальний робота компресор між каскад, Lкр= Lкндр / Lкр, Lкр= 0,390DH2(9) / Nтвдр\*, Luтвдр, Zтвд, Nтндр\*, Luтндр, Zтнд, Nтcр\*, Luтcр, Zтc /

### ТВД

ηтвдр\* - ККД за загальмованими параметрами турбіни високого, ηтвдр\* =0,884 λuтвдр - розрахункове значення приведеної окружної швидкості на середньому діаметрі ТВД,  $\lambda u_{\text{trun}} = 0.648$ 

$$
\lambda u_{\text{TRAP}} = \frac{u_{\text{cpr}}}{\sqrt{\frac{2k}{k+1}RT_{\text{BX}}^*}} = \frac{431,6}{\sqrt{\frac{2 \cdot 1,31}{1,31+1} \cdot 290 \cdot 1480}} = 0,648
$$

 $Z_{\text{TRJ}}$  - число ступеней ТВД,  $Z_{\text{TRJ}} = 3$ ТНД

 $\eta_{\text{trump}}$ \*, - ККД за загальмованими параметрами турбіни низького тиску,  $\eta_{\text{THAD}}$ \*=0, 915 λuтндр - розрахункове значення приведеної окружної швидкості на середньому діаметрі ТНД,  $\lambda$ u<sub>тнлр</sub> = 0,569

$$
\lambda u_{\text{trap}} = \frac{u_{\text{cpr}}}{\sqrt{\frac{2k}{k+1}RT_{\text{bx}}^*}} = \frac{347,3}{\sqrt{\frac{2 \cdot 1,31}{1,31+1}} \cdot 290 \cdot 1220} = 0,569
$$

 $Z_{\text{th}}$  - число ступеней ТНД,  $Z_{\text{th}} = 0$ ТС

 $\eta_{\rm rco}$ \* - КПД по заторможенним параметрам свободной турбини (TC),  $\eta_{\rm rco}$ \*= 0,901  $\lambda u_{\text{ren}}$  - расчетное значения приведенной окружной скорости на среднем

диаметре
$$
TC, \lambda u_{rep} = 0.384
$$

$$
\lambda u_{\text{rep}} = \frac{u_{\text{cpr}}}{\sqrt{\frac{2k}{k+1}RT_{\text{bx}}^*}} = \frac{235,5}{\sqrt{\frac{2 \cdot 1.31}{1.31+1} \cdot 290 \cdot 1070}} = 0.384
$$

 $Z_{\text{rc}}$  - число ступеней ТС,  $Z_{\text{rc}} = 0$ 

 $BH(12)$  / Sвх, Nред, Sкс, Nг, Nтвд, Nтнд, Sксд, Sгксд, Nгд, Sрн, Пс, Sнв / -

 $\sigma_{\text{px}}$ ,  $\sigma_{\text{kc}}$  - коэффициенти восстановления полного давления во входном устройстве и в основной камере сгорания,  $\sigma_{\text{bx}}=0.98$ ,  $\sigma_{\text{xc}}=0.942$ 

 $S_{\text{KCA}}$ ,  $S_{\text{TKCA}}$ - коэффициенти восстановления полного давления в дополнительной камере сгорания (включенной и виключенной),  $S_{\text{KCT}}=1$ ,  $S_{\text{TKCT}}=1$ 

 $\lambda_r$  - коэффициенти полноти сгорания в основной  $\lambda_r = 0.99$ 

 $\eta_{\text{pe},\text{I}}$  - КПД редуктора,  $\eta_{\text{pe},\text{I}} = 1$ 

 $\eta_{\text{mBA}}$ ,  $\eta_{\text{mHA}}$  - механические КПД роторов ВД и НД,  $\eta_{\text{mBA}}$ =0,99,  $\eta_{\text{mHA}}$ =0,985

 $S_{\text{d}}$ ,  $S_{\text{h}}$ - коэффициенти восстановления полного давления в реактив насадке и в переходном канале между КНД и КВД,  $S_{\text{pH}}=1$ ,  $S_{\text{HB}}=0.975$ 

 $\Pi_{c}$  - коэффициент полноти расширения в реактивном насадке, для ГТД равен 1.

 $DGT(6)$  / dGorбp, dGnepp, dGox $\pi$ 1p, dGox $\pi$ 2p, dGox $\pi$ 3p, dTнp / - массив включает значения dG и значение dT на расчетном режиме ГТУ отбор воздуха за КВД на самолетние нужди, перепуск воздуха за КНД, отбор воздуха за КВД для охлаждения ТВД, ТНД и ТС и отклонение температури на входе в двигатель от ее значения, соответствующего стандартной атмосфере.  $G_{\text{orfo}} = 0.04$ ;  $G_{\text{oxn1p}} = 0.0420$ ,  $G_{\text{oxn2p=150}}$  $WP(3)$  / wвр, wнр, wcp / - массив расчетних значений частот вращения роторов

 $n_{\text{TRJ}}$  = 14883,6 oб / мин.

 $n_{THJ}$ =11737,306 / мин.

 $n_{\rm rc} = 4800$  of / мин.

 $H_U$  - низшая теплотворная способность топлива,  $H_U$ =16,2 Дж / кг

 $L_0$  - стехиометрический коэффициент,  $L_0 = 0.48 \cdot 10^8$ 

Исследуем режими частичной мощности ГТД, осуществляя дросселирование двигателя по программе

$$
n_{\Gamma\Gamma} = \text{var},
$$

#### $F<sub>PH</sub>= const.$

Розрахунок проводимо відповідно до учебним посібника. Результати розрахунку моделювання дросельної характеристики Д049 на ЕОМ указани в таблицях 2.1, 2.2

# Таблиця 2.1 результати розрахунку ТВД

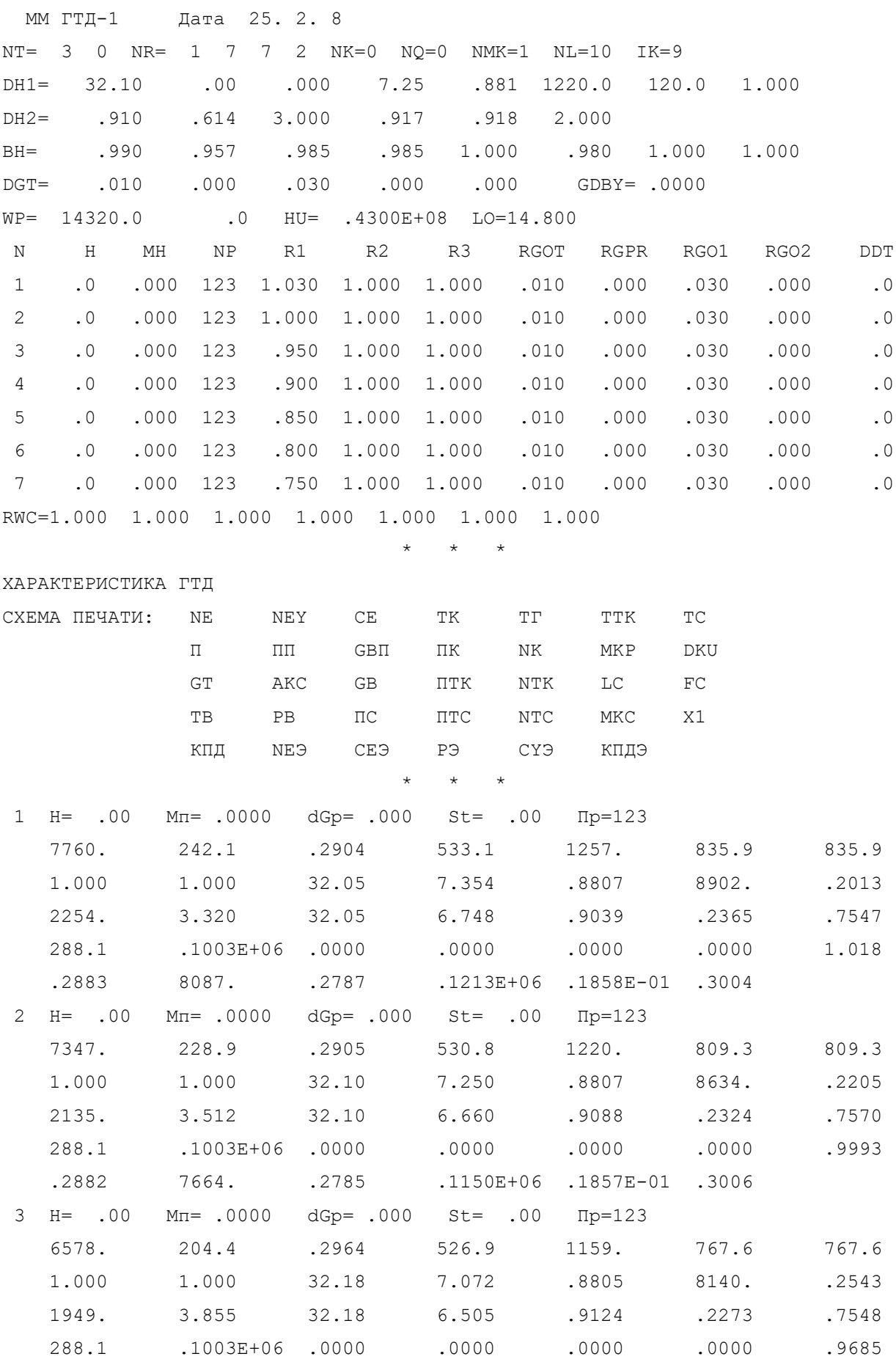

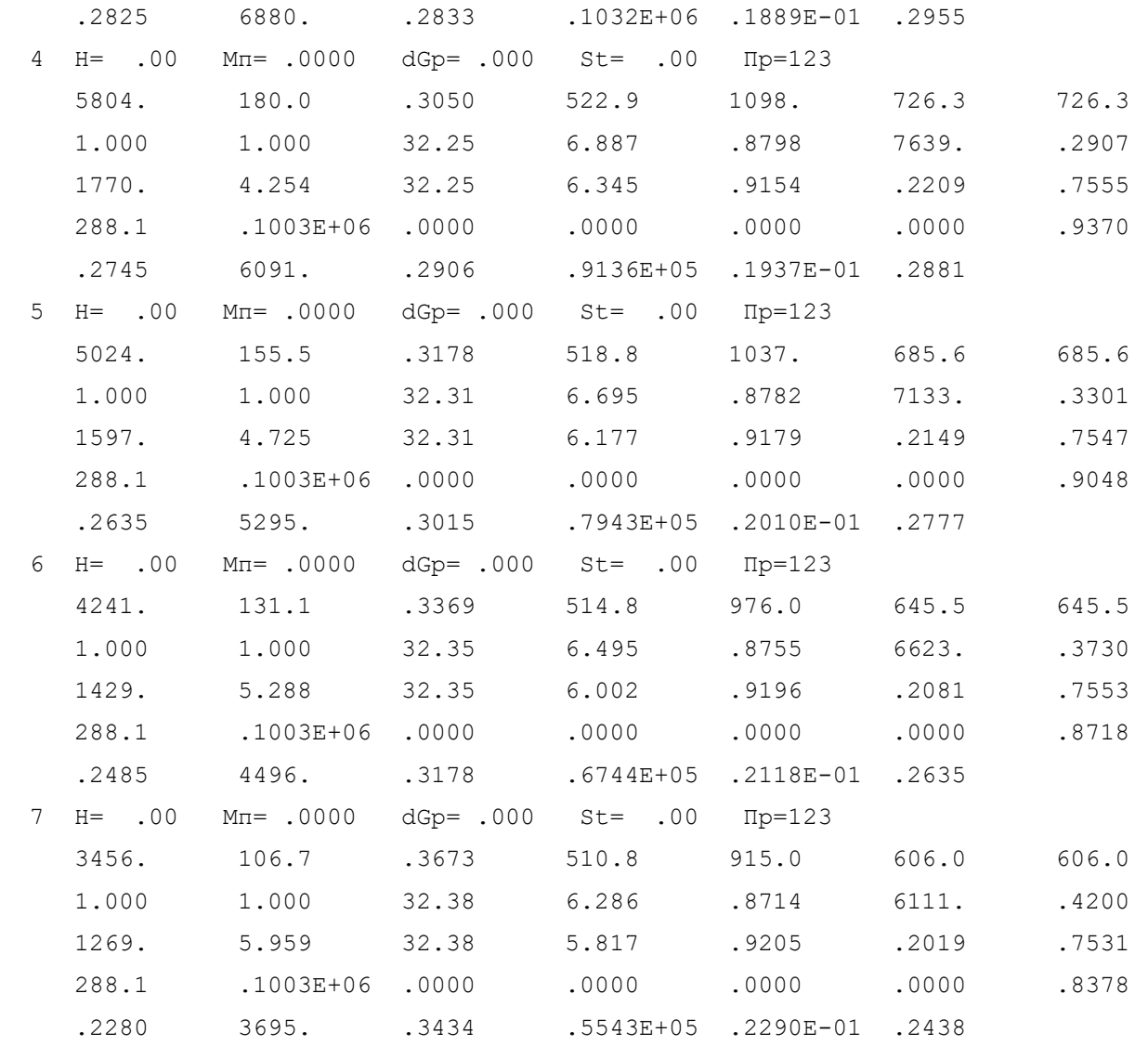

 $\star$   $\star$   $\star$   $\star$ 

# Таблиця 2.2 результати розрахунку ТВаД

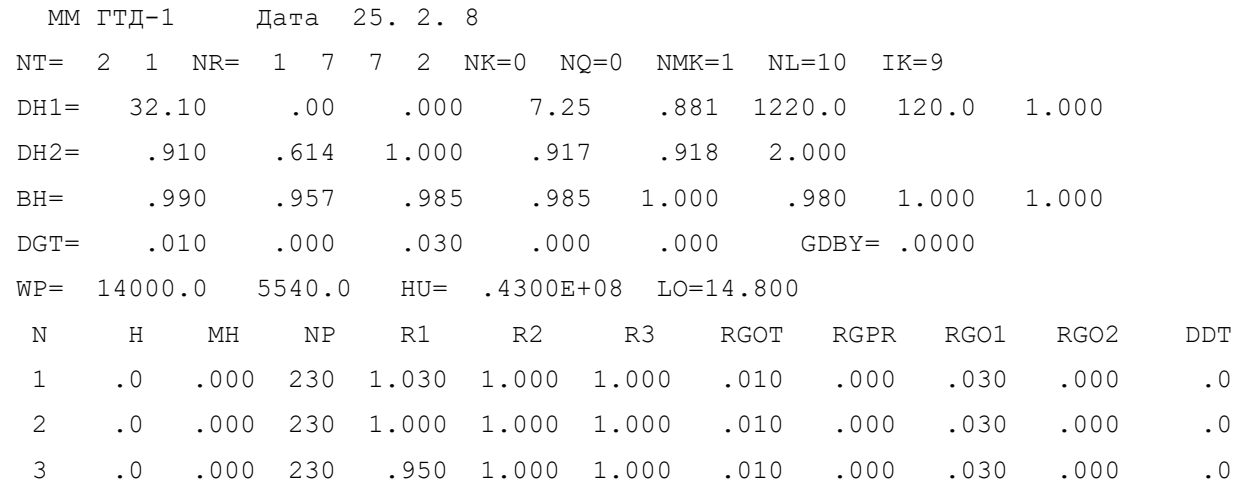

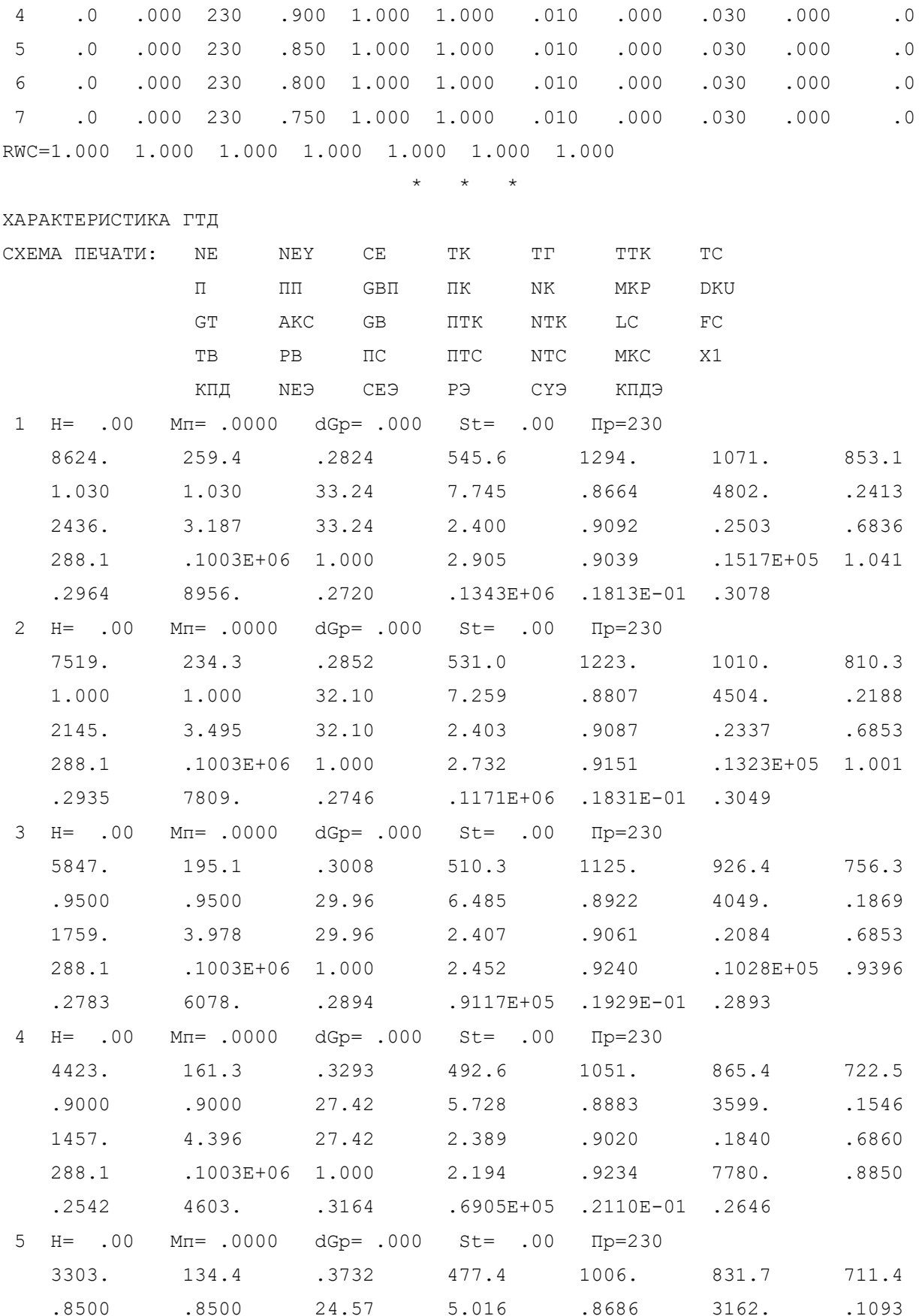

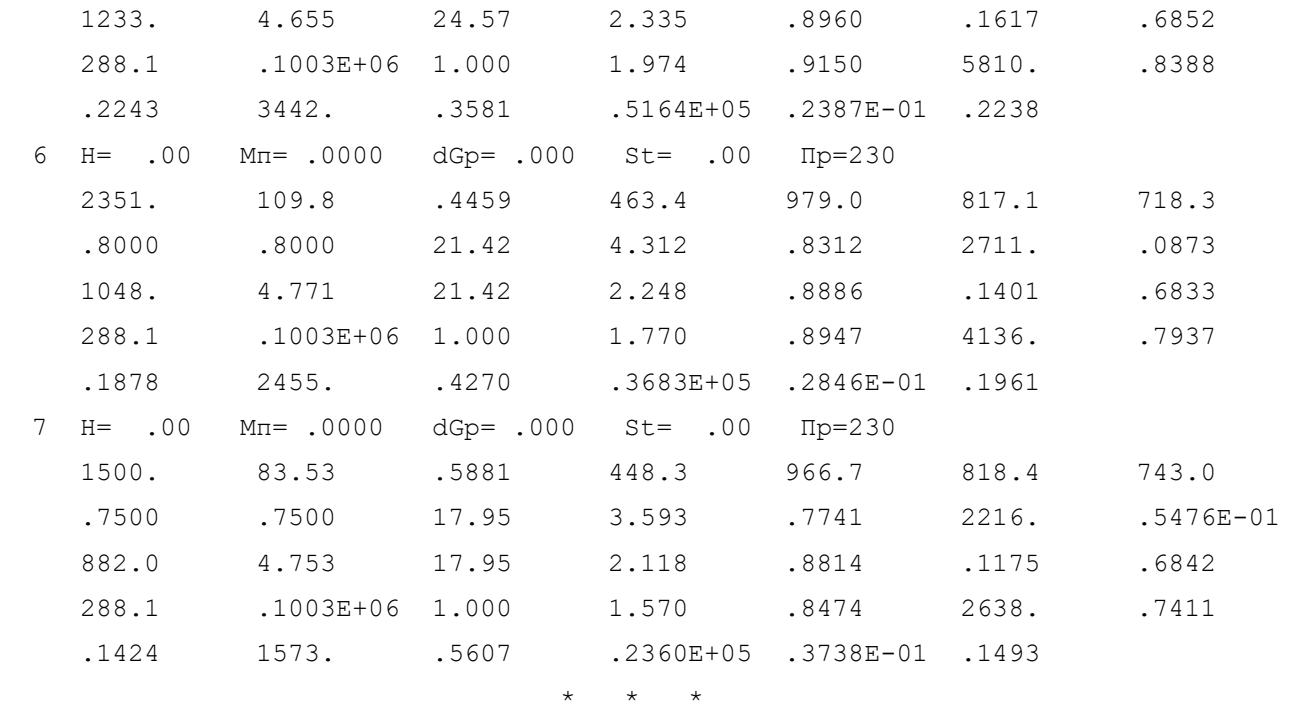

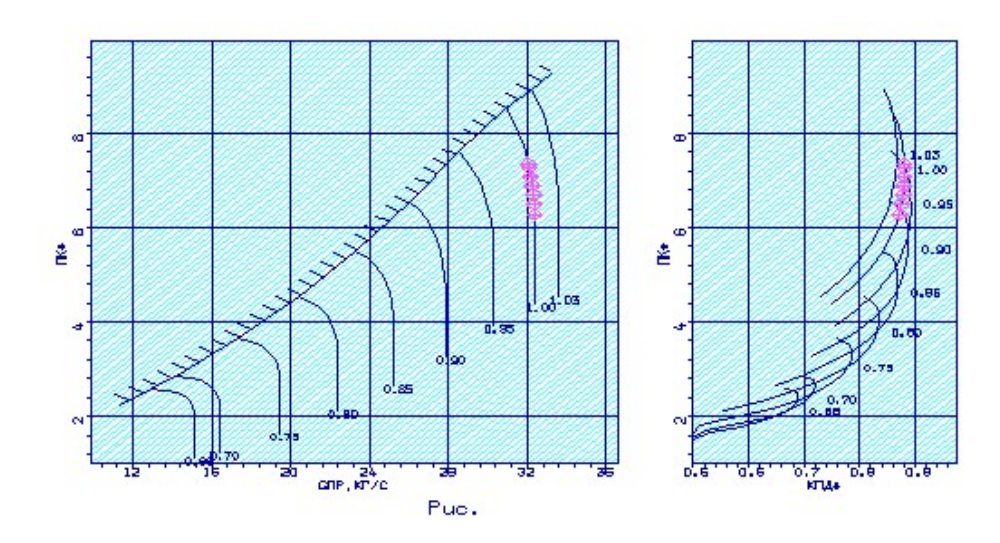

Рисунок 2.1- Характеристика компрессора високого тиску ТВД.

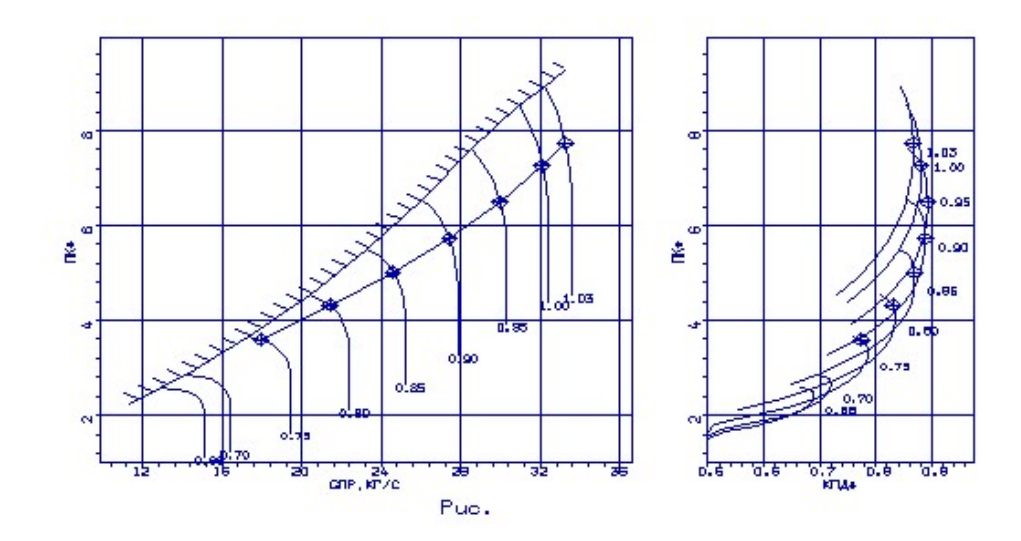

Рисунок 2.2- Характеристика компрессора високого тиску ТВаД.

## 2.2 Порівняння залежностей ТВД і ТВаД

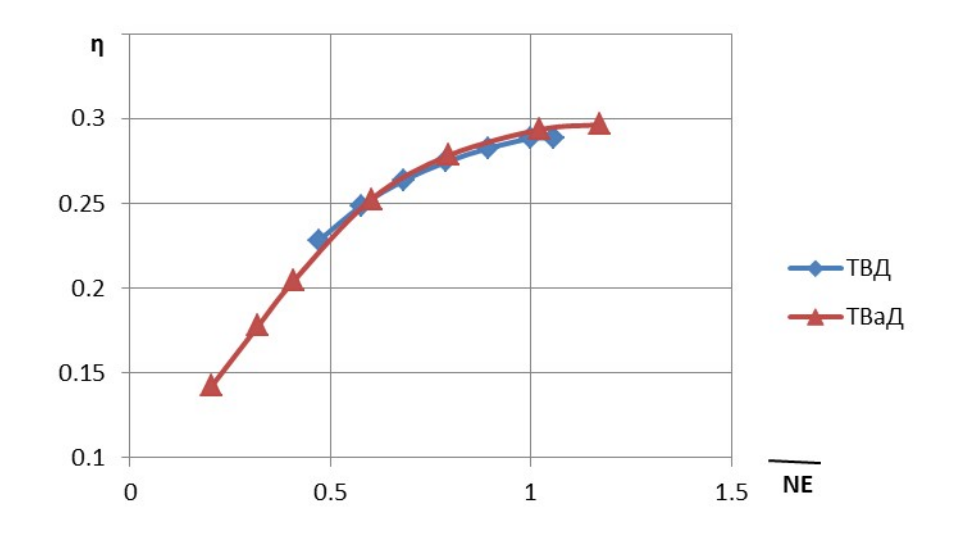

Рисунок 2.3 Залежність ефективного ККД від потужності

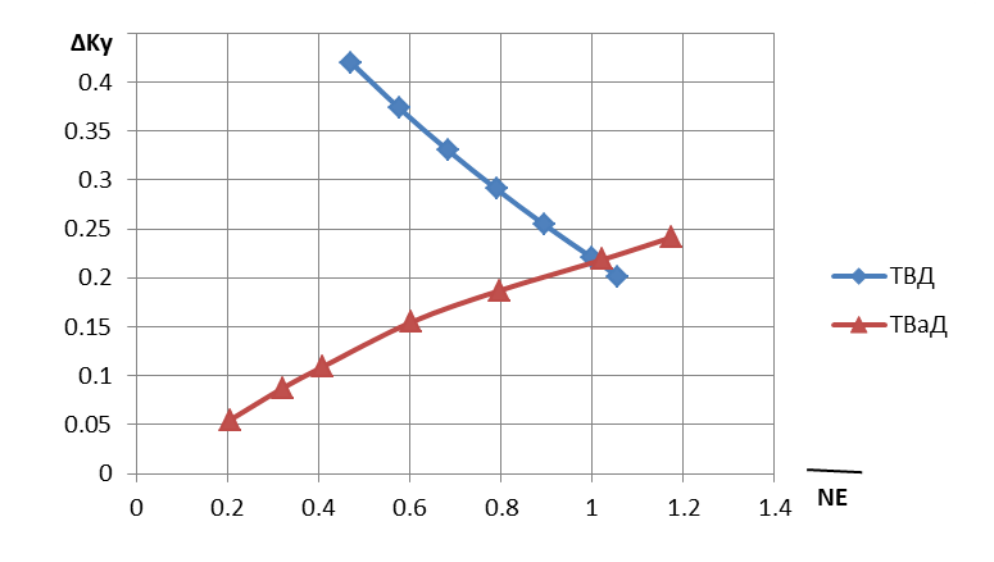

Рисунок 2.4 Залежність коефіцієнта запасу від потужності

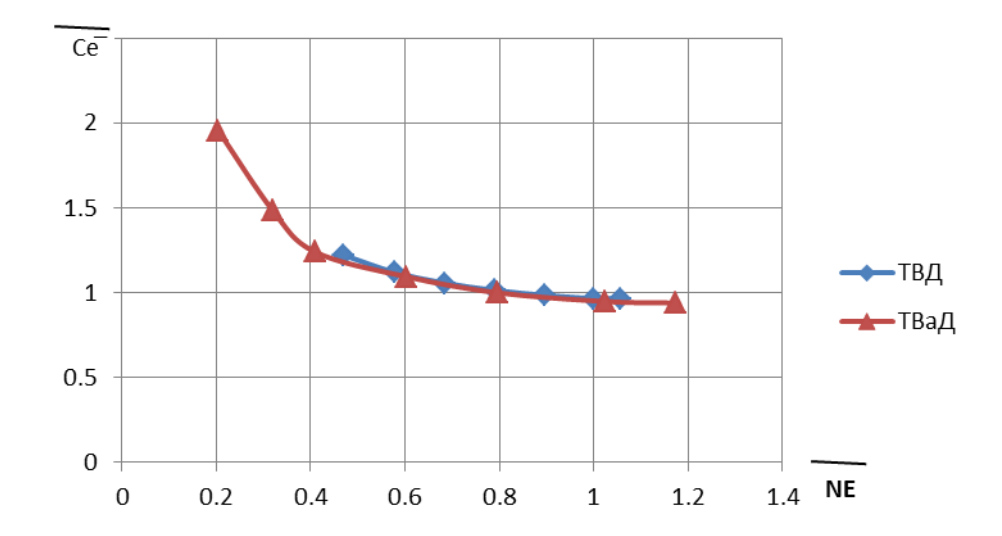

Рисунок 2.5 Залежність відносної витрати палива від потужності

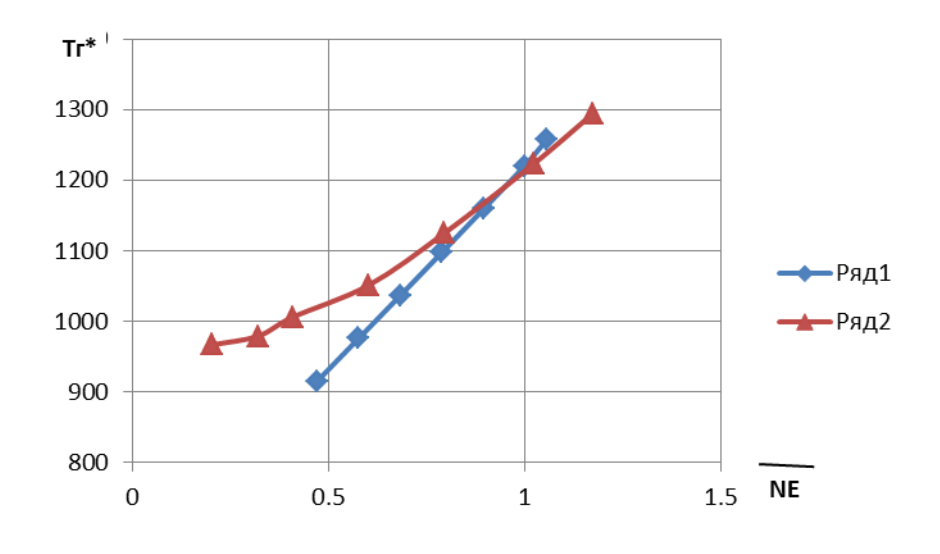

Рисунок 2.6 Залежність температури газу від потужності

Зі збільшенням Тн приведена частота nпр зменшується; отже, робоча точка на характеристиках компресора зміщується вліво вниз, знижуються параметри, що характеризують положення робочої точки : πдо\* і q (λв). Відповідно знижуються тиск pi\* в різних перерізах двигуна і приведена витрата повітря Gв пр . Із зростанням температури довкілля потужність ГТД падає, у зв'язку з падінням витрати повітря Gв і питомій потужності Ne уд

$$
\downarrow N_e = \downarrow N_{e\,y\partial} \cdot \downarrow G_e
$$

 У свою чергу Gв пр знижується у зв'язку зі зменшенням щільності повітря :  $\downarrow G_e = \downarrow \rho \cdot F_e \cdot C_e$ 

$$
\downarrow \rho = \frac{P_{\scriptscriptstyle H}}{R \cdot \uparrow T_{\scriptscriptstyle H}}.
$$

 Питома витрата палива Се при цій системі регулювання із зростанням Тн зростає оскільки

$$
\uparrow C_e = 3600 \cdot \frac{\downarrow G_r}{\downarrow N_e}.
$$

Загальний ККД ГТД пе із зростанням температури довкілля знижується, у зв'язку зі зниженням потужності

$$
\downarrow \eta_e = \frac{\downarrow N_e}{G_r \cdot H_u}
$$

где  $H_u$ =const.

Проаналізуємо зміну моменту Мвд, що крутить, при збільшенні температури навколишнього повітря, вважаючи, що Ітвд\*≈Lквд\* і що температура газу перед турбіною зберігається постійною: Тн $\uparrow$  при Tr\*=const: Trвд\*=const, Lтвд\*=const оскільки Lтвд\*=Cp (Tr\*-Tтвд\*),  $\pi$ твд\*=const, оскільки q ( $\lambda$ сатнд) =1. Т.е. із-за того що наступний ступінь після РК ТВД замкнутий, надзвукова швидкість в СА ТНД не дає можливості підвищення  $\pi$ твд\*. L $\pi$ нд\*=const, T $\pi$ \*=const $\rightarrow$  Lкнд\*=const,  $\pi$ кнд\* $\downarrow$ , Ткнд\*↑→ Lквд\*=const, πквд\*↓, Tк\*. В результаті зміна моменту, що крутить, буде заздрість від зміни витрати повітря, міри підвищення тиску КВД і КНД і оборотів ВДіНД:

$$
\downarrow M_{_{\kappa p \epsilon \partial}} = \frac{N_{_{\kappa \epsilon \partial}}}{\omega_{_{\epsilon \partial}}} = \frac{30 \cdot L_{_{\kappa \epsilon \partial}}^* \cdot \downarrow G_{_{\epsilon \kappa \epsilon \partial}}}{\pi \cdot n_{_{\epsilon \partial}}},
$$

$$
\downarrow M_{\kappa p \bar{n}\delta} = \frac{N_{\kappa n\delta}}{\omega_{\bar{n}\delta}} = \frac{30 \cdot L_{\kappa n\delta}^* \cdot \downarrow G_{\epsilon \bar{\kappa} n\delta}}{\pi \cdot \downarrow n_{\bar{n}\delta}}.
$$

Момент, що крутить, на турбіні силовий також зменшується, але в цьому випадку він залежить лише від зниження потужності (nrc=const) :  $\downarrow M_{_{\kappa p \, mc}} = \frac{\downarrow N_e}{\omega}$ 

Другий блок: 1  $\rightarrow$  3, T<sub>B</sub>=15...-30°C (N<sub>e</sub>=const)

Зі зниженням Тн приведена частота ппр збільшується; отже робоча точка на характеристиках компресора зміщується управо, в область великих витрат повітря. Для здійснення програми регулювання Ne=const, при збільшення витрати повітря, необхідно зменшувати витрату палива Gr, що приведе до зниження питомої витрати палива:  $\downarrow$   $C_e$  = 3600 $\cdot \frac{\downarrow G_T}{N}$ .

Зменшення Gт безпосередньо спричиняє за собою зменшення  $Tr^*$  i збільшення ККД ГТД:

$$
\uparrow \eta_e = \frac{N_e}{\downarrow G_T \cdot H_u}
$$

Зниження питомої потужності обумовлене програмою регулювання:

$$
\downarrow N_{e\,y\partial} = \frac{N}{\uparrow G_e}.
$$

Моменти КВД і КНД, що крутять, залежатиму від збільшення ппр:

$$
\downarrow M_{_{\kappa p \otimes \partial}} = \frac{N_{_{\kappa \otimes \partial}}}{\omega_{_{\kappa \partial}}} = \frac{30 \cdot \downarrow L^*_{_{\kappa \otimes \partial}} \cdot \uparrow G_{_{\kappa \otimes \partial}}}{\downarrow \omega_{_{\kappa \partial}}},
$$

$$
\downarrow M_{\kappa p \to b} = \frac{N_{\kappa n \delta}}{\omega_{\kappa \delta}} = \frac{30 \cdot \downarrow L_{\kappa n \delta}^* \cdot \uparrow G_{\epsilon \kappa n \delta}}{\downarrow \omega_{\kappa \delta}}.
$$

Момент Мкр, що крутить, то змінюватися не буде, оскільки nnc=constu Ne=const.

Третый блок:  $1 \rightarrow 4 \rightarrow 5$ , T<sub>B</sub>=15...-30°С.

В цьому випадку, також як і в другому, Зі зниженням Тн приведена частота ппр збільшується; отже робоча точка на характеристиках компресора зміщується управо, в область великих витрат повітря. Тут використовується 2е програми регулювання:  $1 \rightarrow 4Tr^*$ =constu 4  $\rightarrow$  5ne=const. Але за рахунок досягнення більшої потужності Nemax=Nep+ Nep (0,1...0,2) робоча точка зміщується в область великих витрат чим в другому випадку. Враховуючи перший і другий випадок, можна стверджувати що питома витрата палива зменшуватиметься:

 $1 \rightarrow 4T_r^*$ =const

$$
\downarrow C_e = 3600 \cdot \frac{\downarrow G_r}{\uparrow N_e}
$$

 $4 \rightarrow 5N_e$ =const

$$
\downarrow C_e = 3600 \cdot \frac{\downarrow G_r}{N_e}
$$

ККД будет зростати:

 $1 \rightarrow 4T_r^*$ =const

$$
\uparrow \eta_e = \frac{\uparrow N_e}{G_T \cdot H_u}
$$

 $4 \rightarrow 5N_e$ =const

$$
\uparrow \eta_e = \frac{N_e}{\downarrow G_r \cdot H_u}
$$

Питома потужність на ділянці  $1 \rightarrow 4$  зростатиме за рахунок зростання Ne і GB, а на ділянці 4  $\rightarrow$  5 пеуд падатиме. Моменти Мкрвди Мкрндна, що крутять, ділянці 1  $\rightarrow$  4 зростатимуть ( $\uparrow$ Ne), а на 4  $\rightarrow$  5 - падати. На силовій турбіні Мкр тсна ділянці 1  $\rightarrow$  4 буде рости за рахунок зростання Ne, на ділянці 4  $\rightarrow$  5Mkp тс=const. При Тн=15<sup>9</sup> Ne=2940кВт, при Тн=43<sup>9</sup> потужність зменшилася на 24,27%, при Тн= -

30 Зі збільшилася на 13,94%. Питома витрата палива Зе: При  $T_{\text{H}}=15 \text{ C } C_{\text{e}}=0.2083$ кг/кВт·ч, при  $T_{\text{H}}=43 \text{ C}$  удельный расход увеличился на 7,56%, при  $T_{\text{H}}=-30 \text{ C}$ уменьшился на 4,84%.

Питома потужність Ne уд: При Tн=15<sup>3</sup> Ne уд=2940 кВт-с/кг, при Тн=43<sup>3</sup> питома потужність зменшилася на 10,64%, при Тн=-30 Зі зменшилася на 3,12%. Повна температура газу на виході з камери згорання Тг\*: При Тн=15 ͦЗ Тг\*=1375 До, при Тн=43  $\text{Tr}^*$  не змінилася, із-за програми регулювання  $\text{Tr}^*$ =const, при Тн=-30  $\text{Si}$ зменшилася на 8,64%. ККД ГТУ пе: При Тн=15<sup>9</sup> пе=0,34,5, при Тн=43<sup>9</sup> ККД зменшився на 7,02%, при Тн=-30 Зі збільшився на 5,1%. Момент Мкр, що крутить, вд, Мкр нд, Мкр тс: При Тн=15<sup>o</sup> Мкр вд=9635 Н-м, Мкр нд=9635 Н-м, Мкр тс=4800 Н-м при Тн=43<sup>3</sup> Мкр вд, Мкр нд і Мкр тс зменшилися на 15,3%, 16% і 24,29% відповідно, при Тн=-30 Зі збільшилися на 7,15%, 7,4% і 13,97% відповідно. Запас стійкості ∆Кy вд і ∆Кy нд:

При Тн=15 З ∆Ку вд =0,2163 і ∆Ку нд=0,2181, при Тн=43 З ∆Ку вд збільшився на 9,9%, а ∆Ку нд зменшився на 20,5%; при Тн=-30 В ∆Ку вд зменшився на 8,74%, а ∆Кy нд збільшився на 2,705%. Для забезпечення надійної експлуатації ГТД великий інтерес представляє залежність запасу стійкої роботи компресора і моменту, що крутить, на валах ТК і МС від температури на вході в двигун. Відмітимо, що в усьому досліджуваному діапазоні температур запас стійкості не сильно відрізнявся від запасу стійкості на розрахунковому режимі, що зумовлює надійну роботу компресора за вибраних умов експлуатації.

#### 2.2 Дослідження кліматичної характеристики одновального ГТУ з блокованою

#### турбіною

Кліматичними характеристиками називають залежність потужності N<sub>e</sub> і питомої витрати пального  $C_e$  від температури атмосферного повітря  $T<sub>H</sub>$  (або  $t<sub>H</sub>$ ) на максимальному режимі при прийнятій програмі регулювання.

Дослідження кліматичної характеристики [12] будемо проводити в діапазоні температур навколишнього середовища від -75° С до +30° С. Дані діапазони температур охоплюють всі можливі області експлуатації двигуна. Складемо три блока зміни поля температур: в першому блоці температура виростає в інтервалі 0...30 $\rm{^{\circ}C}$ , а у другому та третьому падає від 0 $\rm{^{\circ}C}$  до  $-75\rm{^{\circ}C}$ .

Програму регулювання двигуном вибираємо  $T_{\Gamma}$ \*=const. Ця програма дозволяє ГТД розвинути максимальну потужність. Вона реалізується на ділянці 1 – 2 (рис. 1.29), що відповідає першому блоку, а також на ділянці  $1 - 4$ . На ділянках  $1 - 3$ и 4 – 5 необхідно реалізувати програму регулювання  $N_e$ =const, що, в першу чергу, обумовлено вимогами споживача, а саме – необхідністю підтримки постійної потужності. Для цього використовується програма регулювання Ne=const (проводиться коректування регульованого параметра за допомогою зміни відповідного масиву в файлі вихідних даних). Фізично на двигуні це реалізується шляхом зміни кута установки ручки управління двигуном, тобто регулюється кількість палива, що подається в камеру згоряння.

Вихідні дані для розрахунку характеристики ГТД представлені в таблиці 2.3.

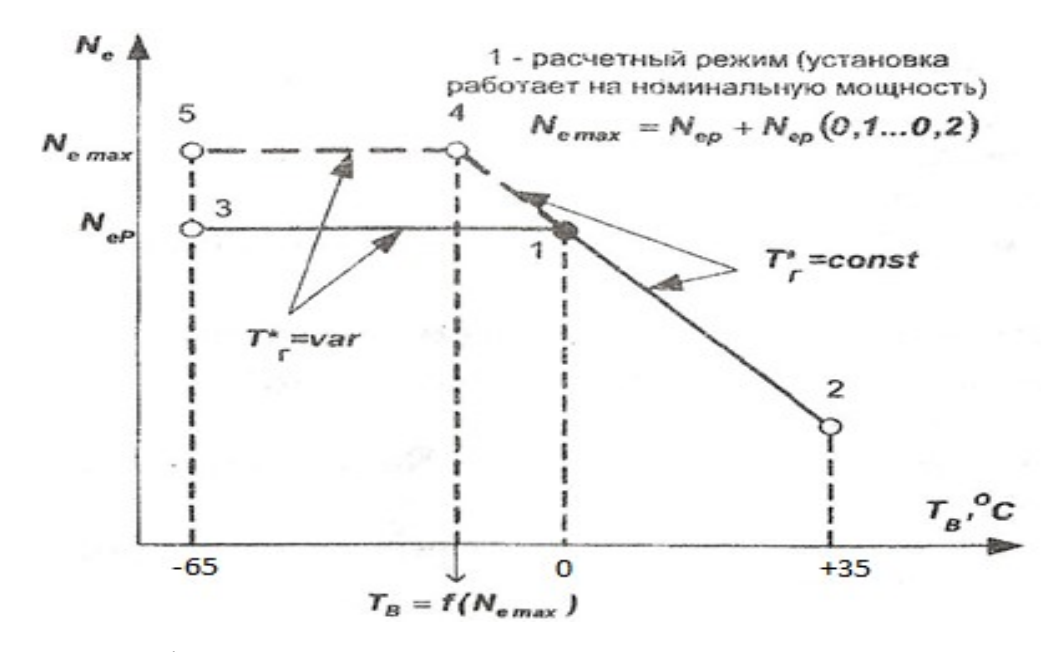

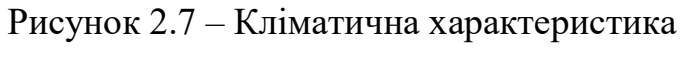

Перший блок: 1 → 2, Т<sub>в</sub>=0...30<sup>°</sup>С; Другий блок:  $1 \rightarrow 3$ , T<sub>B</sub>=0...–75°С; Третій блок:  $1 \rightarrow 4 \rightarrow 5$ , T<sub>B</sub>=0...–75<sup>°</sup>C.

### Таблиця 2.3 – Вихідні дані

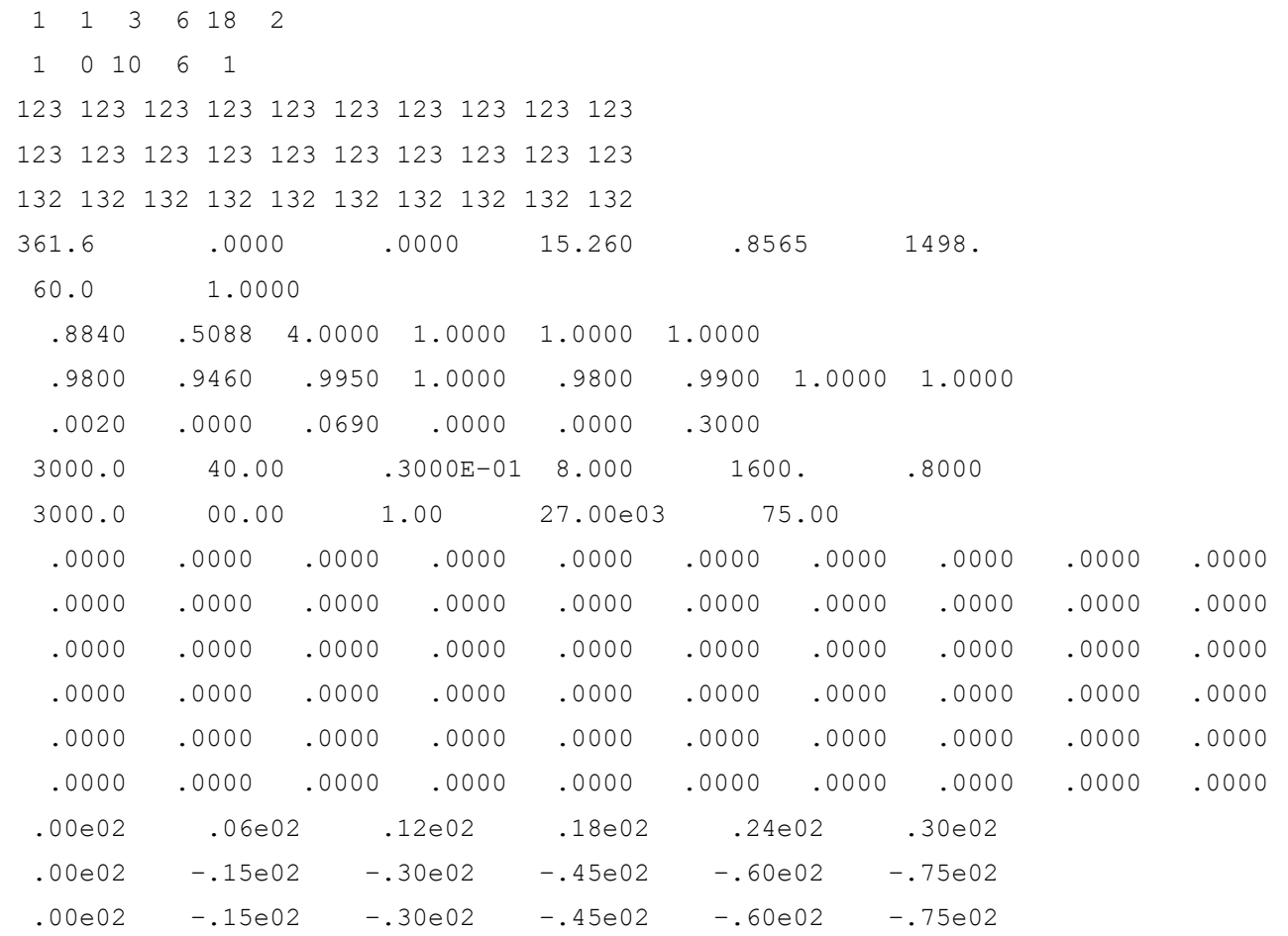

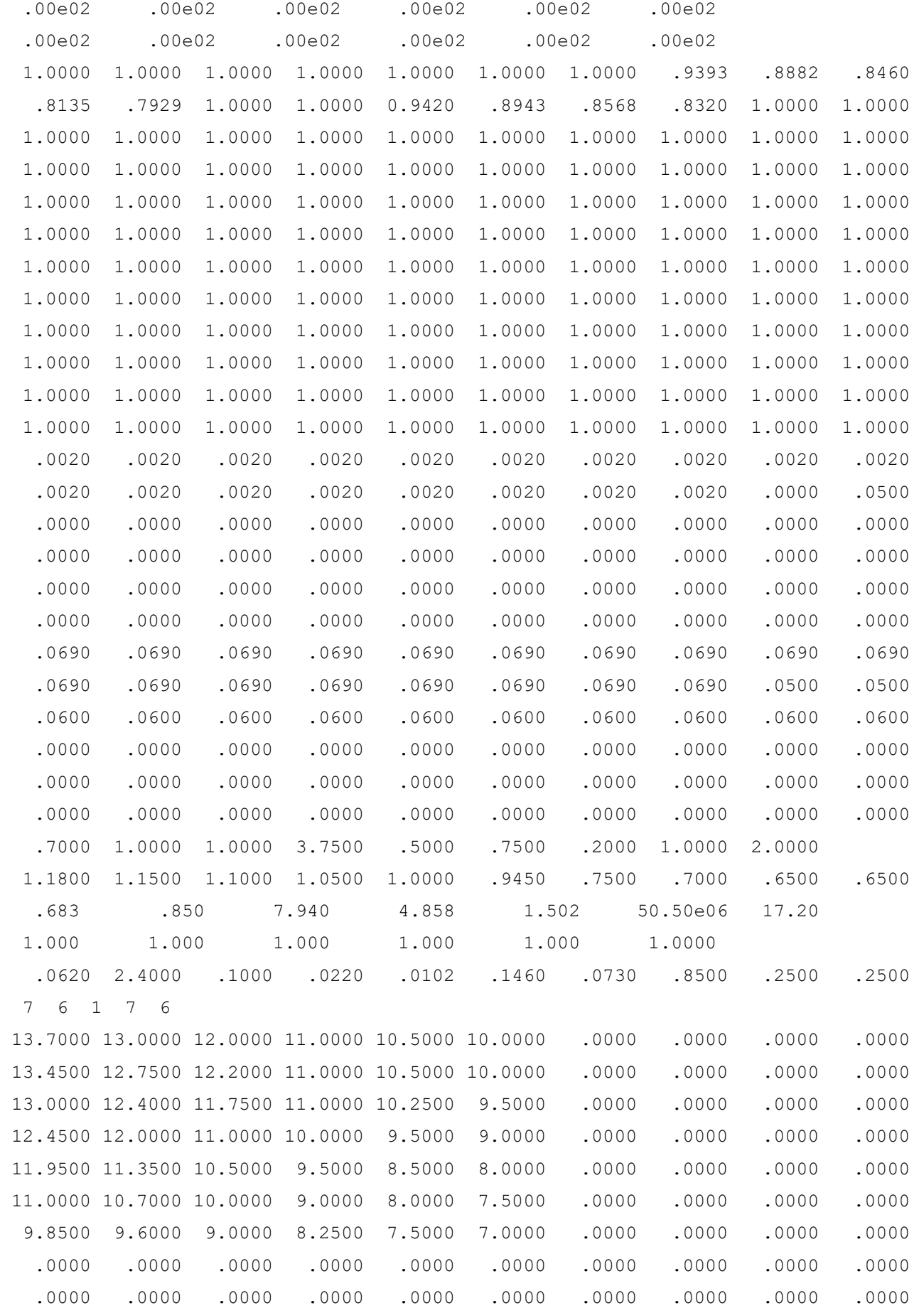

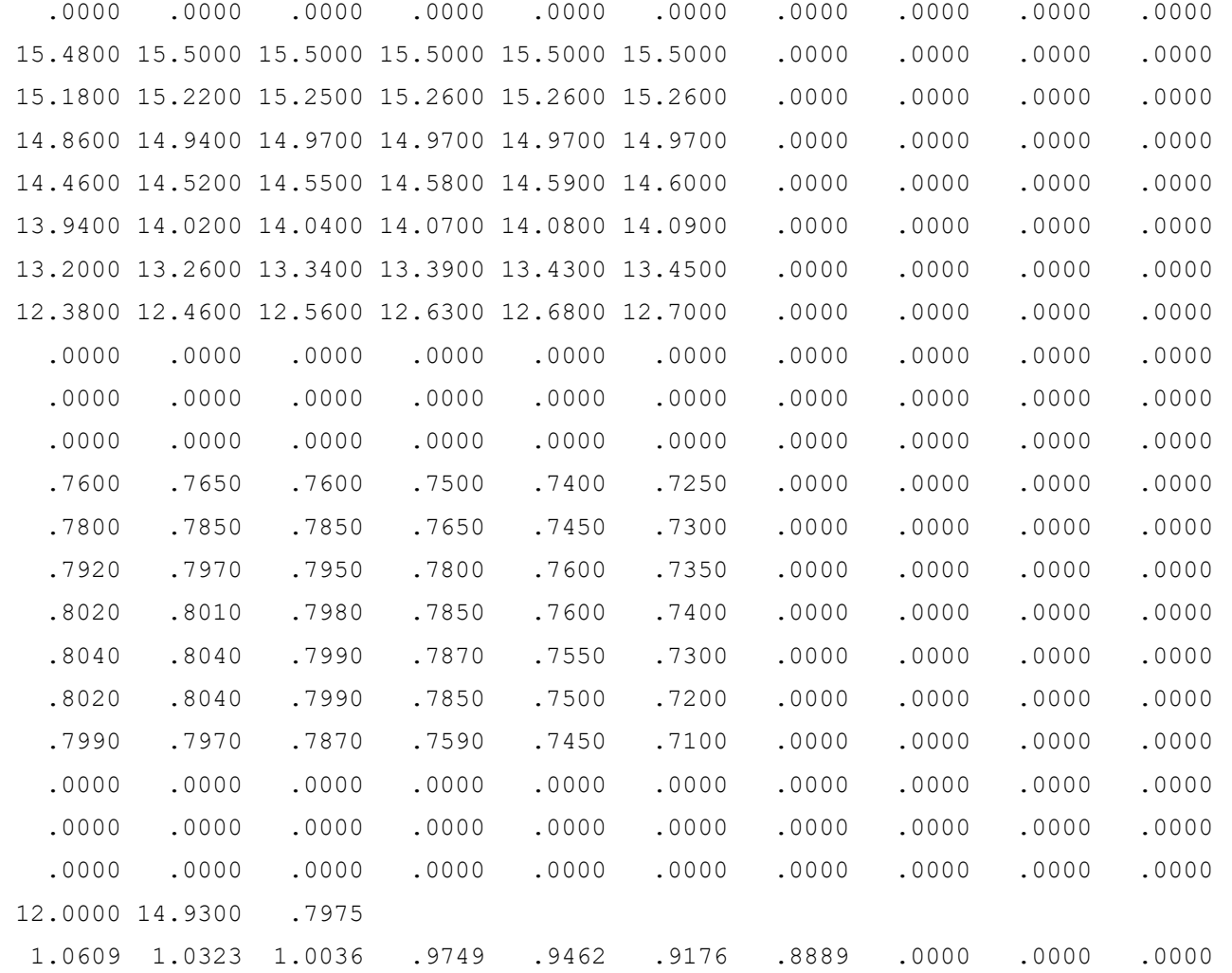

Результати розрахунку кліматичної характеристики для блокованої турбіни

Результати розрахунку представлені в файлі mgtu.rez, зміст якого наведено нижче в таблиці 2.4.

Таблиця 2.4 – Результати розрахунку

 ММ ГТД–1 Дата 22. 9.17 NT= 1 1 NR= 3 6 18 2 NK=1 NQ=0 NMK=1 NL=10 IK=4 DH1= 361.60 .00 .000 15.26 .857 1498.0 60.0 1.000 DH2= .884 .509 4.000 1.000 1.000 1.000 BH= .980 .946 .995 1.000 .980 .990 1.000 1.000 DGT= .002 .000 .069 .000 .000 GDBY= .3000 WP= 3000.0 .0 HU= .5050E+08 LO=17.200

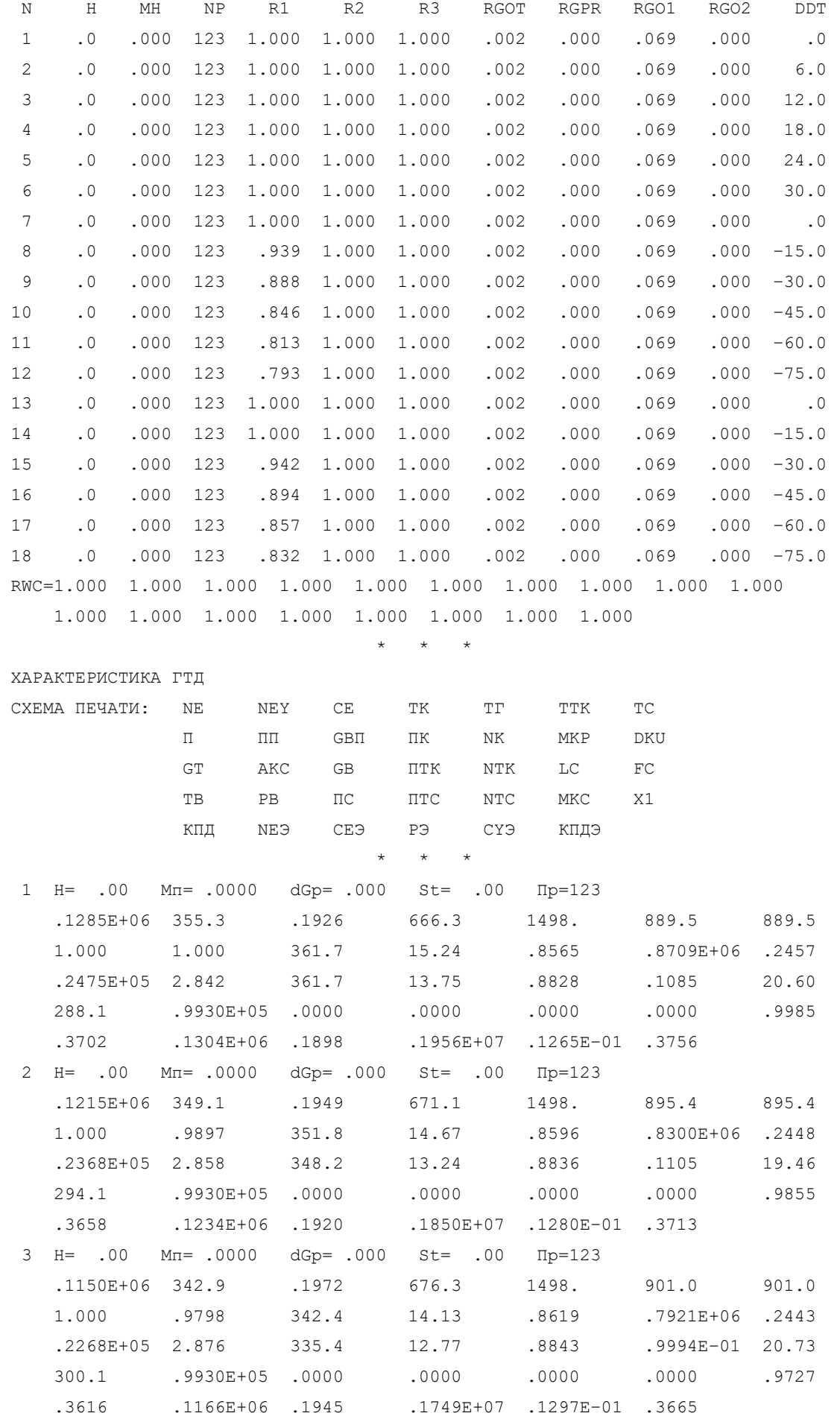

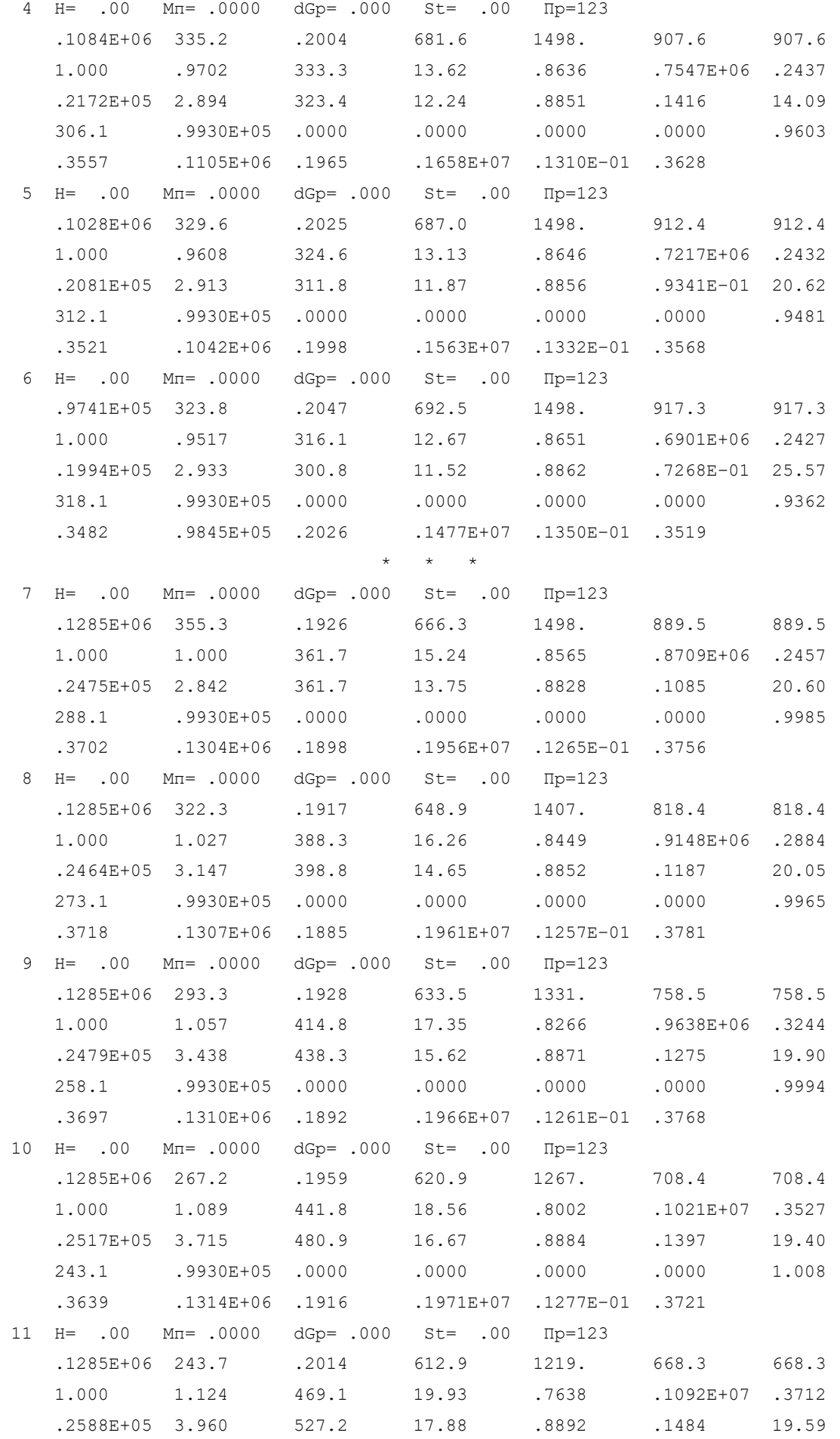

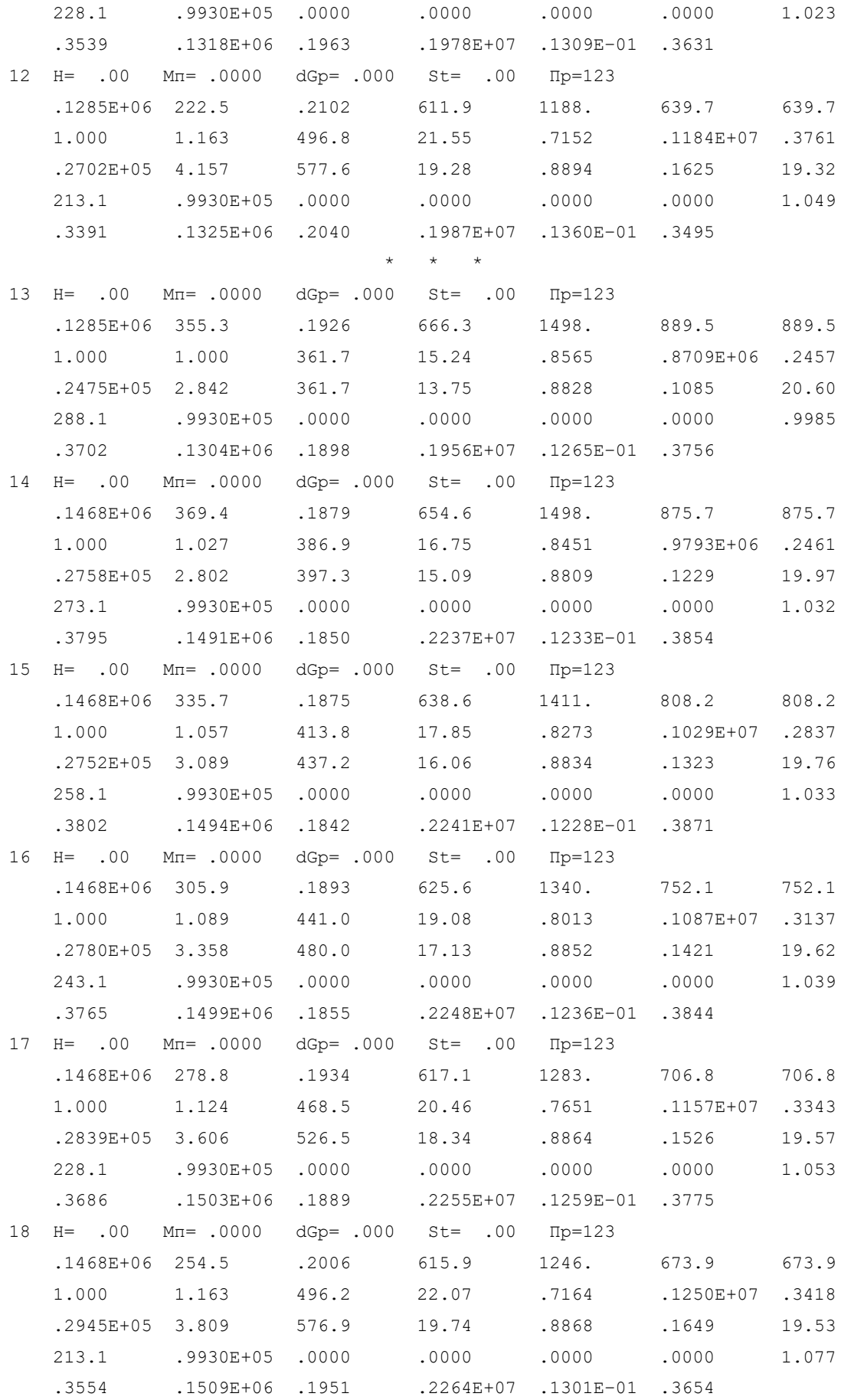

Результати розрахунку представлені у вигляді графічних залежностей на рис. 2.8 – 2.12.

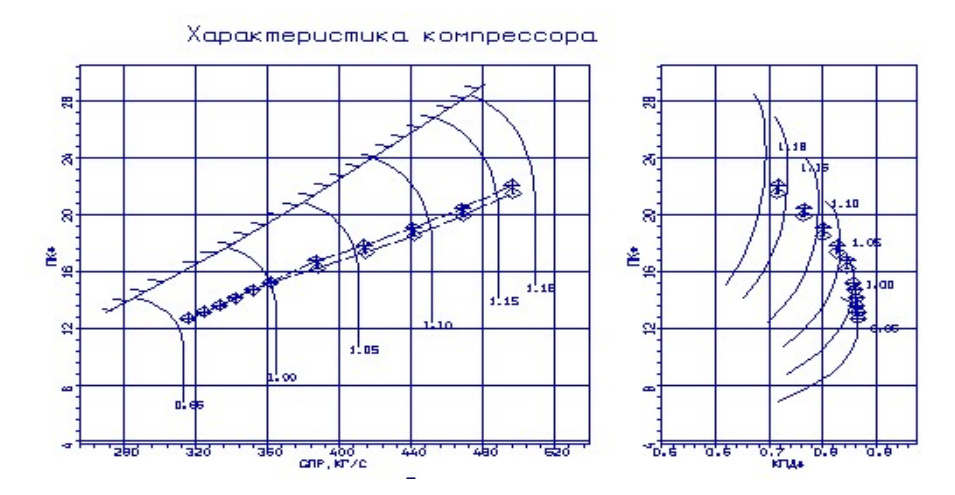

Рисунок 2.8 – Характеристика компресора

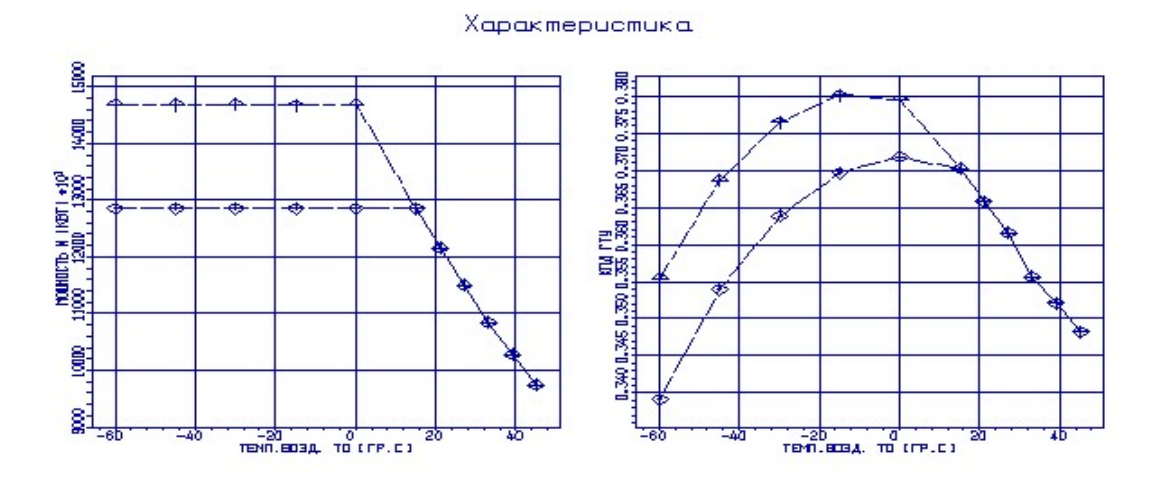

Рисунок 2.9 – Залежність потужності і ККД від температури на вході у двигун

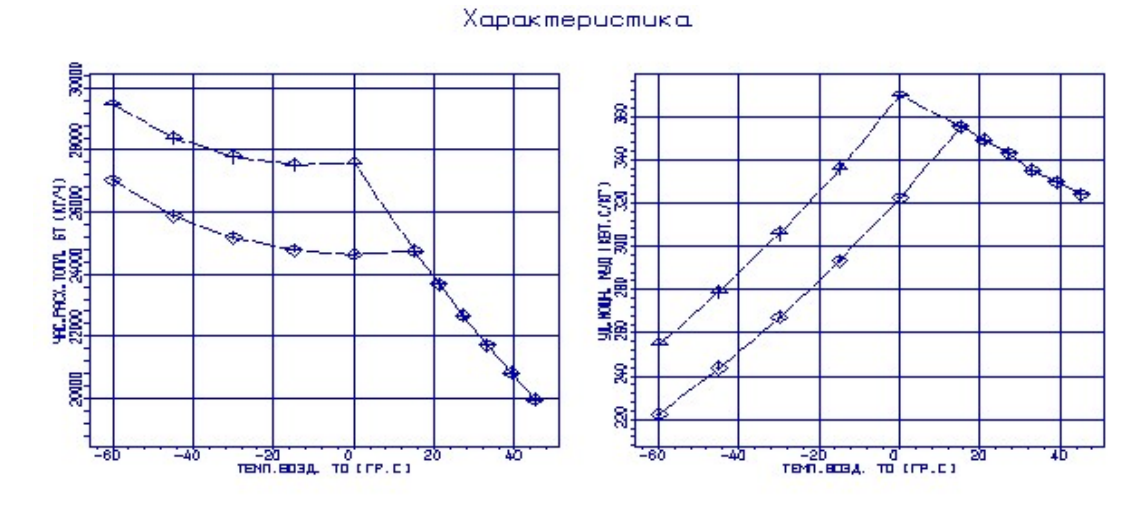

Рисунок 2.10 – Залежність питомої потужності і витрати пального від температури на вході у двигун
Характеристика

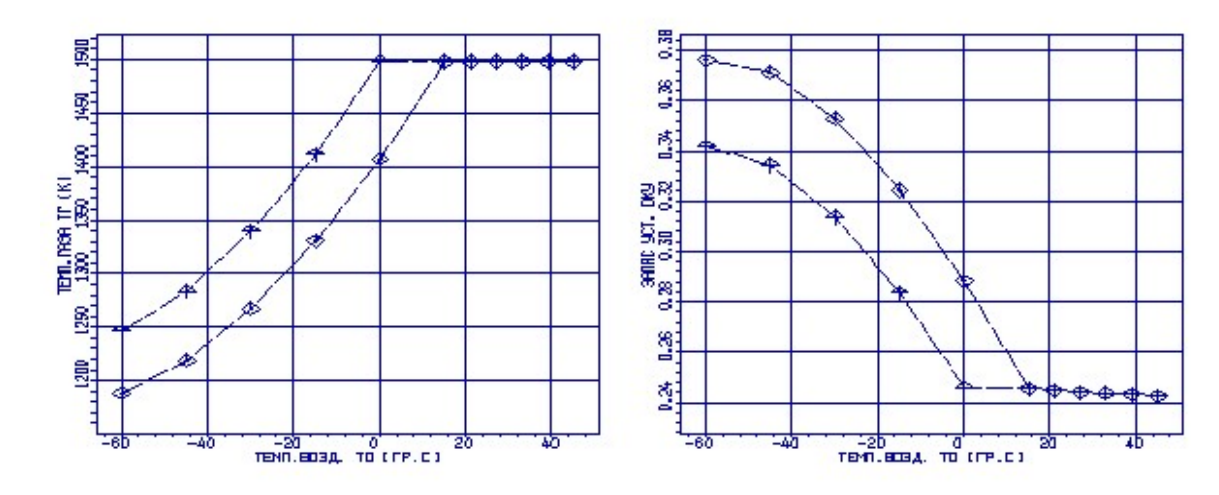

Рисунок 2.11 – Залежність температури газу й коефіцієнта газодинамічної стійкості від температури на вході у двигун

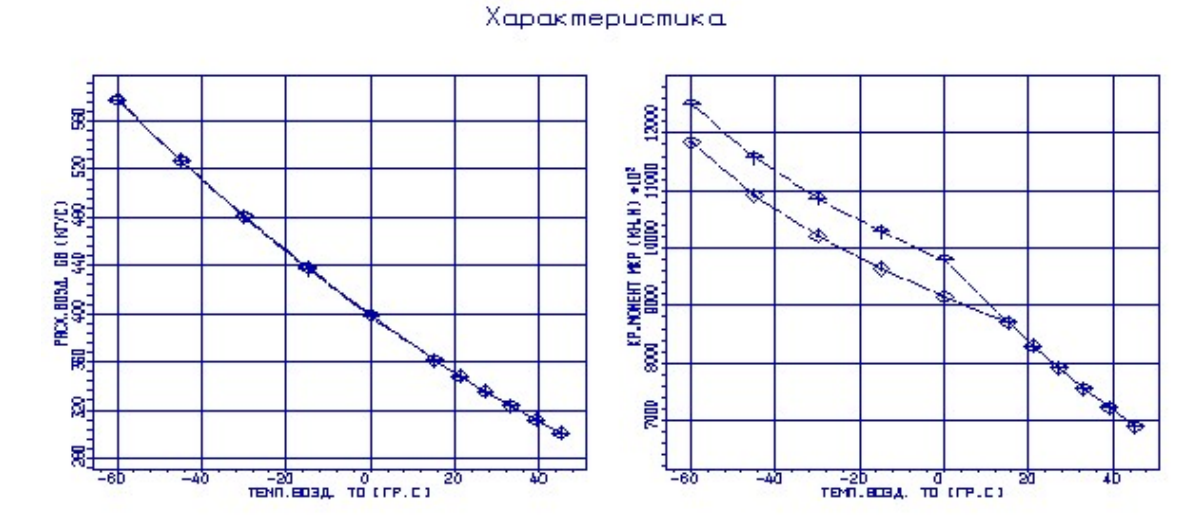

Рисунок 2.12 – Залежність витрати повітря і крутячого моменту від температури на вході у двигун

<u>Перший блок</u>: 1 → 2, T<sub>B</sub>=0...+30<sup>°</sup> C (T<sub>r</sub><sup>\*</sup>=const).

 $3i$  збільшенням  $T_{\text{H}}$  приведена частота обертання n<sub>np</sub> зменшується; отже, робоча точка на характеристиках компресора зміщується вліво вниз, зменшуються параметри, які характеризують положення робочої точки:  $\pi_{\kappa}^*$  и  $q(\lambda_{\text{\tiny B}})$ . Відповідно зменшується тиск р $_{\rm i}^*$ в різних перетинах двигуна та приведена витрата повітря  $G_{\text{\tiny{IOB IP}}}.$ 

З ростом температури навколишнього середовища потужність ГТД падає у зв'язку зі зменшенням витрати повітря  $G_{\text{top}}$  і питомої потужності  $N_{\text{e} \text{ y} \text{z}}$ :

$$
\downarrow N_e = \downarrow N_{e\,y\partial} \cdot \downarrow G_e
$$

В свою чергу  $G_{\text{no}}$  пр зменшується у зв'язку зі зменшенням щільності повітря:

$$
\downarrow G_{\!e} = \downarrow \rho \cdot F_{\!e} \cdot C_{a}, \ \downarrow \rho = \frac{P_{\!n}}{R \cdot \uparrow T_{\!n}}.
$$

При  $V_{\text{no.1})}$  $= 0, N_{\text{ev},\alpha} \approx L_{\text{e}}$ .  $L_{\text{e}} = Q_{\text{I}} - Q_{\text{II}}$ . Із ростом  $T_{\text{H}} \uparrow \rightarrow Q_{\text{I}} \downarrow \rightarrow L_{\text{e}} \downarrow \rightarrow N_{\text{ev},\alpha} \downarrow$ .

Питома витрата пального  $C_e$  при даній системі регулювання із ростом  $T_H$ зростає:

$$
\uparrow C_e = 3600 \cdot \frac{\downarrow G_r}{\downarrow N_e}.
$$

Загальний ККД ГТД ηе з ростом температури навколишнього середовища знижується у зв'язку із зниженням потужності:

$$
\downarrow \eta_e = \frac{\downarrow N_e}{G_T \cdot H_u},
$$

де  $H<sub>u</sub>$ =const.

Проаналізуємо зміну крутного моменту Мвт при збільшенні температури навколишнього повітря. Вважаємо, що  $L_r^* \approx L_k^*$  і температура газу перед турбіною зберігається постійною:  $T_{H}$  при  $T_{r}$ \*=const;  $T_{T}$ \*=const,  $L_{T}$ \*=const, тому що  $L_{\rm r}$ \*= $C_{\rm p}(T_{\rm r}$ \*- $T_{\rm r}$ \*);  $\pi$ т\*=const, тому що q( $\lambda$ сатнд)=1. Таким чином із-за того, що наступний ступінь після РК турбіни заперто, понадзвукова швидкість в СА турбіни не дає можливості збільшення  $\pi r^*$ . L<sub>T</sub>\*=const, T<sub>T</sub>\*=const→ L<sub>K</sub>\*=const,  $\pi_k^* \downarrow$ ,  $T_{K}^* \uparrow \rightarrow L_{K}^* = const, \pi K^* \downarrow, T_{K}^*.$ 

В результате зміна крутного моменту буде залежать від зміни витрати пального, степені збільшення тиску компресора і оборотів:

$$
\downarrow M_{\kappa p} = \frac{N}{\omega} = \frac{30 \cdot L^* \cdot \downarrow G_{\epsilon}}{\pi \cdot \downarrow n}.
$$

Крутний момент на турбіні також зменшується, но в цьому випадку він залежить лише від зменшення потужності ( $n_{rc}$ =const):

$$
\downarrow M_{\kappa p \; mc} = \frac{\downarrow N_e}{\omega_{mc}}.
$$

Другий блок:  $1 \rightarrow 3$ , T<sub>B</sub>=0...–75 °C (N<sub>e</sub>=const).

Із зниженням Т<sub>н</sub> приведена частота обертання n<sub>пр</sub> збільшується; відповідно, робоча точка на характеристиках компресора зміщується вправо, в область більших витрат повітря.

Для використання програми регулювання  $N_e$ =const при збільшені витрати повітря, необхідно зменшити витрату пального  $G_{\text{max}}$ , що приведе к зменшенню питомої витрати палива:

$$
\downarrow C_e = 3600 \cdot \frac{\downarrow G_r}{N_e}.
$$

Зменшення  $G_{\text{\tiny{max}}}$  напряму впливає на зменшення  $\text{T}_{\text{r}}^*$  та збільшення ККД ГТД:

$$
\uparrow \eta_e = \frac{N_e}{\downarrow G_T \cdot H_u}.
$$

Зниження питомої потужності обумовлено програмою регулювання:

$$
\downarrow N_{e\,y\partial} = \frac{N}{\uparrow G_e}.
$$

Крутний момент компресора буде залежати від збільшення n<sub>np</sub>:

$$
\downarrow M_{\kappa p} = \frac{N}{\omega} = \frac{30 \cdot \downarrow L_{\kappa}^* \cdot \uparrow G_{\epsilon}}{\downarrow \omega}
$$

.

Крутний момент Мкр тс змінюватися не буде, тому що nnc=const та Ne=const. Третій блок:  $1 \rightarrow 4 \rightarrow 5$ , T<sub>B</sub>=0...–75<sup>°</sup>C.

В цьому випадку, також як і в другому, зі зниженням Тн приведена частота nпр збільшується; відповідно робоча точка на характеристиках компресора зміщується вправо, в область великих витрат повітря. Тут використовується дві програми регулювання:  $1 \rightarrow 4$  T<sub>r</sub>\*=const i 4  $\rightarrow 5$  N<sub>e</sub>=const. Але за рахунок досягнення більшої потужності  $N_{\text{emax}}=N_{\text{ep}}+N_{\text{ep}}(0,1...0,2)$  робоча точка зміщується в область великих витрат більше, ніж у другому випадку. З огляду на перший і другий випадок, можна стверджувати, що питома витрата палива буде зменшуватися:

$$
1 \to 4 \text{ T}_{\text{r}}^* = \text{const} \downarrow C_e = 3600 \cdot \frac{\downarrow G_r}{\uparrow N_e}
$$

$$
4 \to 5N_e = \text{const} \downarrow C_e = 3600 \cdot \frac{\downarrow G_r}{N_e}
$$

ККД буде зростати:

$$
1 \to 4\text{T}_{\text{r}}^* = \text{const} \uparrow \eta_e = \frac{\uparrow N_e}{G_r \cdot H_u}
$$

$$
4 \to 5N_e = \text{const} \uparrow \eta_e = \frac{N_e}{\downarrow G_r \cdot H_u}
$$

Питома потужність на ділянці 1  $\rightarrow$  4 буде зростати за рахунок зростання N<sub>e</sub> и G<sub>пов</sub>, а на ділянці 4  $\rightarrow$  5 N<sub>ev</sub> буде падати.

Крутний момент М<sub>кр</sub> на ділянці 1  $\rightarrow$  4 буде зростати ( $\uparrow N_e$ ,), а на 4  $\rightarrow$  5 – буде падати.

На турбіні М<sub>крт</sub> на ділянці 1 → 4 буде зростати за рахунок росту  $N_e$ , на ділянці  $4 \rightarrow 5 \text{ M}_{\text{knT}}$ =const.

Для забезпечення надійної експлуатації ГТД великий інтерес представляє залежність запасу стійкої роботи компресора і крутного моменту на валах турбіни від температури на вході в двигун. Відзначимо, що в усьому досліджуваному діапазоні температур запас стійкості не сильно відрізнявся від запасу стійкості на розрахунковому режимі, що зумовлює надійну роботу компресора при вибраних умовах експлуатації.

## 3 ОЦІНКА ЕКОНОМІЧНОЇ ЕФЕКТИВНОСТІ МОДЕРНІЗАЦІЇ СТУПЕНІ ВІДЦЕНТРОВОГО КОМПРЕСОРА

Основним завданням даного розділу є економічне обґрунтування доцільності інвестування коштів у розробку і виробництво модернізованих ВЦК. Одним з важливих показників, на які впливає підвищення ефективності ВЦК, є питома витрата палива приводного ГТД.

У цьому розділі проводиться економічний аналіз показників проектованого ВЦК в порівнянні з ВЦК, взятим за основу, і визначення величини очікуваного економічного ефекту від використання проектованого ВЦК.

Взявши ККД приводу  $\eta_e = 0,285$ .

Для приводу наявного ВЦК двигун повинен мати на валу потужність:

$$
N = \frac{N_{\mu\delta\mu}}{\eta_{\mu\delta\mu}} = \frac{7,198 \cdot 10^3}{0,894} = 8,052 \text{ KBT}.
$$

Витрата природного газу  $(G_{\text{nr}})$  визначається виходячи з ККД двигуна, потужності і нижчої теплотворної здатності природного газу Qпг=50500 кДж/кг:

$$
G_{\text{III}1} = \frac{N \cdot 3600}{\eta_e \cdot Q_{\text{III}}} = \frac{8,052 \cdot 10^3 \cdot 3600}{0,285 \cdot 50500} = 1851,63 \text{ K} \cdot \text{T};
$$

Аналогічний розрахунок проводимо для проектованого ВЦК (параметри проектованого ВЦК матимуть індекс 1):

$$
N = \frac{N_{\nu\delta\mu}}{\eta_{\nu\delta\mu}} = \frac{6,3 \cdot 10^3}{0,820} = 7,68 \text{ kBr};
$$

$$
G_{\text{III}} = \frac{N \cdot 3600}{\eta_e \cdot Q_{\text{III}}} = \frac{7,68 \cdot 10^3 \cdot 3600}{0,285 \cdot 50500} = 1766,081 \,\text{KT/T};
$$

Для определения середньорічній ріковій наработці ГТД  $t_{\text{c}v}$  вибирається коеффіціент технічного використання Кт, відносний час перебування в резерві  $\bar{\tau}_{\text{pes}}$  і календарний період експлуатації ГТД за рік Тк.

Середньорічне напрацювання розраховується за формулою:

$$
t_{c y x} = K_T (1 - \overline{\tau}_{p e s}) T_K.
$$

Календарний період експлуатації ГТД зa рік Тк=8760 г (365 днів).

Згідно ГОСТ 2199-88 Кт=0,92…0,95. Приймемо Кт=0,93. Виходячи з того, що для компресорної станції з встановленими 8 агрегатами в резерві знаходиться від 1 до 3 агрегатів, то  $\bar{\tau}_{\text{per}} = 0.125 - 0.25$ . Примем  $\bar{\tau}_{\text{per}} = 0.21$ . Тоді середньорічне напрацювання ГТД:

$$
t_{c_{\text{YM}}} = 0.93 \cdot (1 - 0.21) \cdot 8760 = 6435,972
$$

Кількість використовуваного палива на рік для виробництва 1кВт потужності:

$$
\mathbf{G}_{z_{\text{cool}}} = G_{\text{III}} \cdot t_{\text{cym}}
$$

Для наявного ВЦН: G<sub>2000</sub> = 1851,63·6435,97 = 11917,04 т/год. Для проектованого ВЦН:  $G_{1_{2,00}} = 1766,081.6435,97 = 11366,44$  т/год.

Визначаємо різницю річної витрати палива для приводу двох ВЦН:

$$
\Delta G_r = G_{\text{R}_{\text{200}}} - G_{\text{R}_{\text{200}}} = 11917,04 - 11366,44 = 550,6 \text{ T}.
$$

По даному Міністерству економічного розвитку і торгівлі України стійкість природного газу становить 5900 грн/тис.куб. м. знайте, що 1 тонна природного газу з'єднує обсяг 1360 м $^3$ . Тоді

$$
550, 6 \cdot 1360 \cdot 5900 = 4, 42 \text{ mnpq. rph/roq.}
$$

Проведено порівняльну економічну оцінку ефективності заміни вихідного ЦБК знову спроектованим. Була розрахована економіка річних витрат на пальне для провідного ГТД. Вона склала 4,42 млрд. грн./рік.

## ВИСНОВКИ

Результатом виконання розрахунково-теоретичної частини цієї роботи є термогазодинамический розрахунок двигуна, узгодження параметрів компресора і турбіни, розрахунок осецентробежного компресора, розрахунок турбіни і розрахунок грат профілів робочого колеса першого ступеня турбіни. З результатів термогазодинамического розрахунку двигуна (рис. 1.1 - рис. 1.2) видно, що із зростанням питома потужність Ne уд зростає, а питома витрата C е уд зменшується. Вибрали основні параметри циклу : Тонна\*г =1260К і  $\pi^*$  =12.5, при цьому отримали питому потужність Neуд= =196.1 кВтс/кг, питома витрата палива Се =0,2604кг/кВтч.

За результатами узгодження параметрів компресора і турбіни отримані параметри в осьовому компресорі:  $\pi^*$  =5,538 і частота обертання nk=14001 про/мін; у відцентровому компресорі:  $\pi_{\kappa} = 2.257$  і частота обертання nk=14001 про/хв. Коефіцієнт навантаження для турбіни  $\square$ тонни=4,897. При розрахунку осьового компресора частота обертання буде дещо уточнена. В результаті розрахунку осьового компресора на ЕОМ були отримані геометричні параметри по східцях, зміни Р, Р\*, Тонни, Тонна\* на середньому радіусі кожного ступеня, а також робота і міра підвищення тиску кожного ступеня. Діаметри на вході в перший ступінь компресора : Dнар.=0, 4481м, Dвт =0,2913м; міра підвищення тиску  $\pi_{k}$  =5,538; частота обертання nк=13637,4 про/мін, число східців : ZК=9.

В результаті розрахунку відцентрового компресора на ЕОМ були отримані наступні дані: U2=474,18м/з, M1w=0,7435, M3=0,4780, що задовольняють вимогам [4]: U2 630м/з; M1w<0,88; M3<0,94. В результаті розрахунку триступінчатої турбіни отриманий розподіл ККД по східцях таким чином:  $\eta_{\text{I}}$ =0.879,  $\eta_{\text{I}}$ 2=0.9,  $\eta_{\text{I}}$ 3=0.908. Кут потоку в абсолютному русі на виході з РК (2) останнього ступеня турбіни близький до 90 град.

З розрахунку багатоступінчастого осьового компресора видно, що були забезпечені такі умови: на внутрішньому радіусі швидкість  $W_1 > W_2$ , а кут  $\Delta\beta$ <25 град. Кут повороту потоку у втулковому перетині  $\Delta\beta_{\text{BT}} = 22,79$  град, що не перевищує максимально допустиму величину. Максимальна товщина профілю в діапазоні 0,025 ... 0,08, на Втулкові перетині  $\overline{C_{max}} = 0.08$ . наведена швидкість  $\lambda_w$  < 1. Отримані результати і побудована решітка профілів першого ступеня компресора високого тиску відповідає встановленим вимогам і зможе забезпечити необхідні параметри.

Досліджена кліматична та дросельна характеристика контактної ПГУ при використанні циклу STIG . При tв=5.+45 0С і відносної кількості пари, що подається в камеру згорання dл = Gп/Gг =0,5. У Це дозволяє поліпшень основних параметрів (Ne, Ney, ККД) і знижуватися Се. Якщо порівнювати двига- тель без використання уприскування пари в камеру згорання і двигун з вприс- кому пара, то економічна сторона питання покращується.

Проведено порівняльну економічну оцінку ефективності заміни вихідного ЦБК знову спроектованим. Була розрахована економіка річних витрат на пальне для провідного ГТД. Вона склала 4,42 млрд. грн./рік.

## ПЕРЕЛІК ПОСИЛАНЬ

1. Приводні газотурбінні двигуни: альбом конструктивних схем / Ф.М. Муравченко, Б.В. Ісаков, Л.Г. Жваво, Л.Н. Буслик, С.А. Смирнов, С.К. Чернов. - - Харків: Нац. аерокосм. ун-т "ХАІ", 2006. - 40 с.

2. Павленко Г.В. Термогазодинамический розрахунок газотурбінних двигунів і установок : навчальний посібник. - Харків: Нац. аерокосм. ун-т "ХАІ", 2007. - 63с.

3. Буслик Л.Н., Ковальов В.И. Узгодження параметрів і взначення основних розмірів турбін і компресорів ГТД : навчальний посібник. - Харків: Нац. аерокосм. ун-т "ХАІ", 1996. - 51с.

4. Павленко Г.В. Формування вигляду ГТД і ГТУ : навчальний посібник. - Харків: Нац. аерокосм. ун-т "ХАІ", 2007. - 39с.

5. Павленко Г.В. Газодинамічний розрахунок осьового компресора ГТД : навчальний посібник. - Харків: Нац. аерокосм. ун-т "ХАІ", 2002. - 57с.

6. Павленко Г.В. Волів А.Г. Газодинамічний розрахунок осьової газової турбіни : навчальний посібник. - Харків: Нац. аерокосм. ун-т "ХАІ», 2007. – 76с.

7. Герасименко В.П., Никишов А.А. Проектування камер згорання газотурбінних двигунів : навчальний посібник. - Харків: Нац. аерокосм. ун-т "ХАІ", 1999г. - 86с.

8. Анютин А.Н., Дегтярев О.Д. Проектування вхідних і вихідних облаштувань ГТУ : навчальний посібник. - Харків: Нац. аерокосм. ун-т "ХАІ»,  $2001 - 62c$ .

9. Волів А.Г. Профілізація вихідних облаштувань компресорів і турбін /. - Навчань. посібник. - Харків: Нац. аерокосм. ун-т "ХАІ", 2006. – 49 с.

10. Волів А.Г., Дегтярев О.Д., Павленко Г.В. "Дослідження експлуатаційних характеристик газотурбінних двигунів" ч.2. Силові установки літаків - Збірка лабораторних робіт. - Харків: Нац. аерокосм. ун-т "ХАІ", 2006– 57с.

11. Волів А.Г., Дегтярев О.Д., Павленко Г.В. "Дослідження експлуатаційних характеристик газотурбінних двигунів" ч.1. Газотурбінні установки - Збірка лабораторних робіт. - Харків: Нац. аерокосм. ун-т "ХАІ", 2006 - 57с.

12. Енергетика. Розвиток теплоенергетики і гідроенергетики. Історія справжні і майбутні. // Котли-утилізатори і енерготехнологічні котли Відкритий інтернет джерело. URL: http://energetika.in.ua/ru/books/book-3/part-1/section-2/2- 6-kotli-utilizatori-jenergotekhnologichni-kotli

13. Волів А. Г. Аналіз термогазодинамических циклів газопарових і парогазових установок : навчань. посібник/ Волів А. Г., Павленко Г.В., Хоменко А.С.. - Харків: Нац. аерокосм. ун-т "ХАІ», 2008. – 49 с.

14. Котли - Утилізатори Відкритий інтернет джерело. URL: http://www.him-apparat.ru/kotli.php

15. Юренев В.Н. Теплотехнічний довідник: в 2 т. Т2 / В.Н. Юренев, П.Д. Лебедєва - М : Енергія1976. – 896 с.

16. Герасименко В.П., Филоненко А.А. Екологічні аспекти проектування газотурбінних установок : Навчань. посібник. - Харків: Нац. аерокосм. ун-т "ХАІ", 2009г. – 31с.

17. Порівняння вугілля і газу в якості джерела енергії. Відкритий інтернет джерело URL: https://scienceforum.ru/2013/article/2013003145

18. . Хоменко А.С. Розрахунок і проектування теплообмінних апаратів з оре- тлінною поверхнею / Хоменко А.С. - Х. : Нац. аерокосм ун-т "Харьк. авиац. ін-т», 2005. – 70 с.

19 Липов Ю.М. Компонування і тепловий розрахунок парогенератора / Ю.М. Ли- пов, Ю.Ф. Самойлов, З.Г. Модель - М : Енергія, 1975. – 176 с

20 Юренев В.Н. Теплотехнічний довідник : в 2 т. Т2 / Юренев В.Н., Лебедєва П.Д. - М : Енергія, 1976. – 896 с.

21 Бажан П.И. Довідник по теплообмінних апаратах / Бажан П.И. - М: Машинобудування, 1989. – 368 с.